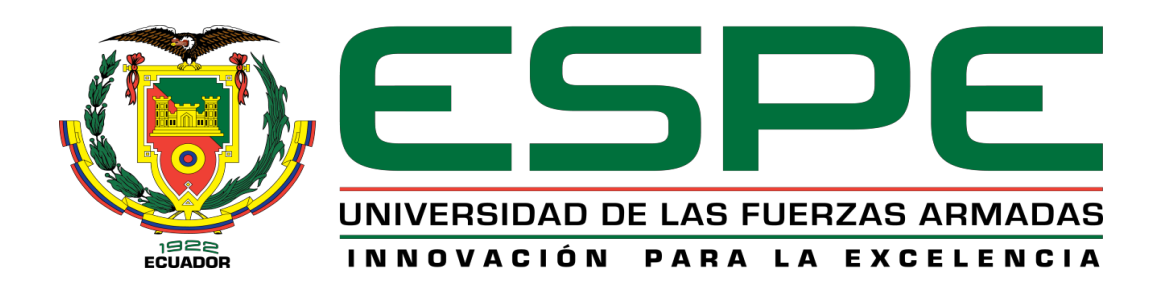

## **Control de un girohorizonte artificial en los canales de roll y pitch para el laboratorio de aviónica del Centro de Mantenimiento de la Aviación del Ejército**

Mullo Mullo, Edison Guillermo

Vicerrectorado de Investigación, Innovación y Transferencia Tecnológica Centro de Estudios de Posgrado

Maestría en Electrónica y Automatización Mención Redes Industriales

Trabajo de titulación, previo a la obtención del título de Magíster en Electrónica y

Automatización Mención Redes Industriales

Ing. Ávila Rosero, Galo Raúl Mgs.

04 de abril de 2022

Latacunga

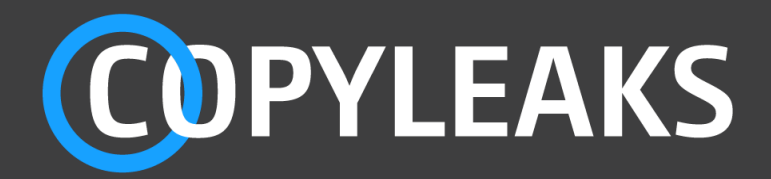

## Proyecto titulacion\_Edison Mullo VF1.pdf Scanned on: 14:7 March 29, 2022 UTC

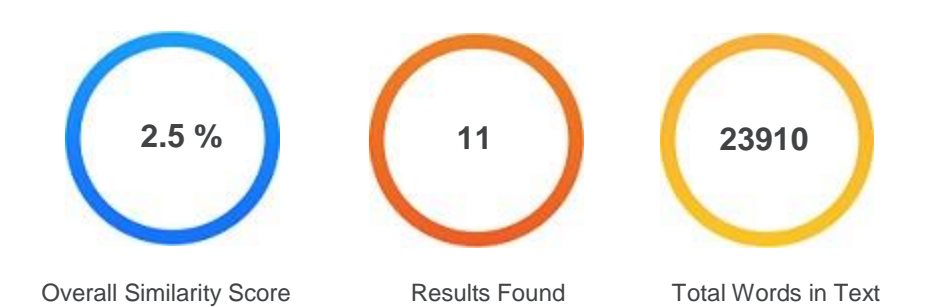

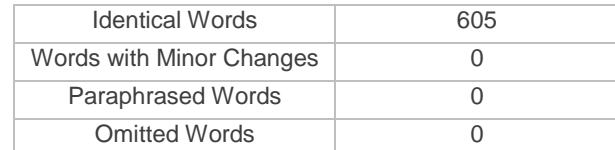

GALO RAUL Firmado AVILA ROSERO digitalmente por GALO RAUL AVILA ROSERO

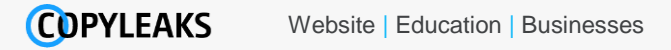

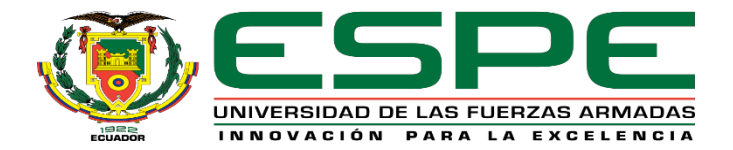

# **VICERRECTORADO DE INVESTIGACIÓN, INNOVACIÓN Y TRANSFERENCIA DE TECNOLOGÍA CENTRO DE POSGRADOS**

## **CERTIFICACIÓN**

Certifico que el trabajo de titulación, "**Control de un girohorizonte artificial en los canales de roll y pitch para el laboratorio de aviónica del Centro de Mantenimiento de la Aviación del Ejército**" fue realizado por el señor **Mullo Mullo, Edison Guillermo** el mismo que ha sido revisado y analizado en su totalidad, por la herramienta de verificación de similitud de contenido; por lo tanto cumple con los requisitos legales, teóricos, científicos, técnicos y metodológicos establecidos por la Universidad de las Fuerzas Armadas ESPE, razón por la cual me permito acreditar y autorizar para que lo sustente públicamente.

Latacunga, a 4 de abril del 2022

.……………..………………………… **Ing. Ávila Rosero, Galo Raúl Mgs.**  GALO RAUL Firmado AVILA ROSERO digitalmente por GALO RAUL AVILA ROSERO

> **DIRECTOR C.C.: 0501156061**

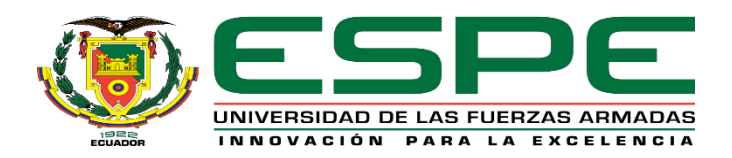

# **VICERRECTORADO DE INVESTIGACIÓN, INNOVACIÓN Y TRANSFERENCIA DE TECNOLOGÍA CENTRO DE POSGRADOS**

## **RESPONSABILIDAD DE AUTORÍA**

Yo **Mullo Mullo, Edison Guillermo**, con cédula de ciudadanía N° 0502223845, declaro que el contenido, ideas y criterios del trabajo de titulación**: Control de un girohorizonte artificial en los canales de roll y pitch para el laboratorio de aviónica del Centro de Mantenimiento de la Aviación del Ejército** es de mí autoría y responsabilidad, cumpliendo con los requisitos legales, teóricos, científicos, técnicos y metodológicos establecidos por la Universidad de las Fuerzas Armadas ESPE, respetando los derechos intelectuales de terceros y referenciando las citas bibliográficas.

Latacunga, a 04 de abril del 2022

……….….………………………… **Mullo Mullo, Edison Guillermo** 

**C.C.: 0502223845**

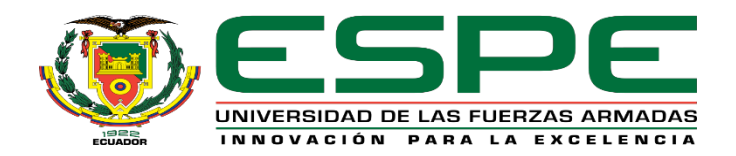

# **VICERRECTORADO DE INVESTIGACIÓN, INNOVACIÓN Y TRANSFERENCIA DE TECNOLOGÍA CENTRO DE POSGRADOS**

## **AUTORIZACIÓN DE PUBLICACIÓN**

Yo **Mullo Mullo, Edison Guillermo,** con cédula de ciudadanía N° 0502223845, autorizo a la Universidad de las Fuerzas Armadas ESPE publicar el trabajo de titulación: **Control de un girohorizonte artificial en los canales de roll y pitch para el laboratorio de aviónica del Centro de Mantenimiento de la Aviación del Ejército** en el Repositorio Institucional, cuyo contenido, ideas y criterios son de mi responsabilidad.

Latacunga, a 04 de abril del 2022

.….………………………………….. **Mullo Mullo, Edison Guillermo** 

**C.C.: 0502223845**

## **DEDICATORIA**

*A Dios, por haberme permitido llegar hasta este momento de mi vida y haberme dado salud para lograr mis objetivos. A mi compañera de vida Nancy y a mis hijos Mathias y Camila, que me enseñaron el valor de seguir adelante con toda la fuerza de sus abrazos. A mis padres, que dentro de todas sus preocupaciones me dieron la posibilidad de ser una persona de bien. A mis hermanos, porque no solo son hermanos, si no amigos y mis mejores consejeros. A mis maestros, por su gran apoyo y motivación para la culminación de mis estudios y formación profesional. A la Universidad de las Fuerzas Armadas "ESPE" y en especial al Centro de Estudios de Posgrado por permitirme ser parte de una generación productiva para el país.*

.

*Edison G Mullo M.*

## **AGRADECIMIENTO**

*Gracias a Dios, por darme la fuerza y constancia para el desarrollo de este proyecto, culminando así una etapa más de mi vida, a la UNIVERSIDAD DE LAS FUERZAS ARMADAS "ESPE" Sede Latacunga por los conocimientos adquiridos, que nuestros docentes nos impartieron a lo largo de nuestra vida universitaria, para que en la vida profesional nos permitan alcanzar nuevos horizontes en el campo laboral.*

*Al Ing. Galo Raúl Ávila Rosero quien estuvo como guía y consejero oportuno, para lograr el objetivo principal, culminar el proyecto de grado.*

*Edison G Mullo M.*

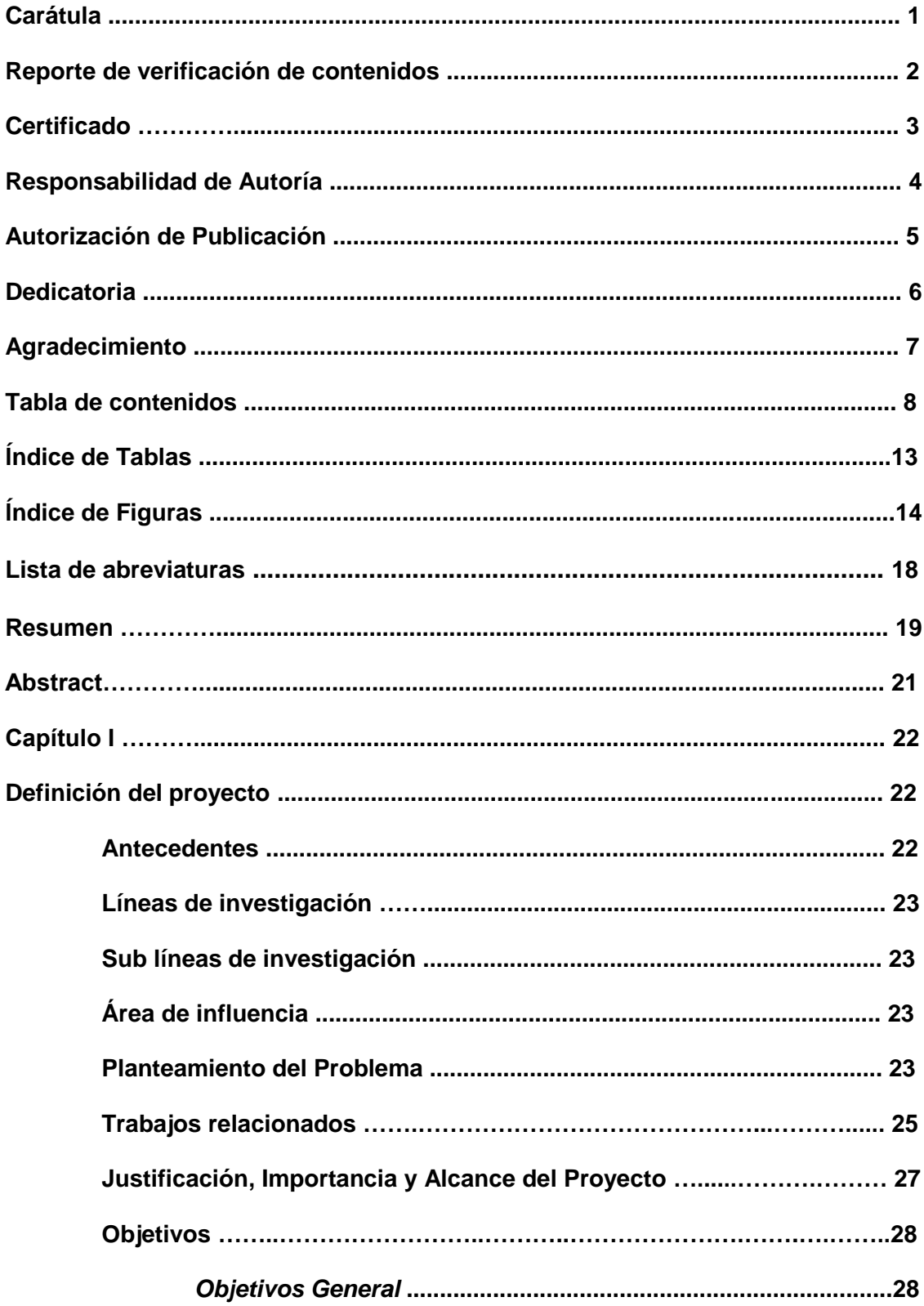

## Tabla de contenidos

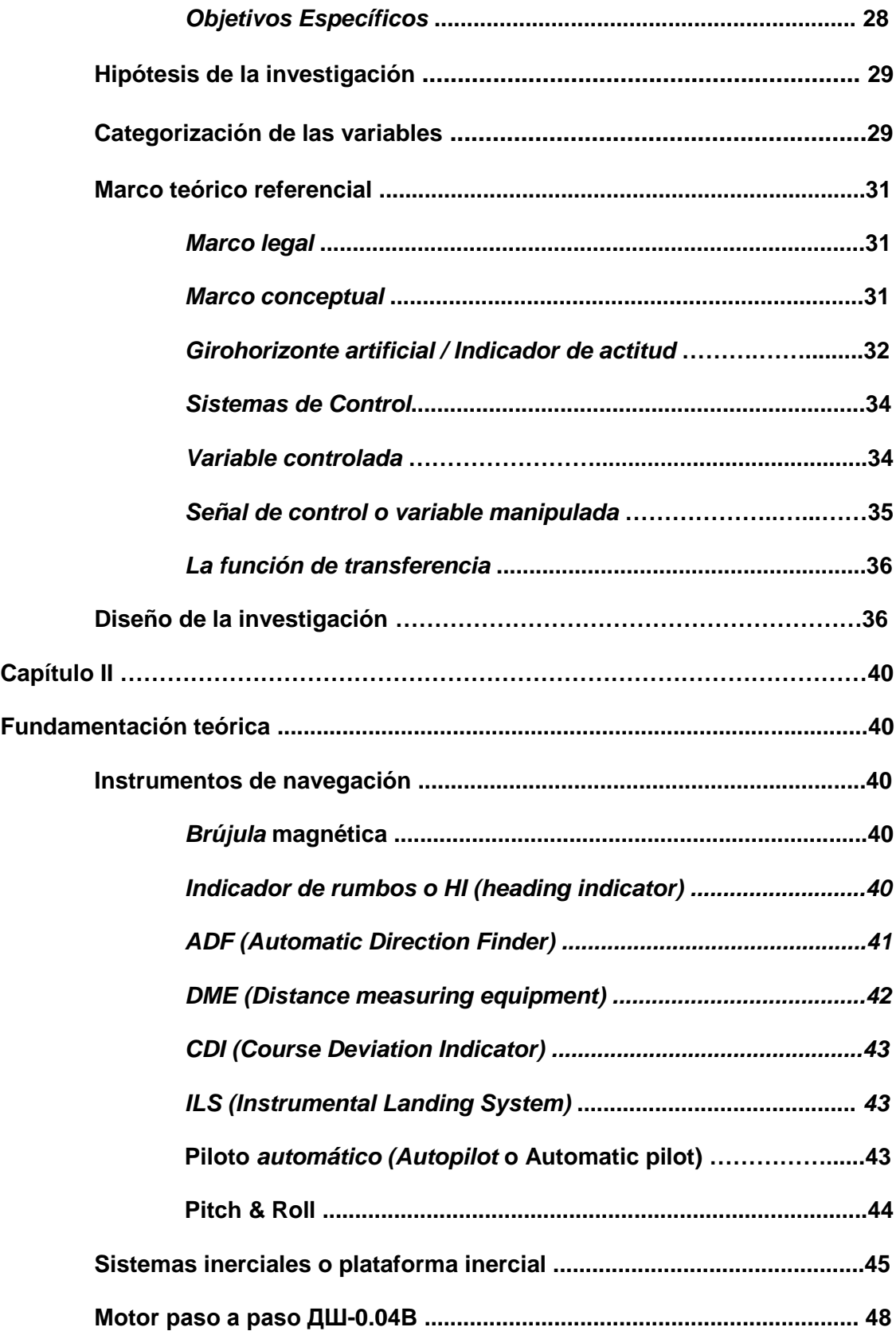

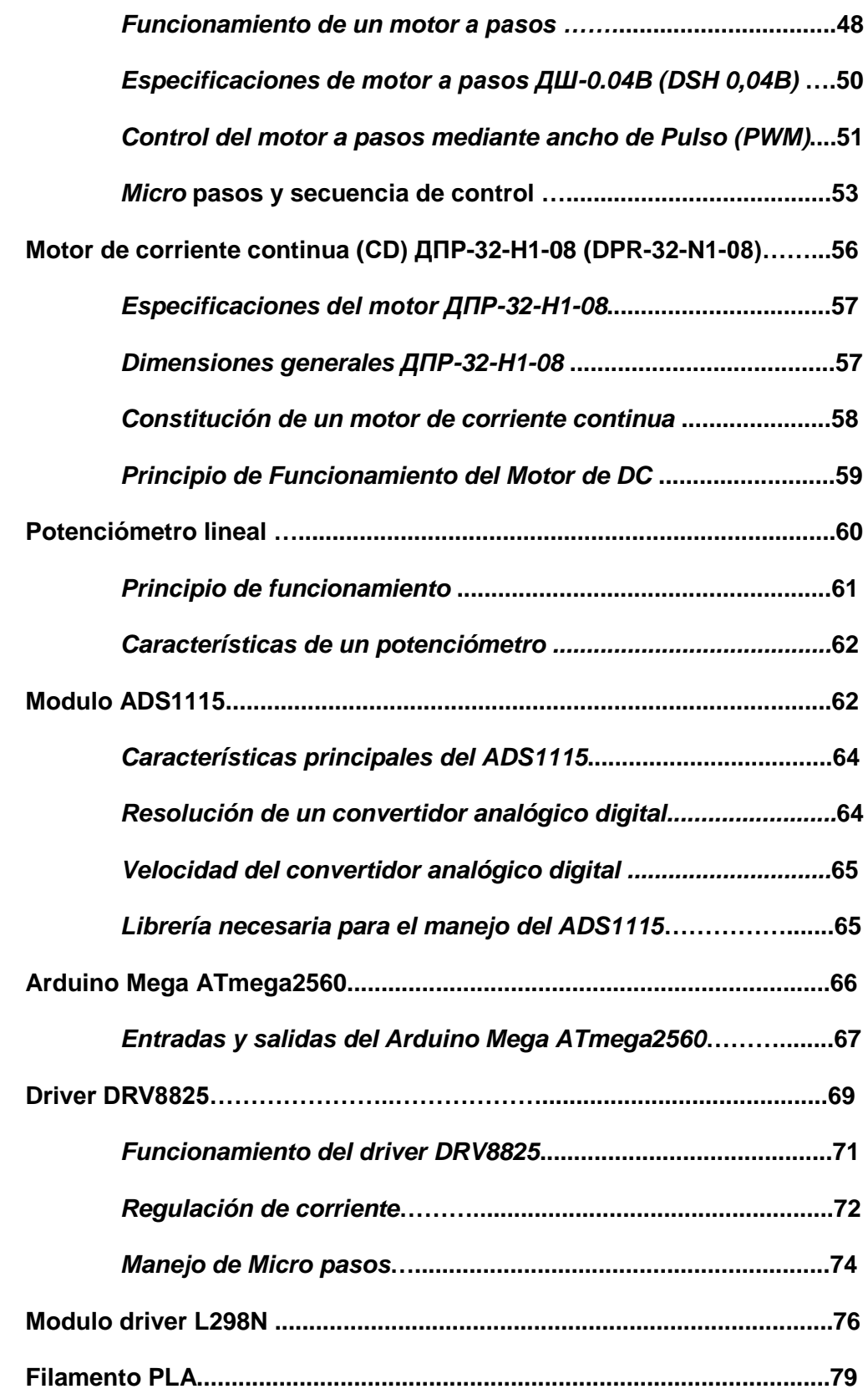

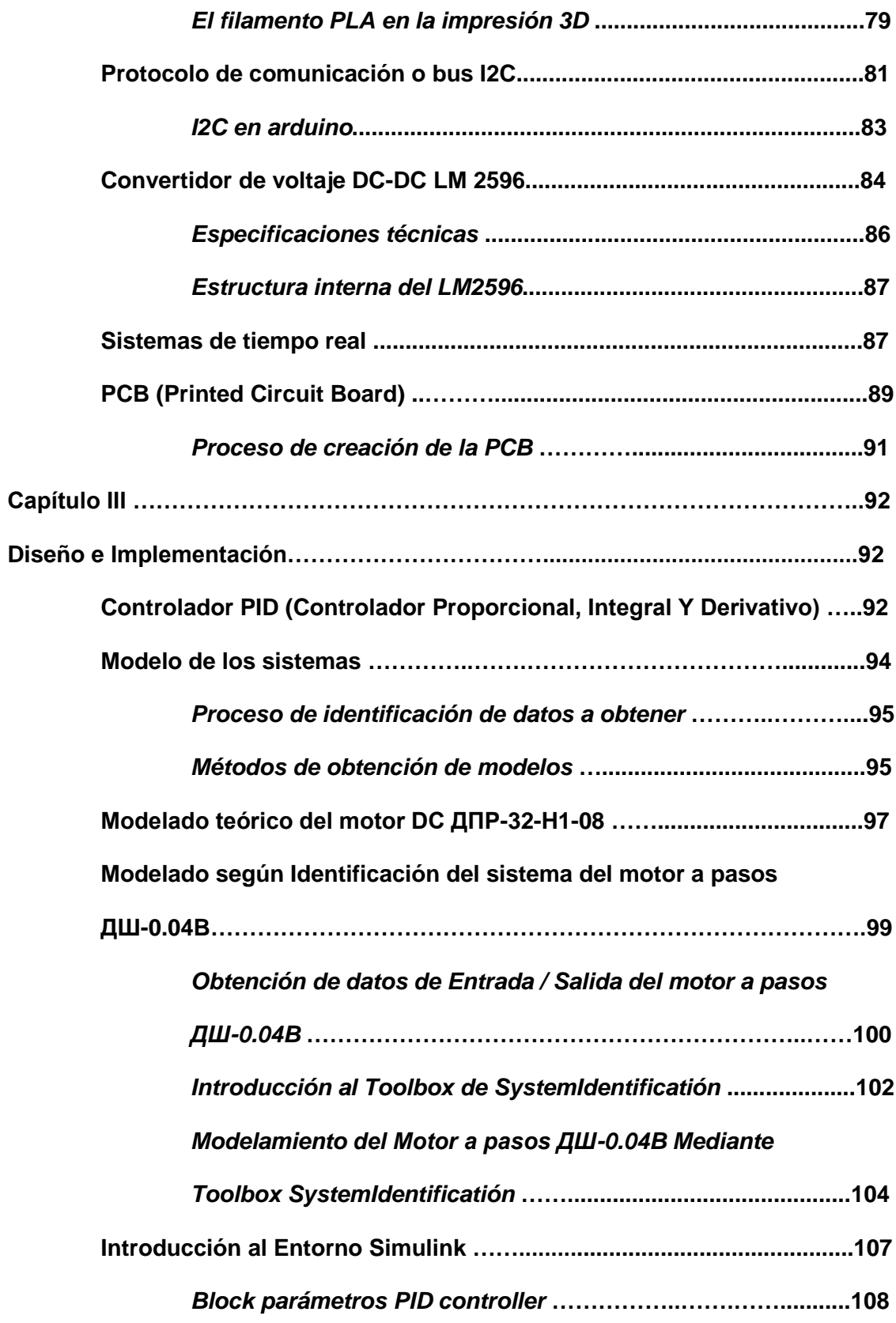

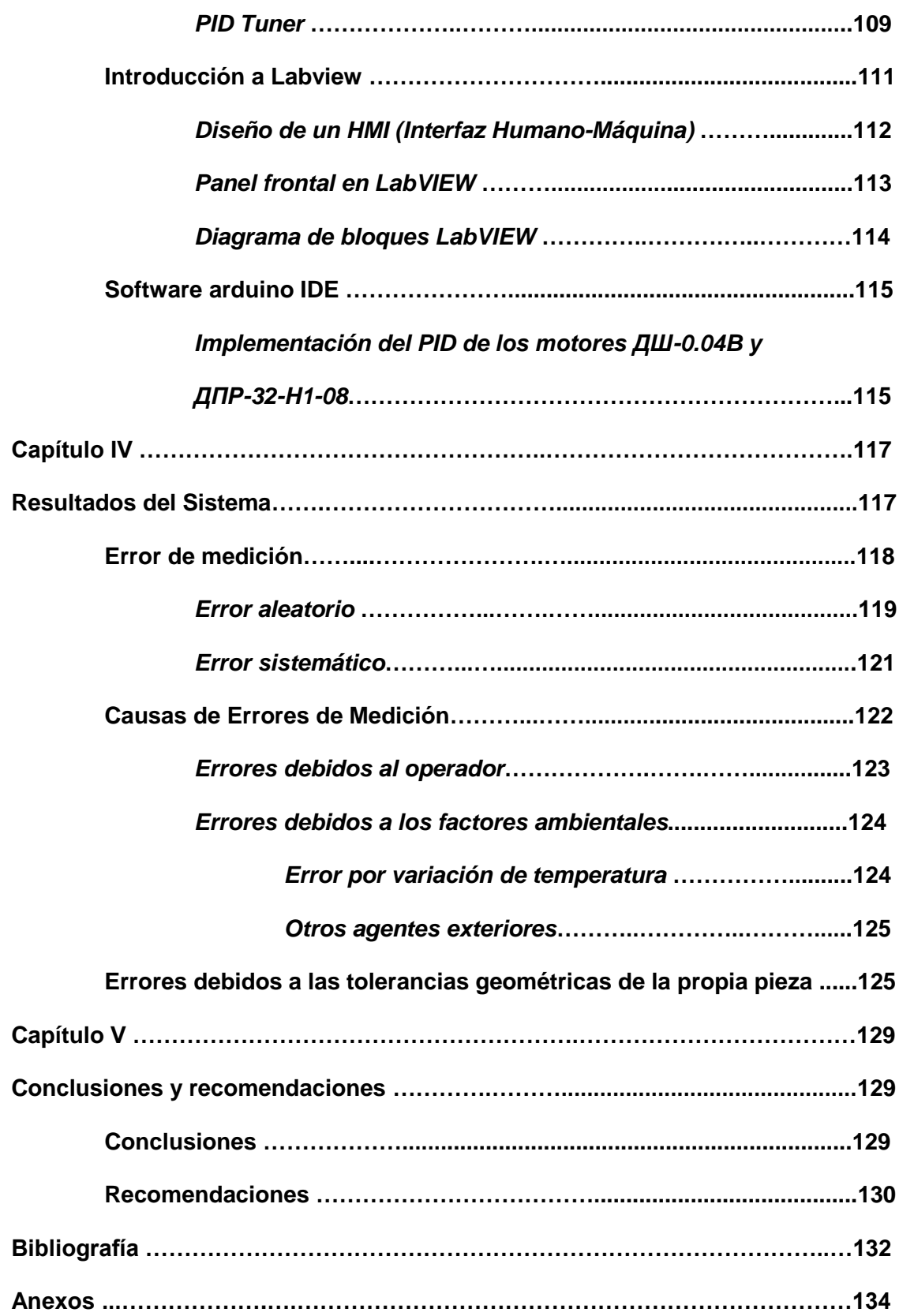

## **Índice de Tablas**

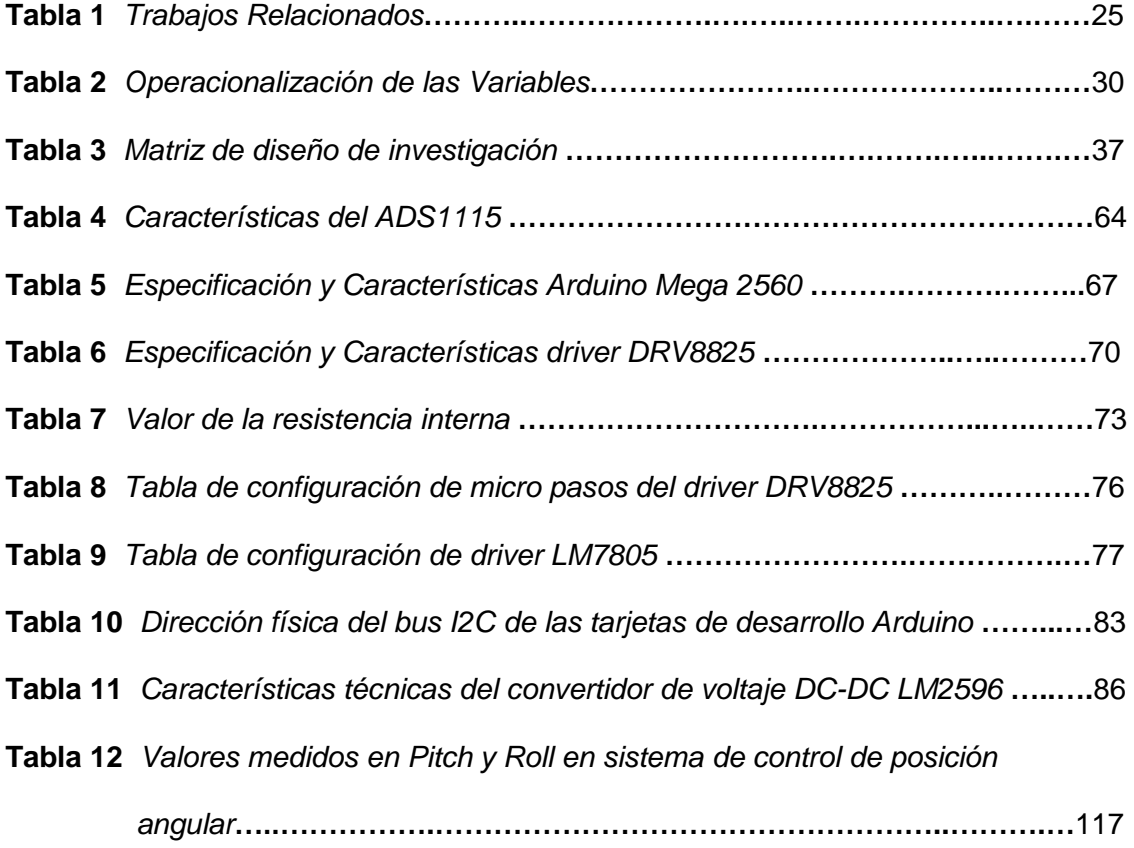

## **Índice de figuras**

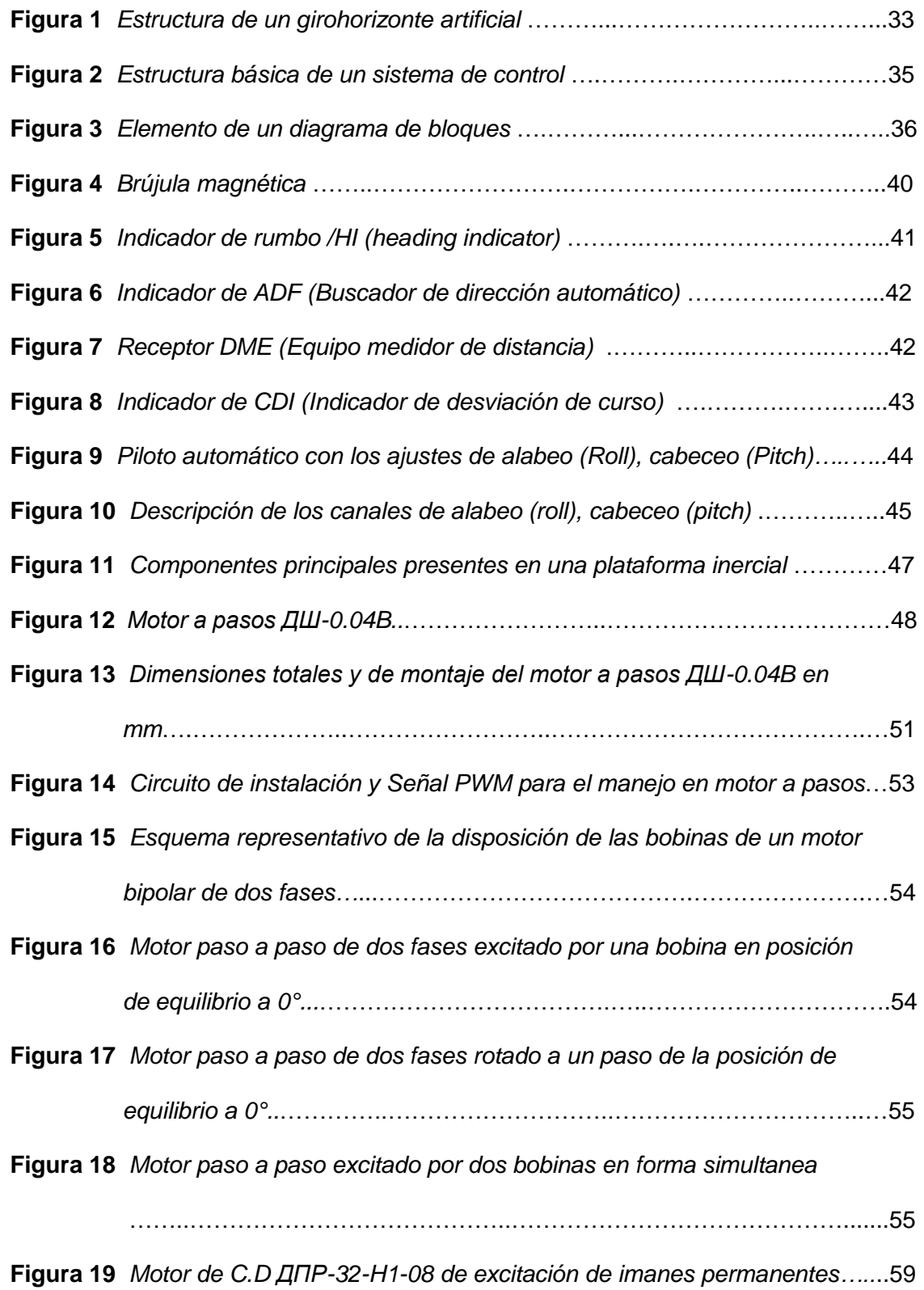

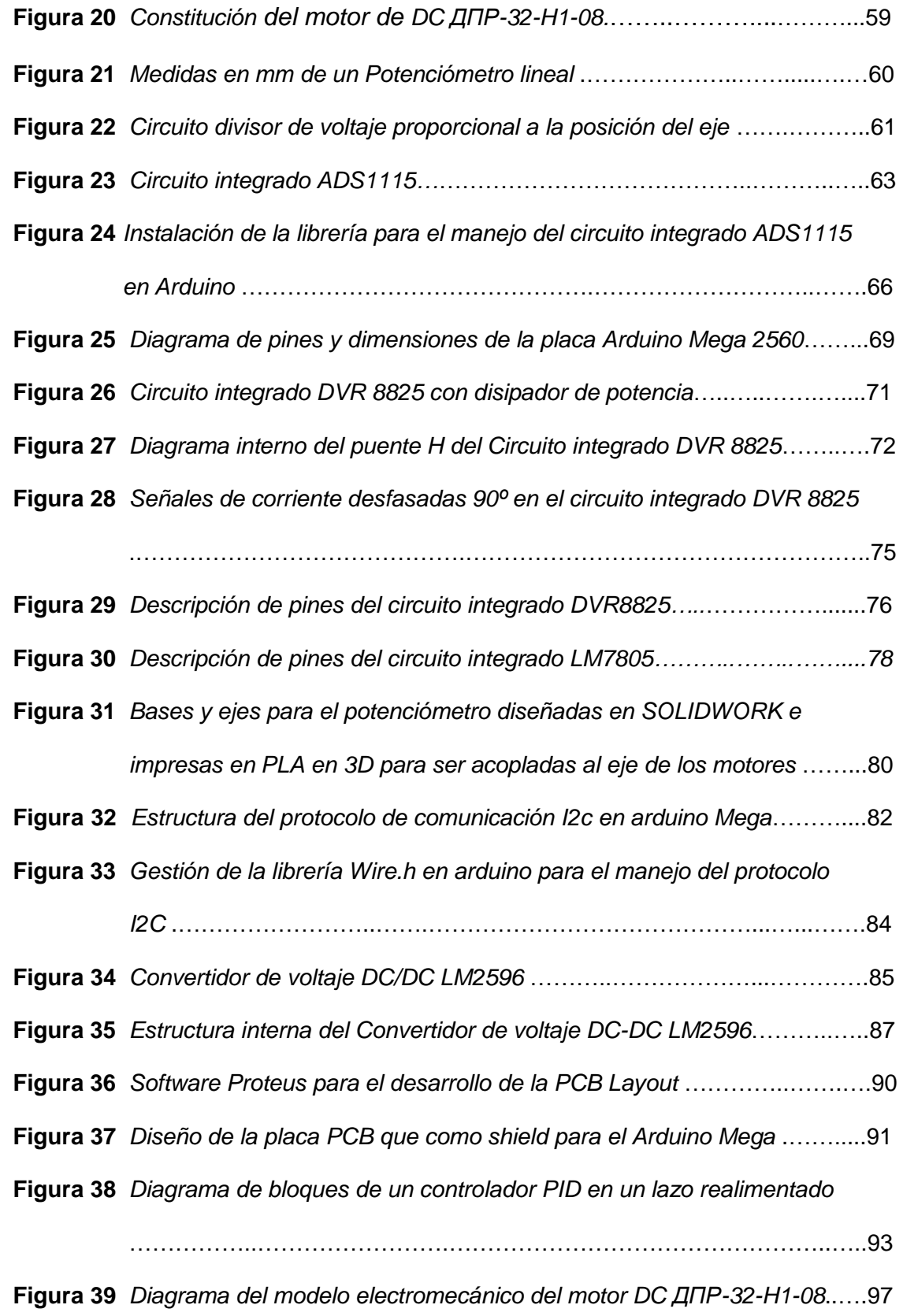

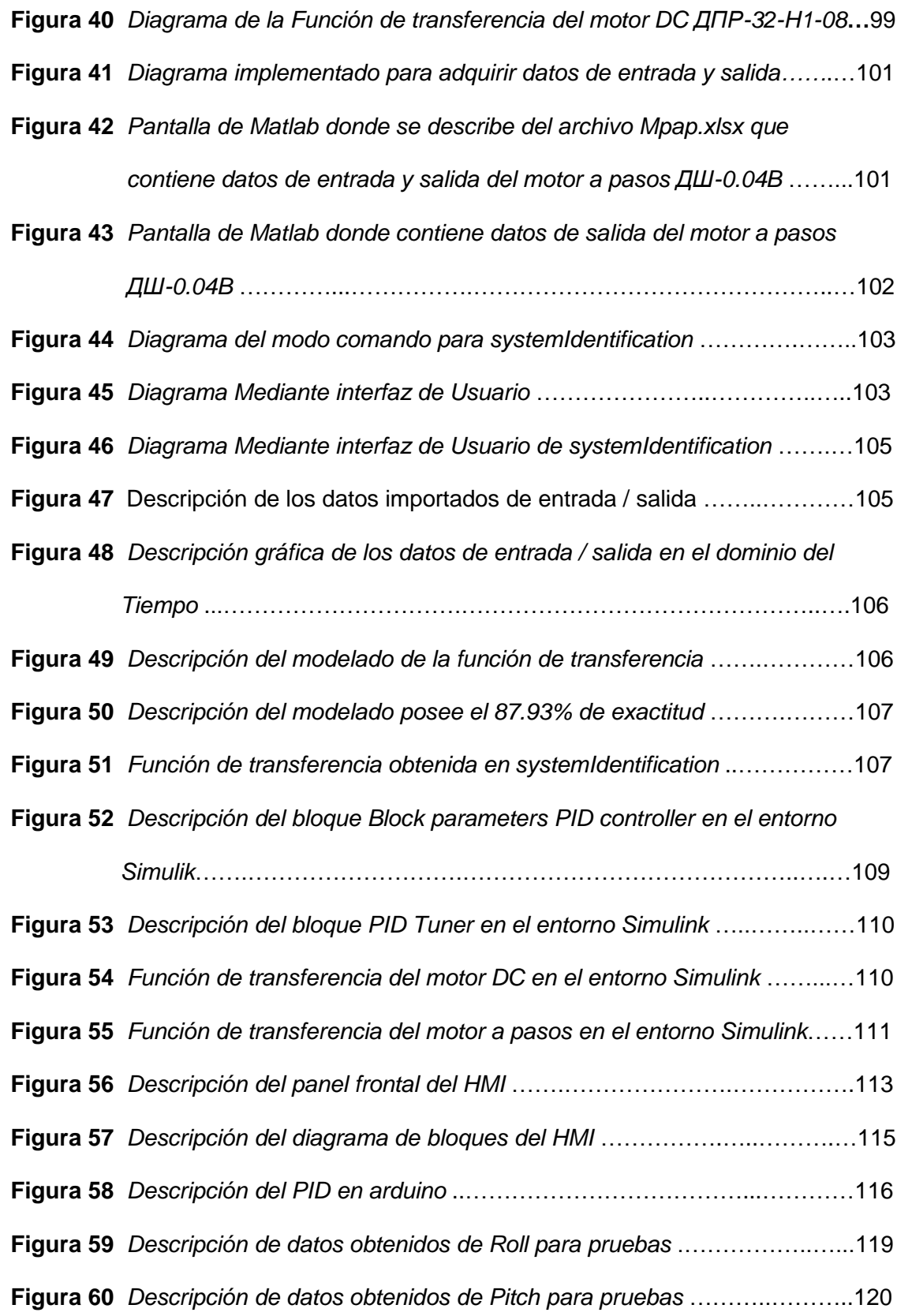

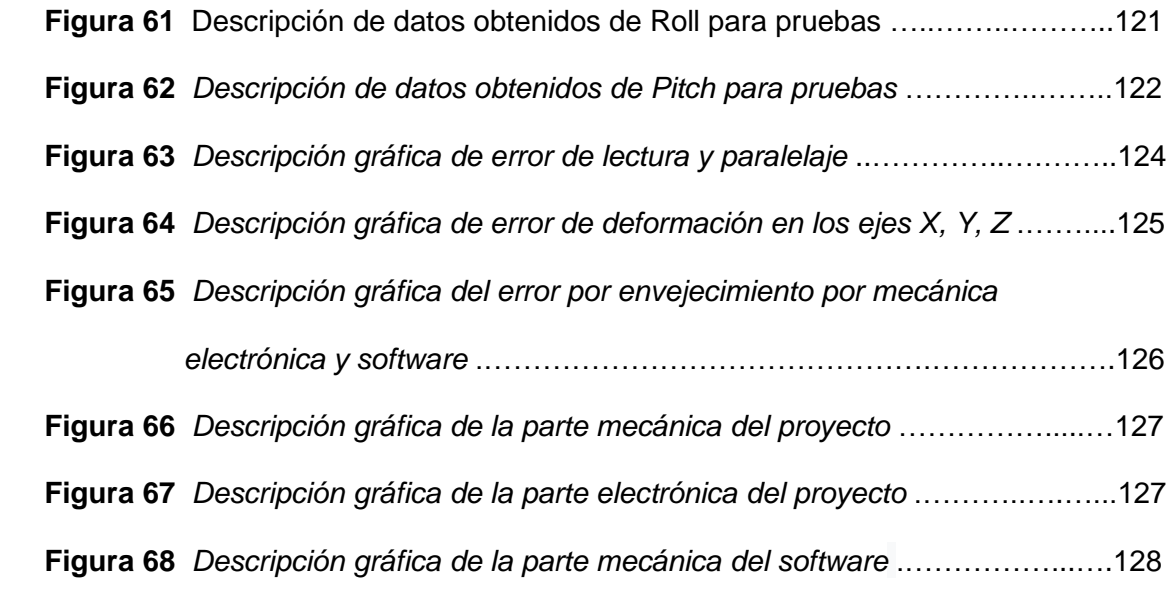

## **Lista de abreviaturas**

**DIAF** Dirección de la Industria Aeronáutica **CEMEFA** Centro de Mantenimiento Electrónico **STR** Un sistema en tiempo real **TLR** tiempo límite de revisión **TLV** tiempo límite de vida **Actitud** Orientación en tres dimensiones **DE** Desorientación Espacial **MGM** Manual General de Mantenimiento **SMC** Centrales de Mantenimiento **HM** Health Monitoring (Vigilancia de la salud) **PEM** minimización de errores de predicción

#### **Resumen**

La aviónica es la aplicación de la electrónica en la aviación. Hace referencia a los sistemas electrónicos usados en aeronaves civiles como militares, se puede mencionar varios sistemas de comunicación, navegación y también un sin número de tareas individuales, tan sencillas como una luz o tan complejos como el sistema de información vocal de emergencias. Dentro de los instrumentos que posee una aeronave se puede considerar a todos los conjuntos y mecanismos que equipan una aeronave y que permiten al piloto realizar una operación de vuelo en condiciones seguras. Dependiendo de su función y grado de complejidad, una aeronave puede contar con un sin número variable de instrumentos. Estos se pueden clasificar en tres grupos básicos de pilotaje, de control de motor y de navegación. El presente proyecto contempla la puesta en operación de un sistema de control para un instrumento de navegación muy importante como es el girohorizonte artificial en los canales de Pitch y Roll, instrumento basado en un giróscopo, dispositivo mecánico que sirve para medir, mantener o cambiar la orientación en el espacio de algún aparato o aeronave. En la actualidad los costos de mantenimiento aeronáutico en el área de calibración, reparación de los instrumentos de navegación específicamente un girohorizonte artificial se podrá realizar utilizando un entorno de programación amigable que permita el desarrollo de sistemas de entrenamiento en el área de aviónica, este sistema será una solución para la capacitación y el perfeccionamiento de técnicos de aviónica en esta área sin la necesidad de realizar vuelos de prueba con mencionados equipos que se encuentran descompensados, a un bajo costo en su implementación. Para el diseño del controlador se analizará y empleará un bus de datos de dominio general y predominante en uso de aplicaciones de control y en aviónica. El desarrollo del modelo considera la

implementación de la función de transferencia del sistema de control en los canales de pitch y roll obteniendo una respuesta en tiempo real.

Palabras Clave:

- **AVIÓNICA**
- **GIROHORIZONTE ARTIFICIAL**
- **SISTEMAS DE CONTROL**
- **INSTRUMENTO DE NAVEGACIÓN**
- **PITCH / ROLL**

#### **Abstract**

Avionics is the application of electronics in aviation. It refers to the electronic systems used in civil and military aircraft, several communication and navigation systems can be mentioned, and also a number of individual tasks, as simple as a light or as complex as the emergency voice information system. Among the instruments that an aircraft has, all the assemblies and mechanisms that equip an aircraft and that allow the pilot to carry out a flight operation in safe conditions can be considered. Depending on its function and degree of complexity, an aircraft can have a number of different instruments. These can be classified into three basic groups of piloting, engine control and navigation. The present project contemplates the commissioning of a control system for a very important navigation instrument such as the artificial gyrohorizon in the pitch and roll channels, based on a gyroscope. mechanical device used to measure, maintain or change the orientation in space of any device or aircraft. Currently, aeronautical maintenance costs in the calibration area, repair of navigation instruments specifically an artificial gyrohorizon can be carried out using a friendly programming environment that allows the development of training systems in the avionics area, this system will be a solution for the training and improvement of avionics technicians in this area without the need to carry out test flights with the aforementioned equipment that is unbalanced, a low cost in its implementation. Key words:

- **AVIONICS**
- **ARTIFICIAL GYROHORIZON**
- **CONTROL SYSTEMS**
- **NAVIGATION INSTRUMENT**
- **PITCH / ROLL**

## **Capítulo I**

#### **Definición del proyecto**

### **Antecedentes**

De acuerdo a López & Rodríguez (2013), en los últimos años se están realizando numerosos estudios sobre el control de posición de cuerpos rígidos angulares como es un giróscopo. Esta problemática se puede enfocar en controlar la actitud (orientación en tres dimensiones) de dicho cuerpo rígido cambiando su actitud inicial, hasta la actitud deseada en el menor tiempo posible.

Sin embargo, los girohorizontes artificiales empleados en aviación, no son más que instrumentos de vuelo basados en giróscopos que poseen ciertas características especiales con respecto a los giróscopos convencionales ya que son más livianos, más compactos y permiten un mayor grado de control de estabilidad por ser dispositivos de alta precisión, se emplean en aplicaciones orientadas a instrumentos de navegación de aviación.

Por otro lado, A mezquita (2015), menciona que es posible notar que el giroscopio tiene grandes aplicaciones como dispositivo sensor. Que brinda información de posiciones angulares. Al controlar las posiciones angulares de un giroscopio se obtiene una información dinámica, que es el caso específico de este proyecto de control y que se busca usar esta información para comprobar posibles descompensaciones en tales instrumentos.

En el trabajo de Rodríguez (2011), los sistemas de control de posicionamiento mediante los CMG (Control Moment Gyroscope) son muy utilizados en aeronaves ya que permiten una respuesta rápida ante grandes cambios, es por esto que la industria aeroespacial los utiliza para controlar pequeñas aeronaves no tripuladas ya que no modifican mucho la masa, la energía y la potencia del sistema.

Este dispositivo es un sistema de control del girohorizonte artificial que está interconectada en una aeronave a través de una red física, como es el protocolo de comunicación Arinc 429 que realiza la comunicación en forma rápida y segura, que permite al usuario y al sistema a controlar, cumplir con los objetivos del sistema de control.

#### **Líneas de investigación**

Automática y control

## **Sub líneas de investigación**

- Sistemas electrónicos
- Aviónica
- Protocolos de comunicación

## **Área de influencia**

Calibración de instrumentos de navegación del Laboratorio de Aviónica del Centro de Mantenimiento de la Aviación del Ejército.

## **Planteamiento del Problema**

Según (Gómez, 2015) experto en medicina aeronáutica, menciona que la Desorientación Espacial DE ocasionada por un giróscopo descompensado ocasionará la pérdida súbita o inadvertida en la capacidad para realizar el vuelo para el piloto, para distinguir inequívocamente la posición angular, se refiere concretamente a la ausencia de una orientación con respecto a la posición, actitud, o los movimientos de una aeronave en un espacio tridimensional, mencionada transición se le conoce como desorientación espacial**.**

A pesar de efectuar actualizaciones en la prevención de accidente por (DE), el costo sigue siendo muy elevado, tanto en talento humano como en perdida de aeronaves. La incidencia de (DE) en aviación es la tercera causa por su relevancia en los accidentes evitables, el 16 % de los mismos se da en condiciones nocturnas o de malas condiciones meteorología. Más del 90% de los incidentes y accidentes en los que se describen acciones de desorientación espacial, hay pérdidas del talento humano. En el 45 % son en las etapas de vuelo de aproximación, aterrizaje y despegue.

Se puede también tomar en cuenta la experiencia o pericia de un piloto, sobre la incertidumbre de la información que presenta un girohorizonte y que pueden dar lugar a diferencias entre las indicaciones del instrumento y lo que el piloto "percibe" que hace el avión. Cabe destacar que, por lo normal, los pilotos que sufren desorientación espacial no se dan cuenta de su desorientación. En la mayoría de los accidentes e incidentes aéreos se dan cuando las tripulaciones se concentran en alguna tarea adicional que los hace desatender los instrumentos de vuelo. Por eso el conocimiento en el vuelo por instrumentos es necesaria y fundamental para ayudar a evitar o superar las falsas sensaciones.

Además, en estos momentos los laboratorios certificados de calibración & Reparación de instrumentos de navegación como son la DIAF (Dirección de la Industria Aeronáutica) y CEMEFA (Centro de Mantenimiento Electrónico) no disponen de plataformas inerciales o equipos para realizar trabajos de verificación y comprobación de una posible descompensación de los girohorizontes artificiales. Por otro lado, estos equipos son muy frágiles y el traslado a otro lugar ajeno al lugar de operación podrían ocasionar un deterioro de los elementos internos que forman parte de un girohorizonte artificial y en ciertas ocasiones provocarán que se salgan de una

24

planificación de mantenimiento con lo cual se tiene un retraso en la planificación de mantenimiento afectando directamente a las operaciones de vuelo.

## **Trabajos relacionados**

En función de la investigación previa se puedo identificar los siguientes trabajos relacionados:

## **Tabla 1**

*Trabajos Relacionado*

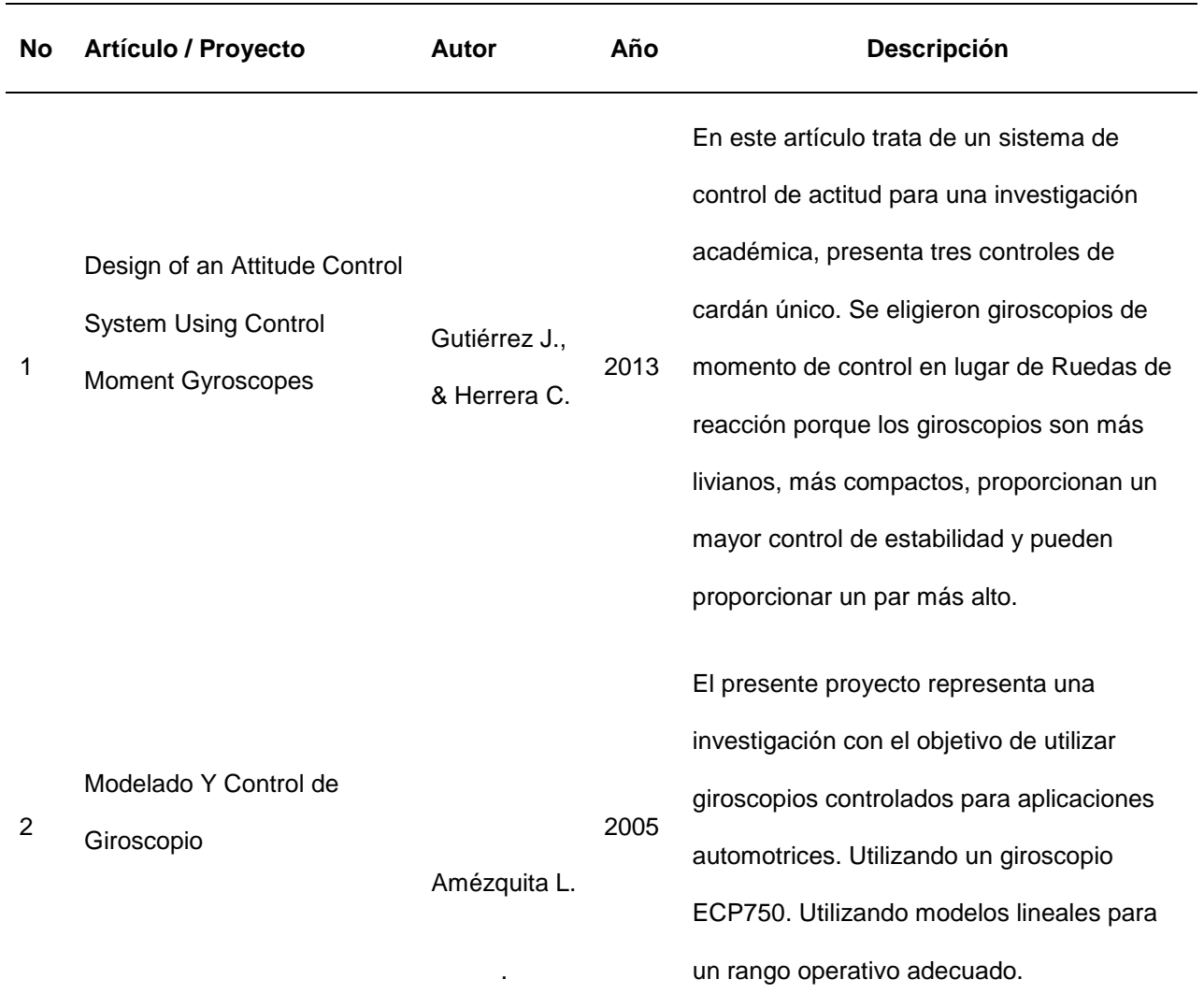

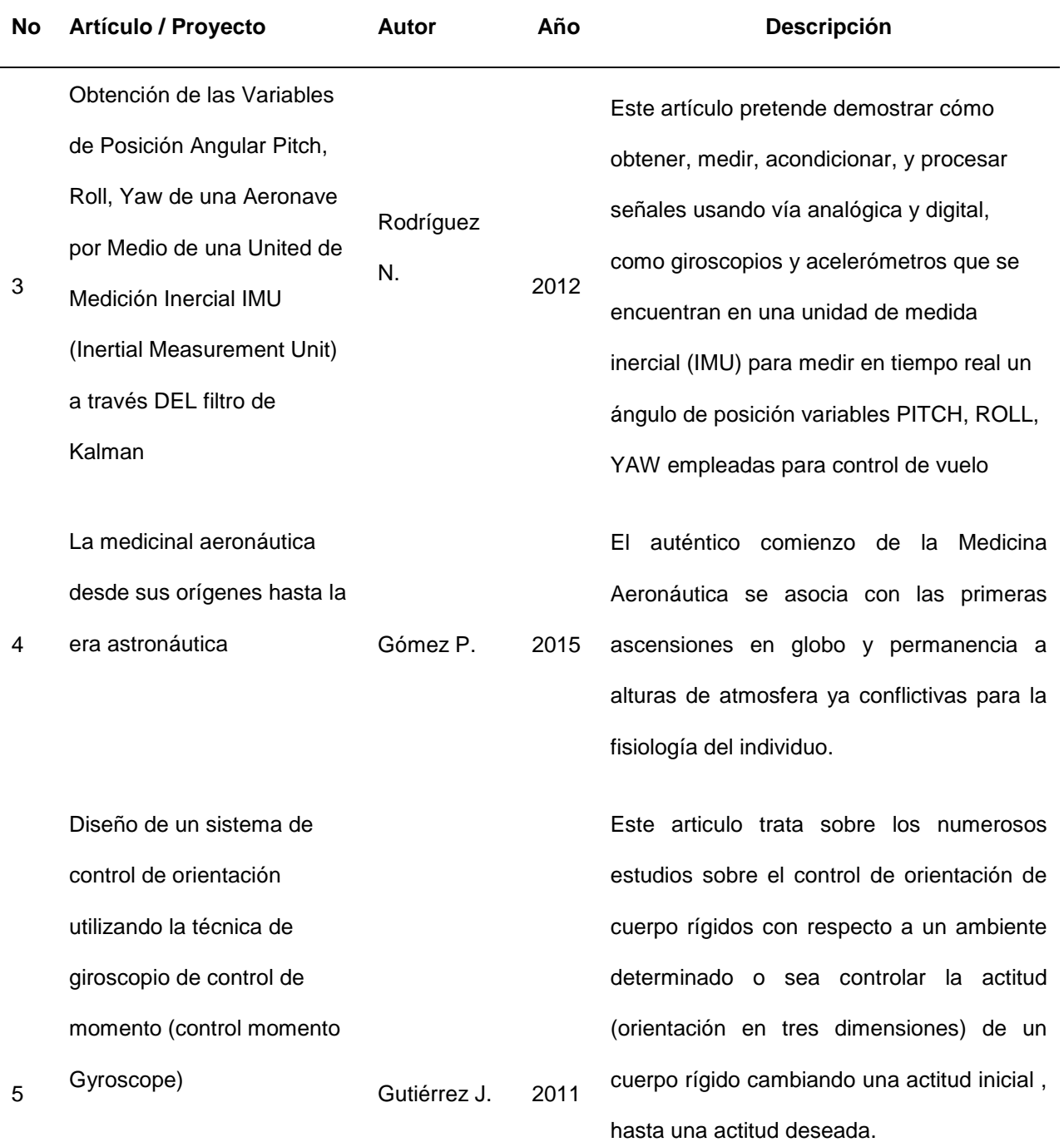

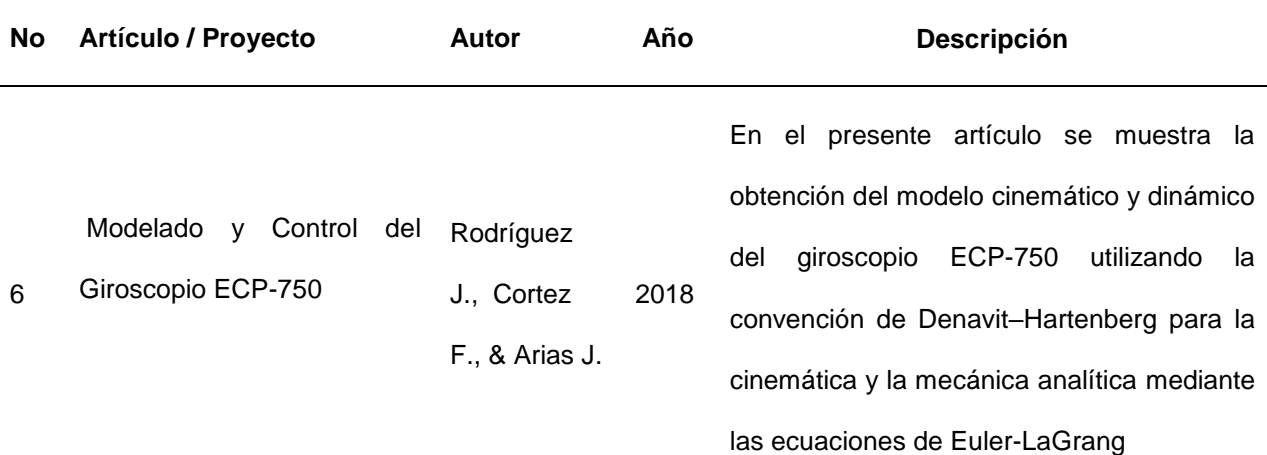

## **Justificación, importancia y alcance del proyecto**

El siguiente sistema de control de posicionamiento de un girohorizonte artificial se realizará para colaborar con el mantenimiento preventivo/correctivo en el área de aviónica a lo que se refiere a la calibración y reparación de mencionado instrumento de navegación, y será implementado como un prototipo en el laboratorio de aviónica perteneciente al Centro de Mantenimiento de la Aviación del Ejército.

Al visualizar la realización de este sistema de control se podrá cumplir la función de verificación o comprobación de los parámetros de Pitch y Roll, de un sistema de control de un girohorizonte artificial, se pretende emular ambientes de trabajo similares a las condiciones de vuelo sin la necesidad de adquirir plataformas inerciales, empleando menos recursos humanos e inversión económica que por lo general es uno de los grandes inconvenientes con los cuales se enfrenta el sector público en la actualidad. Esto permitirá que los técnicos de aviónica puedan acceder sin inconvenientes a realizar actividades de calibración y posterior reparación.

La técnica de emular ambientes de vuelo tanto en Pitch como el Roll en el laboratorio involucra al personal de técnicos de aviación de la especialidad de

aviónica en el desarrollo de un proceso técnico práctico ya que se podrá adquirir información experimental y además comandar el sistema del control de un girohorizonte artificial como si estuviera en un proceso real dándole la opción que se involucre en el control y toma de medidas de planificación de mantenimiento. Por último, con la implementación del presente proyecto se garantizará que el personal técnico pueda acceder a la realización de trabajos de laboratorio de manera autónoma ya que el sistema puede ser portátil y de fácil definición en un entorno amigable. El sistema de control del girohorizonte se implementará en una computadora portátil y servirá para comprobar los parámetros técnicos de roll y pitch incluidos en el Manual General de Mantenimiento (MGM).

## **Objetivos**

#### *Objetivos General*

Diseñar e implementar un sistema de control de un girohorizonte artificial que permitirá realizar pruebas de laboratorio a fin de ayudar con el mantenimiento de calibración y reparación, utilizando un entorno de programación amigable.

## *Objetivos Específicos*

- Investigar sobre los modelos matemáticos que describen el comportamiento dinámico del control de posicionamiento de un giróscopo.
- Obtener la función de transferencia de un sistema de control de posicionamiento.
- Formular problemas de descompensación del giróscopo y así optimizar el TLR (tiempo límite de revisión) / TLV (tiempo límite de vida) reflejada en horas de operación.
- Implementar la propuesta en el laboratorio de aviónica a fin de emular el trabajo de una plataforma inercial.
- Validar el correcto funcionamiento del girohorizonte artificial mediante técnicas de control.
- Registrar parámetros de Pitch y Roll que servirán como una base de datos para poder realizar un mantenimiento preventivo/correctivo.
- Comparar los resultados obtenidos con respecto a parámetros reales de Pitch y Roll en operaciones de vuelo.

## **Hipótesis de la investigación**

La implementación del sistema de control del Girohorizonte artificial permitirá optimizar la Gestión de mantenimiento en el área de calibración de instrumentos de navegación.

## **Categorización de las variables**

En la hipótesis planteada se identifican dos variables:

- **Variable Independiente:** Sistema de control.
- **Variable Dependiente:** Optimizar la Gestión de mantenimiento en el área de calibración.

La operacionalización de las variables se muestra en la siguiente tabla:

## **Tabla 2**

Operacionalización de las Variables

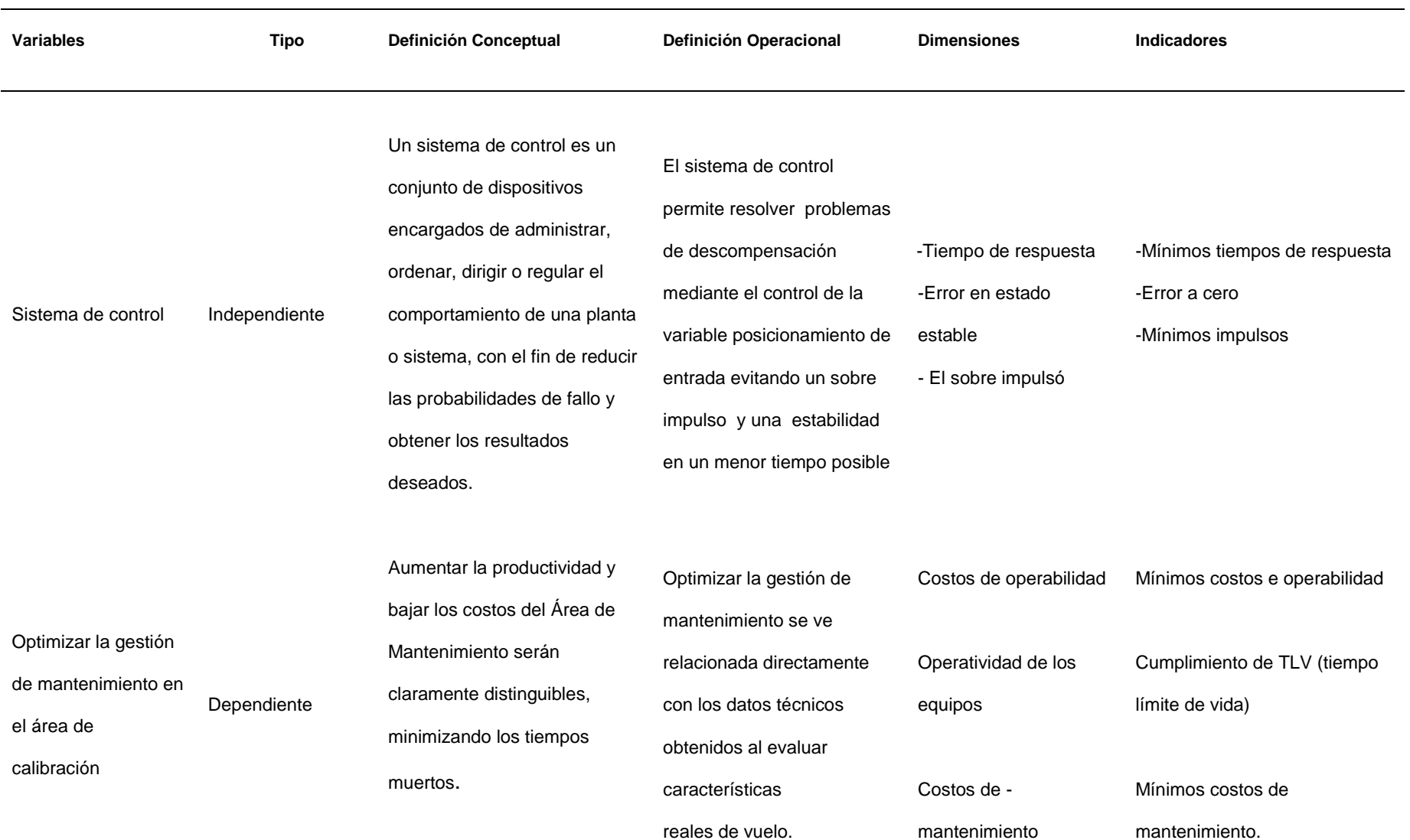

#### **Marco teórico referencial**

## *Marco legal*

- Manual General de Mantenimiento de la 15- BAE "PAQUISHA" Capitulo II, Subcapítulo 2.2.1.3 Mantenimiento de Campo, Subcapítulo 2.2.1.4 mantenimiento de depósito (CEMAE)
- El sistema ATA100 (Asociación del Transporte Aéreo) clasificación para mantenimiento de los sistemas para todas las aeronaves.

ATA 34 Navigation

 ATA 39 Electrical- Electronic panels and multipurpose components ATA 42 Integrated Modular Avionics

- Dirección General de Aviación Civil regulaciones técnicas RDAC Parte 43 mantenimiento y RDAC 145 "Organizaciones de Mantenimiento Aprobadas" (OMA). incluye las siguientes tareas: reacondicionamiento, inspección, rectificación de defectos e incorporación de una modificación o reparación.
- Dirección General de Aviación Civil regulaciones técnicas RDAC Parte 121 requisitos de operación operaciones domésticas e internacionales Capítulo H instrumentos y equipos articulo 121.995 equipos de navegación

#### *Marco conceptual*

La Aviónica es la aplicación de la electrónica en la aviación o en los sistemas de pilotaje, de control de los motores, sistemas de comunicación, navegación, es decir, todos aquellos sistemas electrónicos, tales como indicadores y sus elementos de manejo. La aviónica comenzó sus inicios en los años 70, como una necesidad de optimar la aviación comercial y se extendió a la aviación militar. De hecho, en la aviación militar se asigna un presupuesto equivalente al 80% de la fabricación de una aeronave para los sistemas de navegacion y aviónica, el mejoramiento continuo para la gestión en la navegación en el espacio aéreo, con nuevos métodos de guiado y navegación.

La aviónica se inició intentando aglutinar sistemas analógicos de navegación y vigilancia, y ha evolucionado hasta proveernos los más eficaces sistemas de comunicaciones, los más sofisticados sistemas de autopiloto, guiado y sistema de manejo del vuelo (FMS), así nos proporcionan sistemas que centralizan y monitorizan el resto de sistemas del avión, desde los motores, las luces de cabina o los trenes de aterrizaje, para proveer parámetros en tiempo real, llamados sistemas Centrales de Mantenimiento (SMC), que permiten realizar en tiempo real un mantenimiento de la aeronave de manera predictiva y reactiva.

El avance tecnológico ha abierto un mundo de posibilidades en el área de aviónica para todo tipo de aeronaves, pudiendo incorporar nuevas capacidades a la aviación. Algunas ventajas de esta tecnología incluyen:

- Información clara, detallada e inmediata
- Mejor conciencia situacional y seguridad en vuelo
- Carga de trabajo reducido durante el vuelo
- Registros y seguimiento de los equipos para el mantenimiento

## *Girohorizonte artificial / Indicador de actitud*

El indicador de actitud es un módulo que nos podemos visualizar como varía un ángulo en el tiempo, mientras este se encuentra girando (velocidad angular), con esto es posible determinar la actitud del móvil en el cual se encuentra montado. Los giroscopios antiguamente por su gran tamaño, peso y origen mecánico tenían

limitadas aplicaciones, siendo esencialmente utilizados en aplicaciones de origen militar.

Se puede considerar este instrumento como un substituto mecánico del horizonte natural. Es el único instrumento que da una información inmediata y directa del cabeceo (Pitch) y alabeo (Roll). Este instrumento está basado es un giróscopo que gira en el plano horizontal montado en dos cardanes que le permiten permanecer en el plano independientemente del movimiento de la aeronave (Muñoz, 2016).

Las líneas horizontales del instrumento indican los grados de cabeceo y cada línea representa 5°. Las líneas oblicuas ubicadas en la parte superior del instrumento indican el alabeo. Se indica una línea cada 10° hasta los 30° y luego líneas de 45°, 60° y 90°.

## **Figura 1**

*Estructura de un girohorizonte artificial*

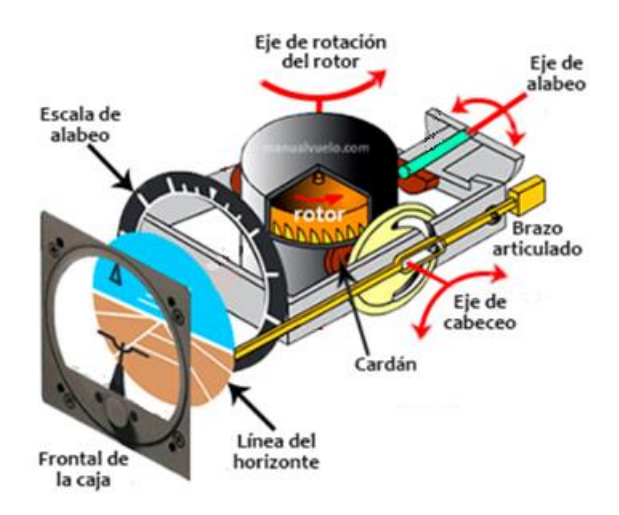

*Nota*. Adaptado del despiece de un indicador de actitud, [Imagen], Manual de vuelo,

Muñoz, 2016, CC BY 2.0

## *Sistemas de Control*

Los avances de la ciencia y la ingeniería en gran medida se deben al control automático, convirtiéndose este en parte importante en muchas de las aplicaciones industriales en lo que se refiere al control de variables físicas (Ogata, 2010).

Otra definición de un sistema de control (Nise, 2006) menciona que está formado por subsistemas y procesos (o plantas) los mismos que están unidos con el fin de controlar las salidas de los procesos. Además, indica que las ventajas de los sistemas de control son:

- Amplificación de potencia
- Control remoto
- Comodidad de forma de entrada
- Compensación de perturbaciones

Para analizar los sistemas de control, se deben definir ciertos términos básicos (Ogata, 2010).

## *Variable controlada*

Es aquella señal que se la controla, siendo la salida del sistema Los avances de la ciencia y la ingeniería en gran medida se deben al control automático, convirtiéndose este en parte importante en muchas de las aplicaciones industriales en lo que se refiere al control de variables físicas (Ogata, 2010).

Según (Nise, 2006) un sistema de control está formado por subsistemas y procesos (o plantas) los mismos que están unidos con el fin de controlar las salidas de los procesos. Además, indica que las ventajas de los sistemas de control son:

- Amplificación de potencia
- Control remoto
- Comodidad de forma de entrada
- Compensación de perturbaciones**.**

Para analizar los sistemas de control, se deben definir ciertos términos básicos (Ogata, 2010).

*Señal de control o variable manipulada* es aquella señal que es modificada por acción del controlador a fin de actuar sobre la variable controlada.

● **Planta** es la parte de un equipo o conjunto de elementos que efectúan una

operación específica**.**

● **Sistema** es el conjunto de componentes que actúan juntos y realizan un

objetivo determinado.

● **Perturbación** es una señal que afecta el valor de la salida de un sistema.

## **Figura 2**

*Estructura básica de un sistema de control*

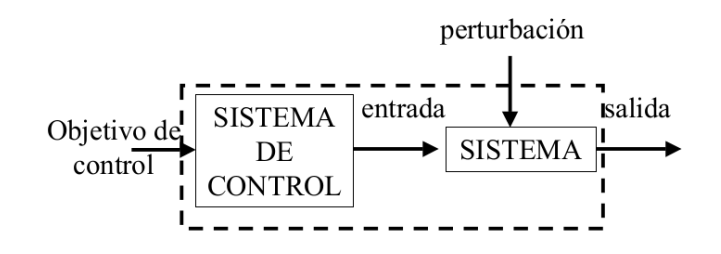

*Nota*. Adaptado de Sistemas de control, [Figura], Tecnología industrial I, Delgado, 2015, CC BY 2.0

## *La función de transferencia*

La relación de una señal de entrada y su salida se la puede representar gráficamente mediante un diagrama de bloques

## **Figura 3**

*Elemento de un diagrama de bloques*

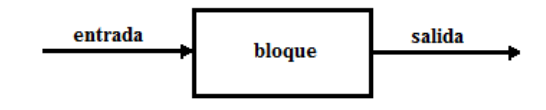

*Nota.* Adaptado de ingeniería de control moderna (p. 17), K Ogata, 2010, Pearson Educación, s.a.

La función de transferencia es una expresión algebraica que relaciona la transformada de Laplace de salida y la entrada de un sistema. Al considerar un sistema lineal e invariante en el tiempo descrito mediante la ecuación diferencial:

$$
\begin{array}{ll}\n & n-1 \\
a_0 \, \tilde{y} + a_1 \, \tilde{y} + \dots + a_{n-1} \dot{y} + a_n y = b_0 \, \tilde{x} + b_1 \, \tilde{x} + \dots + b_{m-1} \dot{x} + b_m x\n\end{array}
$$
\nEcuación 1

Donde  $y$  es la salida del sistema y  $x$  es la entrada, entonces la función de transferencia es:

$$
FT = G(s) = \frac{L{valida}}{L{entrada}} = \frac{b_0 s^m + b_1 s^{m-1} + \dots + b_{m-1} s + b_m}{a_0 s^n + a_1 s^{n-1} + \dots + a_{n-1} s + a_n}
$$
 *Equation 2*

## **Diseño de la investigación**

El presente trabajo se basará en una investigación aplicada, enfocado a resolver un problema práctico en un ámbito netamente técnico de calibración, para lo cual se hará uso de información básica de otros autores. Debido a situación
económica global se opta por emular las condiciones de una plataforma inercial o las condiciones de un vuelo real. La secuencia para la investigación será la siguiente:

- Identificación del problema y estudios relacionados, mediante investigación bibliográfica de distintos recursos a través de artículos científicos, libros, informes, leyes y reglamentos. Se determina el estado del arte y las soluciones presentadas a problemas similares.
- Formular y resolver el problema de descompensación de un girohorizonte artificial**,** se lo realizará mediante métodos de investigación experimental que permitirá desarrollar un sistema de control lineal.
- Implementar la propuesta al emular una plataforma inercial para evaluar su desempeño y estabilidad, mediante el método experimental y la integración inductiva-deductiva se realizará la validación del sistema de control y las pruebas experimentales que permitan validar la hipótesis propuesta.

### **Tabla 3**

*Matriz de diseño de investigación*

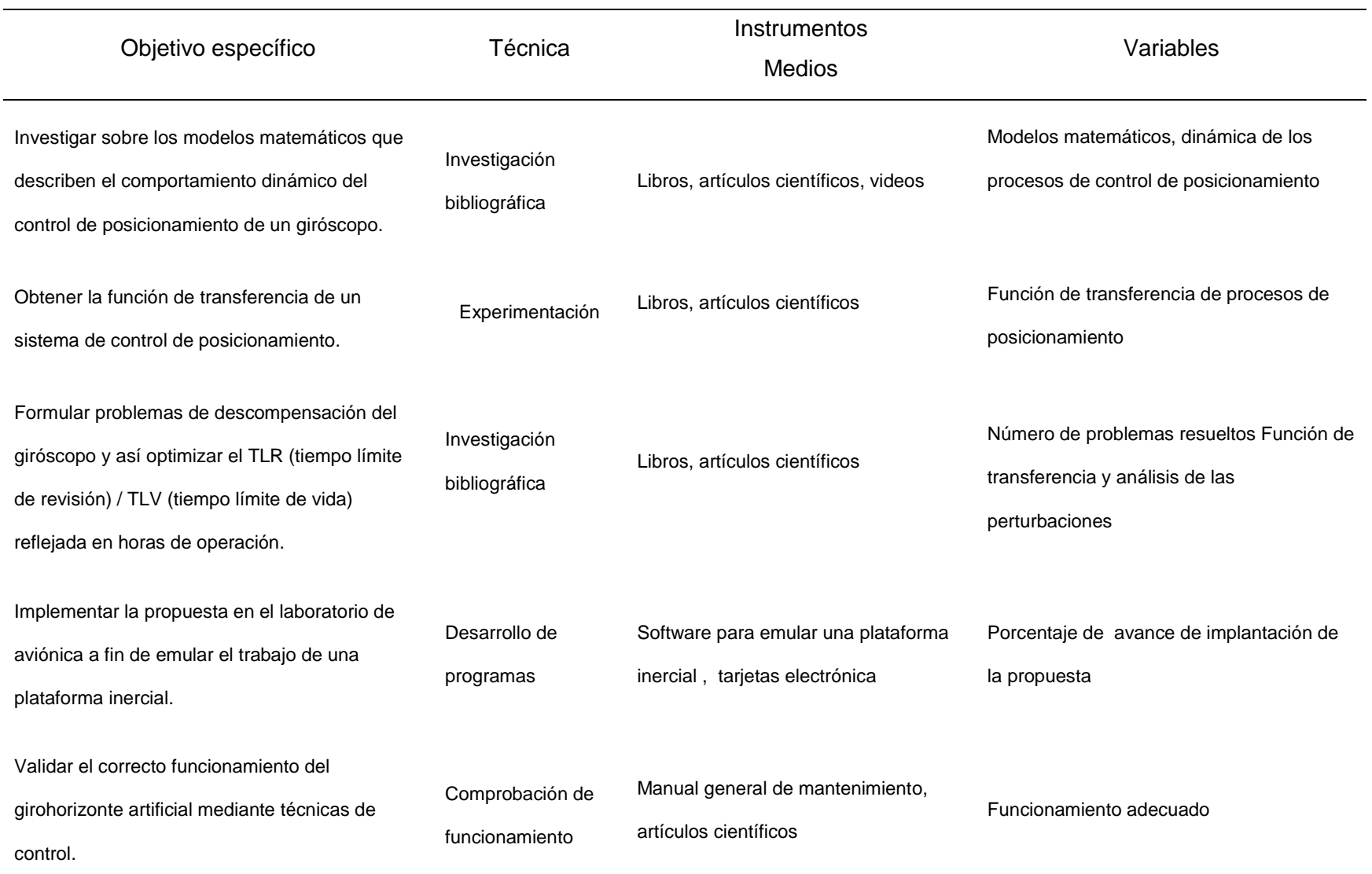

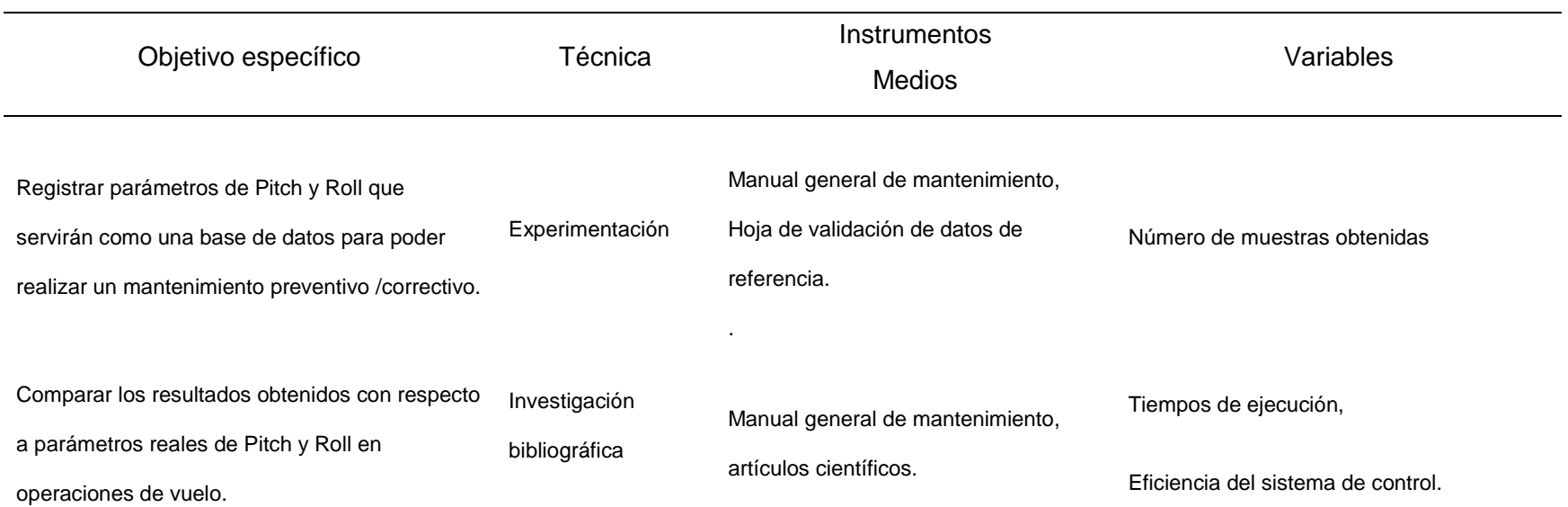

## **Capítulo II**

### **Fundamentación teórica**

### **Instrumentos de navegación**

 Se denominan instrumentos de vuelo o navegación al grupo de mecanismos que instalan en una aeronave y que permiten a los pilotos una operación de vuelo en condiciones seguras. Estos instrumentos son los esenciales para poder orientarse y seguir la ruta deseada por parte del piloto entre los más relevantes tenemos:

### *Brújula magnética*

La brújula o sistema compás permite al piloto conocer el rumbo de la aeronave. En un sin número de ocasiones, la brújula será complementada con un giróscopo, cuya función es más estable y de alta precisión.

### **Figura 4**

*Brújula magnética*

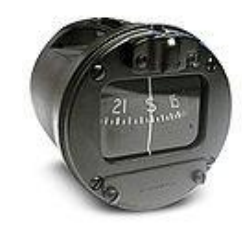

*Nota*. Adaptado de instrumentos de vuelo [Fotografía], Aero Magnetic Compass,

Chopper, 2016, CC BY 2.0

## *Indicador de rumbos o HI (heading indicator)*

El indicador de rumbo, o giroscopio direccional indica al piloto, la dirección de una aeronave en grados magnéticos. Anteriormente también se usaba la brújula, pero debido a que ésta se ve afectada por los efectos magnéticos y si los vientos son turbulentos se vuelve menos preciso, por lo que ha quedado como un elemento

indispensable, pero del empleo en caso de fallas de otros los instrumentos. El indicador de rumbo es muy estable (aunque se ve afectado por la precesión) y da a los pilotos una visión más fácil de interpretar, aunque como todas las aeronaves disponen también de la brújula, con ella se toma referencia para ajustar al instrumento.

El instrumento, al funcionar como basado en un giróscopo, permite eliminar los efectos de la brújula magnética, entre otros la inexactitud en los virajes. Suele maniobrar en vacío en motores de émbolo, o bien eléctricamente. Es ajustable por los pilotos para compensar con la brújula magnética.

### **Figura 5**

*Indicador de rumbo* /*HI (heading indicator)*

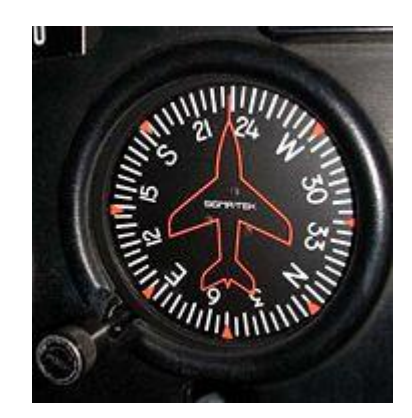

*Nota*. Adaptado de instrumentos de vuelo [Imagen], indicador de rumbo, Oyster,2014,

## CC BY 2.0

## *ADF (Automatic Direction Finder)*

Es uno de principales instrumentos de radionavegación que se montó desde la década de los 90 en las aeronaves, para recibir la máxima intensidad de una señal de baja frecuencia y de gran alcance de una emisora NDB (Non-Direccional Beacon) en tierra, su aguja indicará la dirección de mencionada estación. Al recibir la frecuencia indicara la dirección de esta otra. Por triangulación de los GPS sobre los mapas.

*Indicador de ADF (Buscador de dirección automático)*

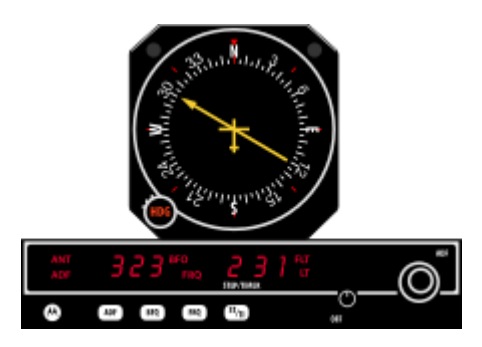

*Nota*. Adaptado de instrumentos de vuelo [Imagen], indicador de ADF, Oyster,2016, CC BY 2.0

# *DME (Distance measuring equipment)*

Es un sistema electrónico que permite establecer la distancia entre éste y una estación emisora, reemplazando a las radiobalizas en muchas instalaciones. Generalmente ligado a la aeronáutica, el DME es uno de los sistemas de ayuda a la navegación habitualmente presentes en cualquier aeronave.

## **Figura 7**

*Receptor DME (equipo medidor de distancia)*

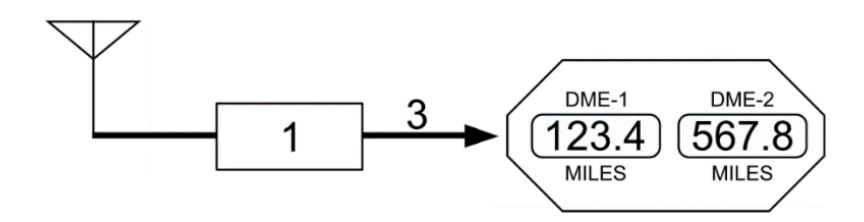

*Nota*. Adaptado de instrumentos de vuelo, [imagen], receptor DME, Tosaka,2014, CC BY 2.0

## *CDI (Course Deviation Indicator)*

Este equipo, está basado en señales de muy alta frecuencia (VHF), y por tanto de menor alcance, basa su funcionamiento en las antenas VOR (VHF Omnidireccional Range). Aporta sobre los anteriormente mencionadas que permite indicar a la tripulación la ubicación a la derecha, izquierda o centrado sobre el radial (rumbo a o desde la emisora VOR).

# **Figura 8**

*indicador de CDI (indicador de desviación de curso)*

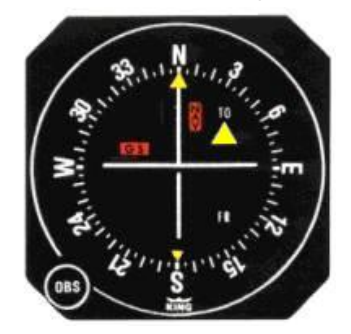

*Nota*. Adaptado de instrumentos de vuelo, [imagen], indicador de CDI, Tosaka,2015, CC BY 2.0

## *ILS (Instrumental Landing System)*

El sistema de aterrizaje instrumental es un sistema indispensable para la fase de aproximación y aterrizaje para condiciones de un vuelo instrumental (IFR), en especial en condiciones de mala visibilidad (niebla, noche, problemas de visibilidad, etc.), ya que, a diferencia de los anteriores instrumentos, que solo indican rumbos, éste nos indica el ángulo de descenso además de la alineación con el eje de la pista.

## *Piloto automático (Autopiloto o Automatic pilot)*

El sistema del piloto automático fue diseñado por (E Sperry, 1930). Es una de las herramientas principales que permitieron un gran desarrollo en la navegación a larga distancia, ya que posibilita automatizar el pilotaje manteniendo el rumbo, la altitud y la velocidad durante largas horas de vuelo, facilitando al piloto de esta tarea, para poder centrarse en la navegación y la supervisión de los sistemas, especialmente del motor, así como en los sistemas de comunicación.

### **Figura 9**

*Piloto automático con los ajustes de alabeo (roll), cabeceo (pitch)*

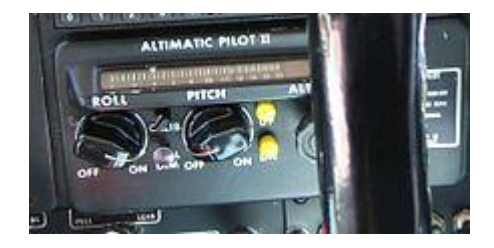

*Nota*. Adaptado de instrumentos de vuelo, [fotografía], Autopilot Comanche instrum, Pyrami,2008, CC BY 2.0

## *Pitch & Roll*

La dinámica de vuelo es la ciencia que estudia el control de un vehículo aéreo. Los tres parámetros más importantes de la dinámica del vuelo son los tres ángulos de rotación en las tres dimensiones del espacio alrededor del centro de masa del cuerpo, denominados ángulos de cabeceo (Pitch), alabeo (Roll) y guiñada (Yaw) este último parámetro no será objeto de análisis del proyecto.

Los ingenieros han desarrollado un sin número de sistemas de control para orientar una aeronave (modificar o mantener su actitud). Los sistemas de control incluyen actuadores, los cuales ejercen fuerzas en varias direcciones para generar momentos o fuerzas rotacionales sobre el centro aerodinámico de la aeronave, y así rotar la aeronave con respecto al eje X, Y o Z.

El alabeo y cabeceo se refieren a rotaciones sobre los ejes de referencia con respecto a una posición de equilibrio: normalmente, vuelo recto y uniforme. El ángulo de alabeo está definido como el ángulo de nivel de las alas, es decir, la inclinación que tienen las

alas con respecto a los ejes de la tierra. El ángulo de cabeceo es el ángulo al que está inclinado la aeronave.

Los ángulos de navegación son un tipo de ángulos de Euler usados para describir la orientación de un objeto en tres dimensiones. Si se tiene un sistema de coordenadas móvil respecto de uno fijo, en tres dimensiones, y se desea dar la posición del sistema móvil en un momento dado, hay varias posibilidades de hacerlo. Una de ellas son los ángulos de navegación.

#### **Figura 10**

*Descripción de los canales de alabeo (roll), cabeceo (pitch)*

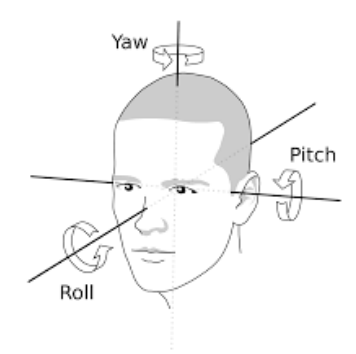

*Nota*. Adaptado de Los ángulos de guiñada, cabeceo y balanceo en el movimiento de la cabeza humana, [imagen], descripción de los canales de roll y pitch, Tommi J., Antunen T., Mesch J., Puuponen A., 2016 CC BY 2.0

### **Sistemas inerciales o plataforma inercial**

Se define como sistemas inerciales a un grupo de cuerpos respecto de otro sistema los cuales se puede describir el movimiento, se llama "sistema de referencia", y los sistemas con el objetivo de que la ley de inercia se verifique en ellos se llaman "sistemas inerciales". Es muy simple ver que cualquier sistema que posea movimientos

constantes en relación con otro grupo de cuerpos es también denominado sistema inercial. Al imaginar el libre movimiento de un cuerpo no se diferencia entre varios sistemas. La práctica demuestra que todas las leyes de la mecánica son inherentes cada sistema inercial, y esto se conoce como el principio de la relatividad de Galileo (Roederer, 2002).

En la actualidad existen varios empleos con visión industriales que tienen el movimiento como única condición de su entorno, estas pueden operar sobre, vehículos aéreos tripulados y no tripulados, vehículos terrestres, armamento militar, robots inteligentes humanoides e inclusive transbordadores, dichas aplicaciones trabajan con los sistemas inerciales montados como dispositivos o módulos de control. Estos dispositivos también conocidos como plataformas inerciales son colocados en el sistema de control electrónico que en esencia miden la actitud y velocidad a la que se desplaza un cuerpo.

El sistema en el cual se va a trabajar cuenta con dos grados de libertad (Roll y Pitch). Y con la ayuda de un módulo didáctico de desarrollo como Arduino Mega ATmega2560 y con elementos de mediano costo como actuadores se empleará un motor de CD ДПР-32-H1-08 y un motor a pasos ДШ-0.04B, a la plataforma inercial de 2- GDL se le realiza un control PID, de control de posición angular que implica una adaptación de sus dispositivos de control final como es un potenciómetro lineal. Este trabajo se inicia con el diagnóstico de sus partes mecánicas y electrónicas, ya que la plataforma cuenta con elementos que necesitan mantenimiento preventivo o correctivo por el tiempo que se encuentra en desuso.

Mediante el empleo de los elementos de una plataforma inercial de 2-GDL, se tiene una idea clara sobre qué elementos electrónicos actuadores, o de control final se deben

46

cambiar, sea que se encuentren en malas condiciones o descontinuados. Y que elementos mecánicos se deben rediseñarse para afinar el movimiento de los ejes en la plataforma utilizando técnicas de impresión en 3D en material PLA (ácido poliláctico).

El objetivo en esta plataforma es aislar el sistema interno de los movimientos y rotaciones externas de tal manera que se logre mantener el interior de la plataforma inercial de forma fija respecto del sistema de referencia escogido, mientras el exterior se encuentra rotando (cabeceo, alabeo). Con esto, este sistema de plataforma inercial establece una desviación relativa entre el sistema de referencia del girohorizonte y el de la plataforma inercial montada en él, brindando de esta manera información sobre la actitud del móvil

## **Figura 11**

*Componentes principales presentes en una plataforma inercial*

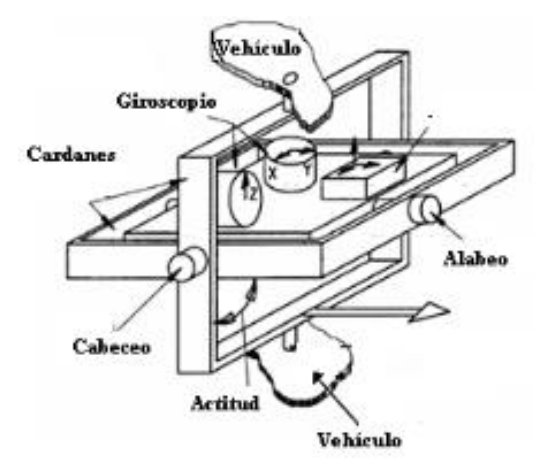

*Nota.* Adaptado de Componentes principales presentes en una plataforma inercial [imagen], Manual de vuelo, 2013, CC BY 2.0

Debido a que el funcionamiento del sistema es de un principio electromecánico éste no necesita de una cantidad grande de cálculos matemático, en cambio, algunos de sus

principales inconvenientes es su tamaño para rediseñar las piezas de acople al eje del motor.

### **Motor paso a paso ДШ- 0.04B**

El motor unipolar a pasos ДШ-0.04B de procedencia rusa de corriente continua cuya rotación por cada revolución completa de su eje de 360° se divide en 16 pasos, lo que significa que por cada paso que realiza el eje es de 22° 30'. Generalmente existen motores paso a paso donde el giro del eje se realiza cada 1.8; 2; 2,5; 5, 15 o 30°, la construcción del motor paso a paso que para la rotación completa del eje se divide en varios bobinados, el motor no gira suavemente, sino que realiza saltos y cruza estados intermedios, por lo que el funcionamiento del motor paso a paso se acompaña de un sonido y vibración característicos.

### **Figura 12**

*Motor a pasos* ДШ-0.04B

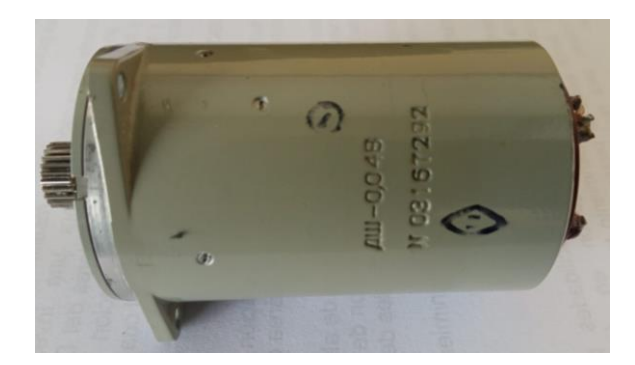

*Nota.* motor a pasos ДШ-0.04B, [foto], de procedencia rusa.

## *Funcionamiento de un motor a pasos*

El principio básico de funcionamiento de un motor paso a paso ДШ-0.04B unipolar que para nuestra aplicación es el motor a ser empleado está compuesto por un rotor y un

estator. El estator es la parte estática, mientras que el rotor montado por un eje con dos cojinetes a los dos extremos gira siguiendo el campo magnético giratorio creado alrededor del estator. El estator, es de hierro, y cabida de los electroimanes, bobinas distribuidos en puestos específicos en el contorno del rotor. Cuando la corriente circula a través del bobinado del estator, se crea un campo magnético a en su entorno. Los flujos magnéticos individuales tienen una dirección e intensidad que dependen de la intensidad y la dirección de la corriente que fluye a través de una bobina que se encuentre alimentada.

Cuando una bobina es energizada, se transforma en un electroimán que se encuentra montado en el estator ocasionando un movimiento de desplazado con respecto a él. Luego, el rotor y el eje giran en el ángulo en el que su posición se opone más al flujo magnético o la resultante de múltiples flujos. Después pasa por el desplazamiento, se energiza la siguiente bobina del estator y se mueve el rotor a otra posición. Al energizar bobinas simultáneamente, es posible lograr más movimientos hacia adelante o hacia atrás, o completar una revolución. Con la descripción mencionada, es posible realizar movimientos en un motor pasos como una secuencia de bobinas que atraen al rotor, sin embargo, la situación es mucho más compleja ya que el electro imán es atraído por el campo resultante alrededor del conjunto del electroimán, lo que permite no solo la operación de paso completo, sino también la operación de medio paso (división de la carrera por 2) o menos, lo que se denomina operaciones de micro paso, existen drivers que puede manejar hasta 1/32 de paso que nos será muy útil para nuestra aplicación a ser implementada.

En la actualmente existen una gran variedad de drivers para el manejo de motores paso a paso como por ejemplo el DRV8825 que es que ajusta a nuestros requerimientos de

voltaje y corriente, que facilitan el manejo del motor paso a paso ДШ-0.04B mencionado circuito integrado basa su funcionamiento de circuitos digitales que controlan eficazmente su posición angular, gracias a que aumenta la capacidad de carga a las salidas. El método de control del motor depende de su número de fases. En este driver, la corriente que fluye a través de los devanados se puede ajustar usando la forma de onda PWM, mientras que la dirección de rotación y el control de los pasos se llevan a cabo usando formas de onda cuadráticas.

Las bobinas es la carga en las salidas del driver con cierta inductancia y capacitancia. Su reactancia se incrementa al incrementar la frecuencia, lo que limitara su corriente que fluye y limita la frecuencia de cambio máxima. Al seleccionar el motor ДШ-0.04B para la aplicación para el control utilizando un control de posición angular, siempre hay que considerar varias compensaciones, como, son, por ejemplo, la velocidad angular y el par con respecto a la resolución deseada.

### *Especificaciones de motor a pasos ДШ-0.04B (DSH 0,04B)*

El motor a pasos ДШ-0.04B posee las siguientes características técnicas:

- Voltaje de suministro nominal 27 V.
- Esfuerzo de torsión nominal: 0,04 gf\*cm.
- Respuesta nominal del acelerador 280 pasos / seg.
- El paso nominal es de 22. 5º.
- Peso-0.3kg.

Dimensiones totales y de montaje del motor a pasos ДШ-0.04B en mm

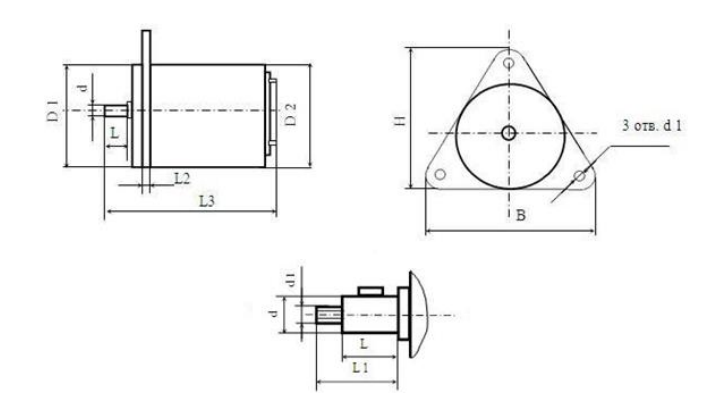

*Nota.* Adaptado de *Componentes data sheet*, [gráfico], Технические характеристики, 2022, CC BY 2.0

## **Dimensiones:**

- $D1 = 40$  mm.
- $D2 = 40$  mm.
- $\bullet$  d = 3,8 mm.
- $\bullet$  d1 = 3,1 mm.
- $L1 = 9$  mm.
- $\text{-}$  L2 = 3 mm.
- $\bullet$  L3 = 83 mm.
- $H = 48$  mm.
- $\bullet$  B = 50 mm.

# *Control del motor a pasos mediante ancho de Pulso (PWM)*

Para el control del motor a paso a paso ДШ-0.04B, se lo puede describe como

un conversor electromagnético de efecto incremental que convierte pulsos eléctricos en

posiciones angulares de su eje. Este movimiento angular, se repite con cada pulso sucesivo que el circuito de control suministra al motor, los motores a pasos poseen una excelente definición para el posicionamiento. Esta cualidad lo hace ideal para este sistema de control de posición angular que requiere un control preciso de dirección, velocidad y posición de un posicionamiento angular. El único inconveniente que poseen estos motores a pasos, es su inherente error de paso que está alrededor del 5%. Este error no es acumulativo, no depende del ángulo total girado ni del número de veces que se repita la posición final. El motor pasos cuenta básicamente con tres secuencias de giro: excitación por bobina simple, por bobina doble y medios pasos. La secuencia de excitación de bobina doble brinda mayor torque que la de bobina simple, resultando ambas en un movimiento angular fuerte.

La secuencia de medios pasos, alterna las secuencias de excitación por bobina simple y por bobina doble. De esta forma, se obtiene mayor precisión en los movimientos ya que permite que se mueva a menos de medio paso. Para este sistema de control de posición angular se necesite mayor precisión, se recurre a una técnica denominada micro pasos. esta técnica de micro pasos, consiste en que un motor a pasos alcance posiciones medias entre un paso y medio paso, el motor ДШ-0.04B posee un rango de trabajo de 22.5° por paso, se lo realizará a micro pasos de 1/32 por paso y se podrá obtener, movimientos exactos de 0,703125°. La técnica de micro pasos posee otros inconvenientes como reducción de resonancia que mejora en la velocidad de rotación. También tiene limitaciones físicas por problemas de linealidad y de la fricción estática de los dispositivos y acoples mecánicos. Para el sistema propuesto del presente proyecto, la corriente mínima necesaria en las espiras del motor, se establece mediante modulación de ancho de pulso (PWM) proporcionada directamente por un driver o controlador.

La regulación por Ancho de Pulso de un motor a pasos está basada en el hecho de que, si se recorta la señal PWM de alimentación en forma de una onda cuadrada, la energía que recibe el motor disminuirá de manera proporcional a la relación entre la parte alta (habilita corriente) y baja (cero corrientes) del ciclo de la onda cuadrada. Controlando esta relación se logra variar la velocidad del motor de una manera bastante aceptable.

### **Figura 14**

*Circuito de instalación y Señal PWM para el manejo en motor a pasos* 

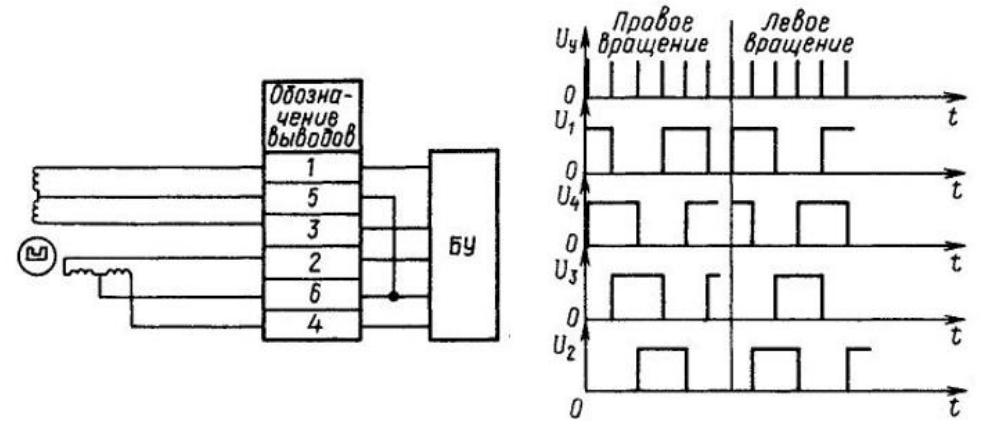

*Nota.* Adaptado esquema de conexión y de la señal PWM, [diagrama], Технические характеристики , 2022, CC BY 2.0

#### *Micro pasos y secuencia de control*

EL motor a pasos de dos fases, posee dos bobinas dispuestas en una forma que producen dos flujos magnéticos a 90° uno respecto del otro como se puede observar en la figura 15. El diagrama de un motor puede apreciarse en las figuras. 16, 17 y 18. Si se energiza la bobina 1, el rotor del motor llega a la posición de equilibrio alineándose con el campo magnético generado por la bobina.

*Esquema representativo de la disposición de las bobinas de un motor bipolar de dos fases*.

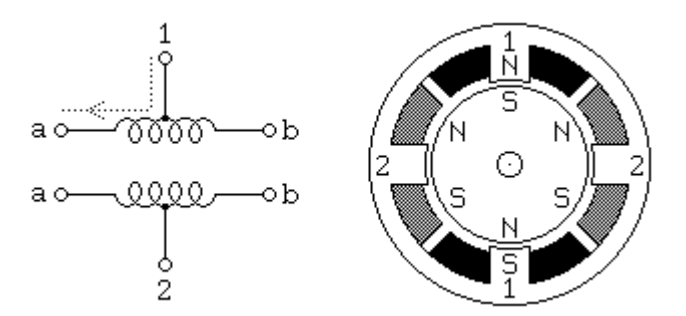

*Nota.* Adaptado de motor de dos fases, [gráfico], motor unipolar, 2022, CC BY 2.0

Referenciando los arrollamientos a un par de ejes X, Y y tomando a esta posición de equilibrio como inicial, el motor se encuentra en posición de equilibrio a 0°

### **Figura 16**

*Motor paso a paso de dos fases excitado por una bobina en posición de equilibrio a 0°.*

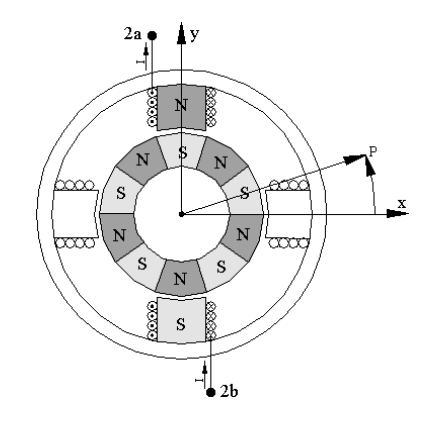

Nota*.* Adaptado de Motor pasos de dos fases excitado por una bobina, [gráfico], posición de equilibrio a 0°, 2021, CC BY 2.0

Excitando la bobina 2, el campo resultante gira 90° geométricos, con lo cual, el rotor realiza un desplazamiento angular igual al paso "P" del motor Figura. 17.

## **Figura 17**

*Motor paso a paso de dos fases rotado a un paso de la posición de equilibrio a 0°*

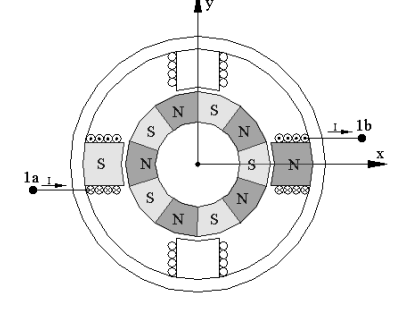

*Nota.* Adaptado Motor a pasos de dos fases, [gráfico], rotado a un paso de la posición de equilibrio a 0°, 2021, CC BY 2.0

El flujo magnético distribuido en el rotor, estator forman fuerzas que mantienen al rotor en una posición de equilibrio cada paso del motor. Energiza las dos bobinas en forma secuencial, el rotor intentará alinearse con los dos campos magnéticos generados y, debido a la naturaleza vectorial de los mismos, encontrará una posición de equilibrio en dirección al vector resultante de los dos campos Figura. 18.

## **Figura 18**

*Motor paso a paso excitado por dos bobinas en forma simultanea*

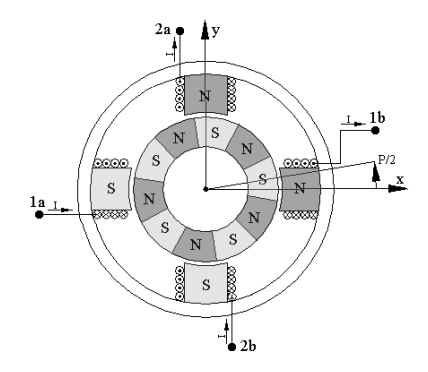

*Nota.* Adaptado Motor paso a paso excitado por dos bobinas, [gráfico], en forma simultánea, 2021, CC BY 2.0

#### **Motor de corriente continua (CD) ДПР-32-H1-08 (DPR-32-N1-08)**

 El motor de DC ДПР-32-H1-08 de fabricación rusa es un dispositivo que transforma la energía eléctrica en energía mecánica, Una de las principales características de este motor es la facilidad de regular la velocidad desde vacío hasta su plena carga. se compone principalmente de dos partes, un estator como soporte mecánico, posee un orificio en el centro de forma cilíndrica. En el estator se encuentran los polos, de imanes permanentes sobre un núcleo de hierro. El rotor es de forma cilíndrica con un devanado y un núcleo, al que llega la corriente mediante dos escobillas. En la actualidad existen una gran variedad de aplicaciones para los motores eléctricos de corriente continua donde se requiere realizar movimientos de control de posición angular o con algunas modificaciones donde se puede ejercer torques en engranajes. Estos motores son motores lineales. están diseñado para su uso como motores de potencia para impulsar mecanismos con movimientos repetidos, sus principales aplicaciones se los puede observar en aplicaciones de automatización industrial, robótica, tele mecánica, radioelectrónica.

Este motor de CD es una de los más usados en la industria. Por su fácil control de posición, par y velocidad la han convertido en la mejor opción en aplicaciones de control y automatización de procesos. Pero con la llegada de la electrónica de control y electrónica de potencia su uso ha disminuido en gran medida, pues el motor de corriente alterna, del tipo asíncrono, pueden ser controlados de igual forma a precios más accesibles para aplicaciones industriales. A pesar de esto los motores de CD se siguen utilizando en muchas aplicaciones de potencia o de precisión (máquinas, micro motores, etc.) Los motores eléctricos de la serie ДПР-32-H1-08 se fabrican de acuerdo con las

especificaciones OST160.515.007-74. Según esta norma la designación de sus siglas son las siguientes

- **DPR** Motor eléctrico con rotor hueco.
- **32** Número de tamaño.
- **H1** Fijación al exterior a la superficie de la carcasa y salida al extremo de del eje.
- **08** Ejecución según datos nominales.

# *Especificaciones del motor ДПР-32-H1-08*

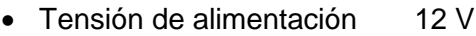

- Potencia nominal 0,92 W
- Velocidad 4500 rpm
- Par nominal 1,96 mN\*m
- Par de arranque 5,4 mN\*m
- Consumo de corriente 0,21 A
- Corriente nominal 0,18 A
- Corriente de arranque 1,1 A
- Tiempo mínimo de funcionamiento 2000 horas.

## *Dimensiones generales ДПР-32-H1-08*

- diámetro de la caja 20 mm
- longitud del cuerpo 49,5 mm
- longitud del eje 7,5 mm
- Peso 0,08 kg
- Rango de temperatura ambiente de 60 a 70 °С.

*Motor de C.D* ДПР-32-H1-08 de excitación de imanes permanentes

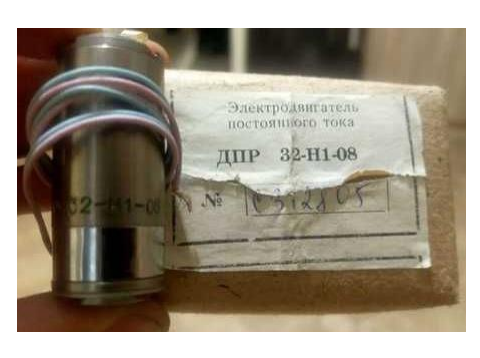

*Nota.* Adaptado Motor de DC ДПР-32-H1-08, [fotografía] de imanes permanentes, 2021, CC BY 2.0

## *Constitución de un motor de corriente continua*

El motor de CD ДПР-32-H1-08 está constituido generalmente por las siguientes partes:

 **Inductor o estator (Arrollamiento de excitación):** Está formado por unas bobinas formado por un par de polos. Las bobinas son las encargadas de producir el campo magnético inductor al circular por ellas la corriente de excitación.

 **Inducido (Arrollamiento de inducido**): Es la parte giratoria formada por un núcleo magnético o alrededor del cual va el bobinado o inducido, sobre el que actúa el campo magnético.

 **Colector de delgas**: Es conjunto de anillo de láminas de cobre llamadas delgas, dispuesto sobre el eje del rotor que sirve para conectar las bobinas del inducido con el circuito exterior a través de las escobillas.

 **Escobillas:** Son piezas de grafito que se colocan sobre el colector de delgas, admitiendo la unión eléctrica de las delgas con los terminales de conexión del bobinado, sobre el que actúa el campo magnético.

*Constitución del motor de DC ДПР-32-H1-08.* 

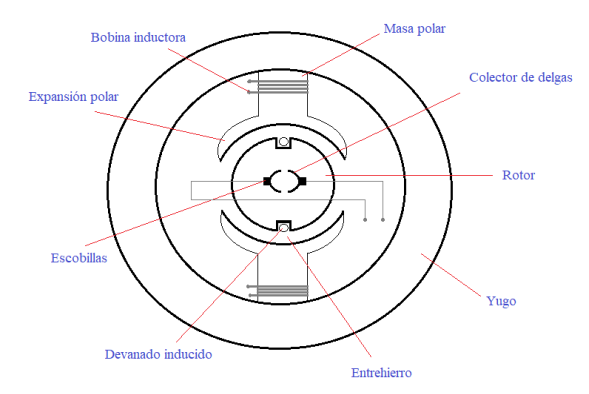

*Nota.* Adaptado Motor *de* DC ДПР-32-H1-08*, [*gráfico*], de* excitación de imanes

permanentes*, 2021, CC BY 2.0* 

### *Principio de Funcionamiento del Motor de DC*

El motor de CD está basado su funcionamiento en la fuerza producida en un conductor a causa de la presencia de un campo magnético B sobre una intensidad de corriente eléctrica. La expresión es:

$$
F = B^*L^*I^*sen(\theta)
$$

Ecuación 3

- **F** Fuerza en newton
- **I** Intensidad que recorre del conductor en (A)
- **L** Longitud del conductor en (m)
- **B** Densidad de campo magnético o densidad de flujo tesla
- $\theta$  Ángulo que forma I con B

Para obtener el valor máximo de fuerza cuando el campo magnético sea perpendicular al conductor y se tendrá una fuerza cero cuando el campo sea paralelo al flujo de corriente eléctrica donde ' L ' es la longitud del conductor.

Este campo magnético proviene del devanado inductor. Este es tomado por el devanado inductor, este inductor hace girar el rotor, el cual recibe la corriente eléctrica de la fuente mediante un colector y juego de escobillas.

## **Potenciómetro lineal**

Dentro de la clasificación de los sensores de posición angular el potenciómetro es el sensor más utilizado por ser un sensor de posición económico y fácil de usar. también conocidos como sensor rotativo miden la relación que hay entre una posición con respecto a cualquier otra posición en un espacio. Estos sensores calculan la orientación de un objeto con respecto a una posición de referencia específica que podemos programar tal como se expresa por la cantidad de rotación necesaria para cambiar de una orientación a la otra alrededor de un eje especificado

## **Figura 21**

*Medidas en mm de un Potenciómetro lineal*

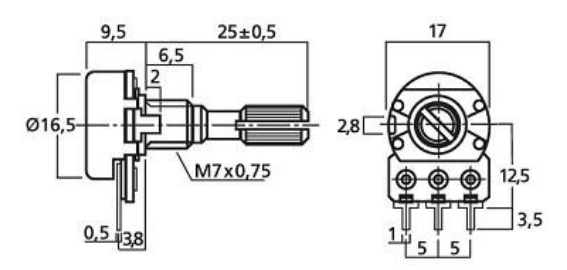

*Nota.* Adaptado potenciómetro lineal de 20k, [gráfico], 2022, CC BY 2.0

En el gráfico anterior se puede observar las medidas en mm de un potenciómetro lineal el cual será utilizado como nuestro sensor de posición angular.

#### *Principio de funcionamiento*

En el interior de un potenciómetro se encuentra una pista circular de material resistivo. Montado en el eje del potenciómetro existe un contacto que gira, deslizándose sobre la resistencia. La resistencia entre un extremo de la pista y el contacto es proporcional a la posición angular. Si se aplica un voltaje entre los extremos del potenciómetro, el voltaje en el contacto varía en relación directa con la posición angular del eje. Este voltaje se puede ingresar a un convertidor analógico digital ADC para obtener el valor digital de la posición angular.

Esta configuración produce una salida de circuito de tipo divisor de voltaje o potencial que es proporcional a la posición del eje. Entonces al aplica un voltaje de digamos 5 V a través del elemento resistivo del potenciómetro, el voltaje de salida máximo sería igual al voltaje de suministro a 5 V, con un voltaje de salida mínimo igual a 0 voltios. Luego, el limpiador del potenciómetro variará la señal de salida de 0 a 5 V, con 2.5 voltios que indica que el limpiador o deslizador está en su posición intermedia o central.

#### **Figura 22**

*Circuito divisor de voltaje proporcional a la posición del eje*

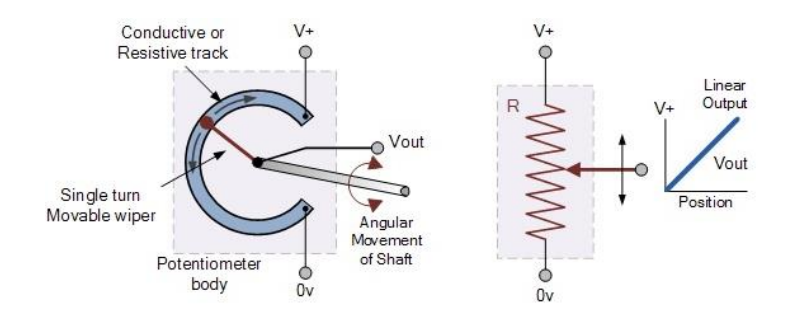

*Nota.* Adaptado de sensores de posición y sensores, [gráfico], 2019, CC BY 2.0

En la salida del potenciómetro es necesario evitar los valores fluctuantes cuando el potenciómetro no está moviendo. También hay formas de controlar las fluctuaciones de lectura solo por software amigable como es LabVIEW.

El potenciómetro no tiene polaridad, pero debe conectarse de modo que el extremo que conecta con masa sea el extremo al girar en el sentido anti-horario. De esta forma, al ir girando el potenciómetro en el sentido horario se irá subiendo la tensión de salida, la misma señal que es la que se procesara en ADS1115 un conversor analógico digital.

### *Características de un potenciómetro*

Existe características técnicas que hay que tomar en cuenta para poder saber la calidad de un sensor angular de tipo potenciómetro y como menciona (Serna, F.Ros, & J.C.Rico, 2010).

- **Resolución:** es mínimo valor de variación de la magnitud de entrada que puede apreciarse a la salida.
- **Sensibilidad:** es la relación existente entre la variación del valor de salida y la variación del valor de entrada.
- **Error:** es una desviación de la medida proporcionada por el sensor respecto de la real. En porcentaje %.
- **Precisión:** es el error de medida mínimo esperado.
- **Repetitividad:** es el error mínimo al repetir varias veces la misma medida.

# **Módulo ADS1115**

El Módulo ADS1115 es un Convertidor Análogo Digital ADC, este circuito integrado externo es ideal cuando se requiere de una mayor resolución o pines

analógicos adicionales o cuando se requiere un ADC de mayor precisión, el ADS1115 proporciona precisión de 16 bits a 860 muestras/seg, además incluye un amplificador de ganancia programable, para ayudar a amplificar las señales más pequeñas. Se seleccionó este ADC porque funciona con un voltaje nominal de 2 V a 5 V acorde a la señal a ser adquirida del potenciómetro lineal como de sensor de posición angular, además este conversor analógico digital puede medir una amplia gama de señales y es muy fácil de usar.

La interfaz de comunicación entre periféricos adicionales como tarjetas de desarrollo, actuares o sensores se realiza a través del protocolo de comunicación I2C.

### **Figura 23**

*Circuito integrado ADS1115.*

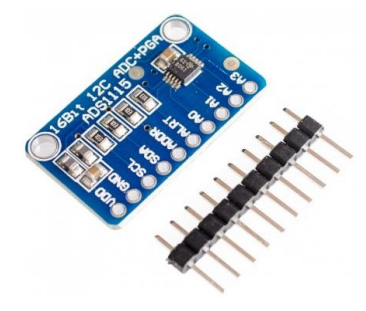

*Nota.* Adaptado datasheet ADS1115, [gráfico], 2022, CC BY 2.0

- Los Pines VDD y GND son los pines de alimentación.
- Los pines SCL y SDA son los pines de reloj y datos de I2C.
- Los pines A0, A1, A2 y A3 son los 4 pines analógicos de entrada.
- Los pines ADDR y ALERT son pines especiales.

El ADC puede ser configurado con 4 direcciones I2C. Esto significa que puedes conectar hasta 4 ADS1115 en un mismo bus I2C. Para seleccionar una dirección entre las 4 posibles se utiliza el pin ADDR. Dependiendo a donde se conecte utilizará una dirección u otra. Las direcciones I2C son 0x48, 0x49, 0x4A y 0x4B.

### *Características principales del ADS1115*

Dentro de las principales características técnicas que posee el ADC como componente electrónico podemos mencionar las siguientes:

### **Tabla 4**

*Características del ADS1115*

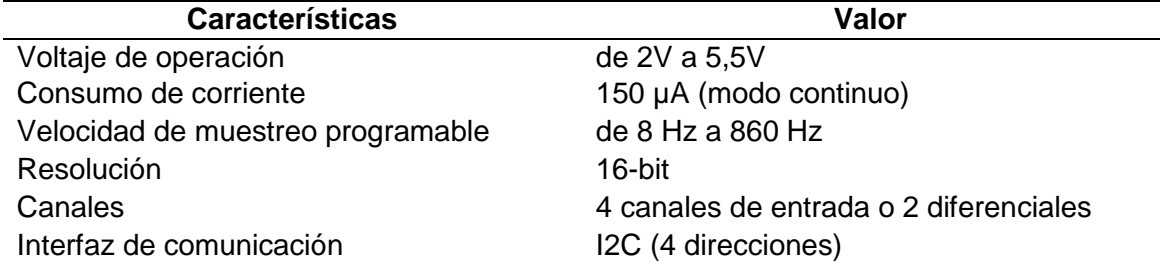

*Nota*. Adaptado de datasheet ADS1115 de características técnicas, por Texas

instruments, 2011

### *Resolución de un convertidor analógico digital*

La resolución del convertidor analógico digital (ADC) ADS1115 se define en el número de bits. Que establece el número de niveles que se puede dividir un rango de entrada analógica. Para calcular la resolución de un convertidor analógico digital (ADC) de n-bit, se divide 1 entre 2 elevado a n como se expresa a continuación:

$$
Resolution = \frac{1}{2^n}
$$
 **E**cuación 4

Como ejemplo, para un ADC de 16-bit tiene una resolución de

**Resolution** = 
$$
\frac{1}{2^{16}} = \frac{1}{65536} = 0.0000152
$$
 **Equación 5**

Para un rango a ser utilizado en la entrada es de 5V

**Resolution** = 
$$
\frac{5}{2^{16}} = \frac{5}{65536} = 0.00007629V = 0.07629 mV
$$
 *Ecuación 6*

Lo que quiere decir que se puede medir variaciones de 0,0763 mV de la señal analógica de entrada.

#### *Velocidad del convertidor analógico digital*

otra de las características que debemos tener en cuenta al momento de elegir un convertidor analógico digital ADC es su velocidad o frecuencia de muestreo. Es el número de veces que el convertidor analógico digital muestrea la señal analógica en 1 segundo. La unidad se expresa en hercios (Hz). Por ejemplo, para la señal analógica del potenciómetro se utilizan frecuencias de muestreo de 44 kHz, 22 kHz y 11 kHz. Si se utiliza la frecuencia de 44 kHz es decir que el ADC muestrea la señal 44000 veces por segundo.

#### *Librería necesaria para el manejo del ADS1115*

Antes de iniciar con el manejo del ADC debemos instalar una librería adecuada que se ajuste a nuestra necesidad. La utilizada es la de Adafruit. Esta librería se la encuentra en el software de Arduino Sólo tienes que buscar la librería Adafruit ADS1X15 en el gestor de librerías.

## **Figura 24**

*Instalación de la librería para el manejo del circuito integrado ADS1115 en Arduino*

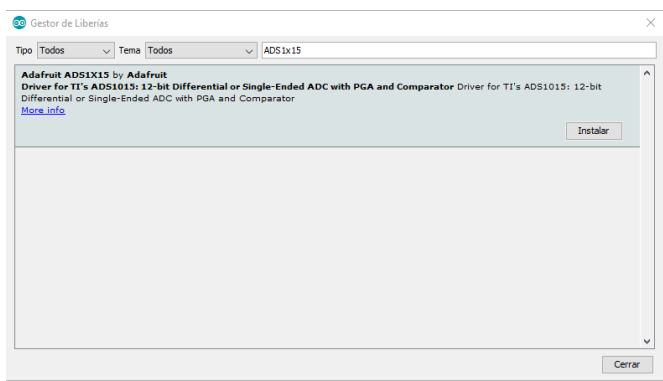

En la figura se muestra el gestor de librerías de arduino para el manejo del circuito integrado *ADS1115.*

### **Arduino Mega ATmega2560**

El arduino MEGA es una tarjeta de desarrollo basado en una versión del microcontrolador ATmega2560. Disponen de 54 entradas/salidas digitales, 14 de las cuales se pueden utilizar como salidas PWM (modulación de anchura de pulso). Además de 16 entradas analógicas, 4 UARTs (puertos seriales), un oscilador de 16MHz, una conexión USB, un conector para la alimentación, un conector ICSP y un pulsador de Reset.

Sus aplicaciones no solo se nivel académico se vio limitado por su involucración a nivel industrial en virtud que se utiliza para grandes proyectos donde se requiera gran número de sensores y/o actuadores, entre los más importantes se encuentras los de domótica,

robótica e Impresora 3D.

## **Tabla 5**

Especificación y Características Arduino Mega 2560

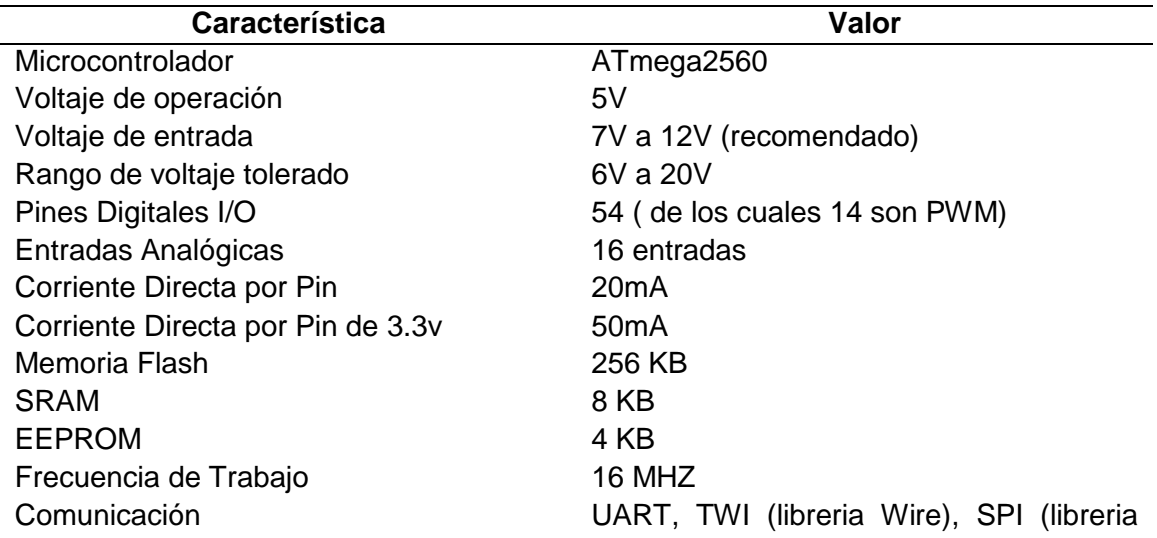

Nota. Adaptado de datasheet Arduino Mega 2560 de características técnicas, por Texas

instruments, diciembre 2020

# **Entradas y salidas del Arduino Mega ATmega2560**

La tarjeta de desarrollo arduino Mega consta de 54 terminales digitales que se

pueden configurar como E/S, usando las funciones PinMode (), DigitalWrite () y

DigitalRead (). Funcionan a 5 v. Cada pin puede proporcionar o recibir un máximo de 40

mA y tiene una resistencia pull-up interna (desconectada por defecto) de 20-50 Kilo

Ohms. Además, algunos pines tienen funciones especializadas como se detalla a

continuación:

**Serial:** los pines 0 (Rx) y 1 (Tx) del puerto serial del puerto serial 0; los pines 19

(Rx) y 18 (Tx) del puerto serial 1; los pines 17(Rx) del puerto serial 2; y los pines

15 (Rx) y 14 (Tx) del puerto serial 3. Se emplea para recibir (Rx) y transmitir (Tx) datos en serie valores TTL. Los pines 0 y 1 también están conectados a los pines correspondientes del arduino del puerto serial ATmega.

 **Interrupciones Externas:** pines 2 (Interrupción 0), 3 (Interrupción 1), 18 (Interrupción 5), 19 (Interrupción 4), 20 (Interrupción 3), y 21 (Interrupción 2), Estos pines se configuran para activar/desactivar una interrupción en nivel bajo, en flanco ascendente o descendente, o un cambio en el nivel.

 **PWM:** pines 2 al 13 y 44 a 46. salidas PWM de 8 bits usando la función analogWrite ().

 **SPI:** pines 50 (MISO), 51 (MOSI) 52 (SCK), 53 (SS). Estos terminales para la comunicación SPI utilizando la librería SPI. Los pines SPI también están disponibles en el conector ICSP, que es físicamente compatible con arduino.

- **LED:** pin 13, led conectado al pin digital 13. Cuando el pin tiene un valor ALTO el led esta encendido cuando el pin está bajo está apagado.
- **TWI:** pines 20 (SDA) y 21 (SCL). Para comunicación TWI, también conocido como bus I2C, utilizando la librería Wire.

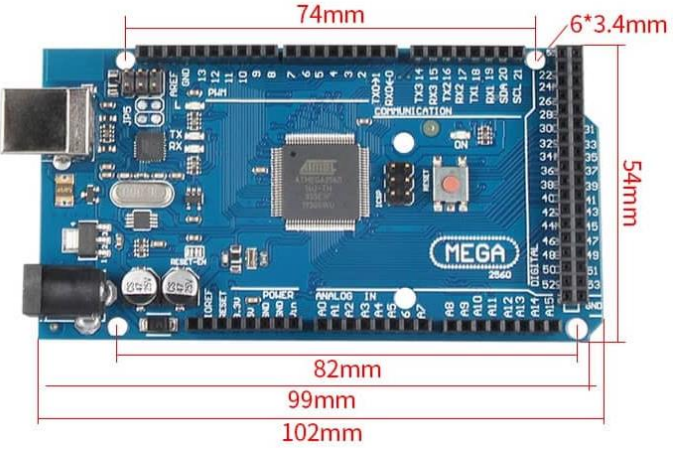

*Diagrama de pines y dimensiones de la placa Arduino Mega 2560*

*Nota.* Adaptado de Diagrama de pines y dimensiones de la placa Arduino Mega 2560, [gráfico], 2021, CC BY 2.0

### **Driver DRV8825**

El driver DRV8825 es un controlador que simplifican el manejo de los motores a paso a paso desde un autómata, procesador o tarjeta de desarrollo como el arduino Mega 2560. Este controlador permite controlar valores altos de voltajes y corrientes que requieren, y a su vez limitar la corriente que circulara por el motor ДШ-0.04B, y brindar cuidados para evitar que la electrónica pueda dañarse.

Para controla es necesario dos salidas digitales, una para indicar el sentido de giro y otra para comunicar que el motor avance un paso. Además, permiten el uso de micro pasos, técnica para conseguir mayor precisión al paso nominal del motor. Por otra parte, el controlador DRV8825 tiene características superiores comparados con otros controladores de versiones anteriores. En los últimos años se extendió su uso en proyectos como, por ejemplo, en impresoras 3D y máquinas CNC. En particular, el

DRV8825 permite trabajar con tensiones superiores 45V e intensidades superiores 2.5A. Además, añade un nuevo modo de manejo de micro pasos a 1/32.

### **Tabla 6**

*Especificación y Características driver DRV8825*

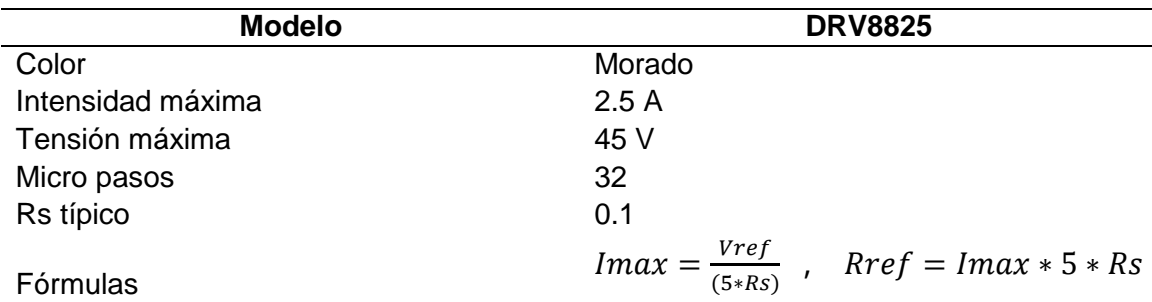

*Nota*. Adaptado de datasheet DRV8825 de características técnicas, por Texas instruments, 2022

El controlador puede llegar a alcanzar altas temperaturas durante su funcionamiento y es indispensable disipar el calor para que el controlador no sufra daños. Para intensidades superiores 2.5 A en el DRV8825 es necesario añadir un sistema de disipador de potencia, e incluso ventilación forzada. Disponen de protección contra corriente, cortocircuito, sobretensión y sobre temperatura. En general, son dispositivos robustos y fiables siempre que se realice la conexión correcta, e incorporemos disipación de potencia si lo amerita.

El DRV8825 son muy utilizados en gran variedad en proyectos que requieren el uso de motores a pasos, como máquinas de CNC, plotters, robots cartesianos, impresoras 3D. También son elementos común mente utilizados en proyectos para controlar robots, vehículos, especialmente en aquellos que requieren variar en forma individual la velocidad y sentido

**Figura 26**

*Circuito integrado DVR 8825 con disipador de potencia* 

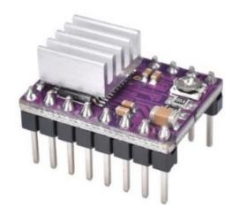

*Nota.* Adaptado de Diagrama del circuito integrado, [imagen], DVR 8825, 2021, CC BY 2.0

## *Funcionamiento del driver DRV8825*

Como en la gran mayoría de controladores de motores el componente fundamental es un puente H. En el caso del DRV8825, para controlar motores a pasos, dispone de dos puentes H constituidos por transistores MOSFET.

Sin embargo, a diferencia del controlador más simple L298N que se utiliza como driver para el manejo de motor de DC ДПР-32-H1-08, representa una electrónica relativamente simple, el DRV8825 tienen una electrónica considerablemente más compleja**.** A modo de ejemplo, en la imagen 27 se observa el esquema del DRV8255, cómo vemos, los puentes-H (remarcados en azul) representan una parte muy pequeña del conjunto.

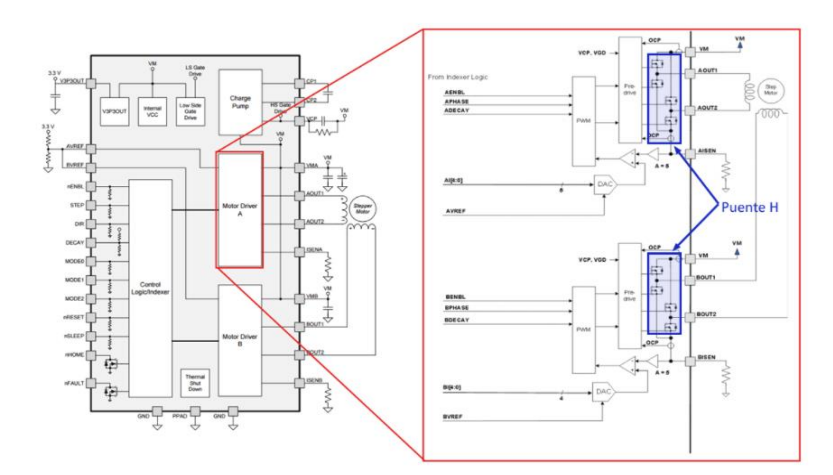

*Diagrama interno del puente H del Circuito integrado DVR 8825* 

*Nota.* Adaptado de Diagrama interno Puente H, [figura], Circuito integrado DVR 8825, 2021, CC BY 2.0

Uno de los motivos de su diseño y gran complejidad es que únicamente requieren dos señales digitales de control para hacer funcionar el motor. otra característica para la complejidad de su electrónica es que juntan funciones especialmente diseñadas para el control de motores a pasos, como son el regulador de intensidad y la función de Micro pasos.

### *Regulación de corriente*

Este controlador dispone de un potenciómetro multivuelta para regular la corriente la Razón es que el motor a pasos de grandes tamaños y potencia, como por ejemplo el motor ДШ-0.04B, necesitan tensiones superiores a las que podrían soportar las bobinas por su corriente nominal.
Para el que el motor funcione correctamente necesitamos aplicar una tensión superior, a la tensión nominal de 27V. Pero si aplicáramos 27 V directamente, por la ley de Ohm, pasarían 2.5 A por la bobina, lo cual destruiría el motor en poco tiempo.

Por este motivo, los controladores incorporan un limitador de corriente, que permiten alimentar el motor a tensiones nominales superiores a las que es posible por su resistencia e intensidad máxima permisible, aplicando la ley de Ohm debe cumplirse en cada instante por lo que, continuando con nuestro ejemplo, cuando alimentemos el motor a 27 V por la bobina pasará inevitablemente 2.5 A. El limitador interrumpe la señal proporcionando una señal pulsada PWM de forma que el valor promedio de la intensidad que atraviesa la bobina es la corriente nominal del motor. , el limitador de tensión aplicaría el pulso durante el 15 % del tiempo y mantendrá el motor apagado el 85 % restante.

Una forma de calcular la corriente a regular es medir la tensión (Vref) entre el potenciómetro y GND y aplicar una fórmula que depende del modelo, que emplearemos en la tabla anterior. Esta fórmula depende del valor Rs de la resistencia ubicadas en la placa que pueden variar de acuerdo al fabricante. El valor estándar aparece en la tabla anterior, pero se deberá comprobar el valor de la resistencia montada físicamente en la placa. En nuestro caso los valores de Rs es de:

#### **Tabla 8**

*Valor de la resistencia interna*

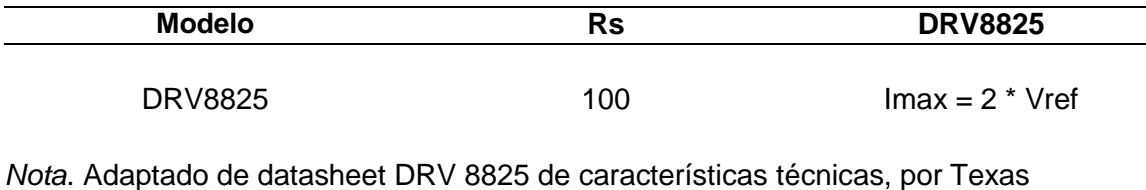

No obstante, el valor obtenido mediante la medición es sólo una aproximación y puede ser tan preciso, por lo que lo emplearemos sólo como una calibración inicial, y se terminará el ajuste fino midiendo el amperaje real que proporciona el controlador al motor con un amperímetro.

#### *Manejo de micro pasos*

Como se mencionó, el manejo en micro paso es un método que permite conseguir a fracciones de pasos, inferiores al paso nominal de 22 30° del motor a pasos ДШ-0.04B que vamos a emplear, los manejos típicos de un paso, aplicando un control todo a nada a las bobinas, de las cuales las dos más usadas son: (paso y medio paso).

El micro pasos hace variar la corriente aplicada a cada bobina emulando un valor analógico. Si pudiéramos a ambas bobinas dos señales eléctricas sinodal perfecta desfasadas 90º obtuviéramos un campo magnético giratorio perfecto en el interior del motor.

### **Figura 28**

Señales *de corriente desfasadas 90º en el circuito integrado DVR 8825* 

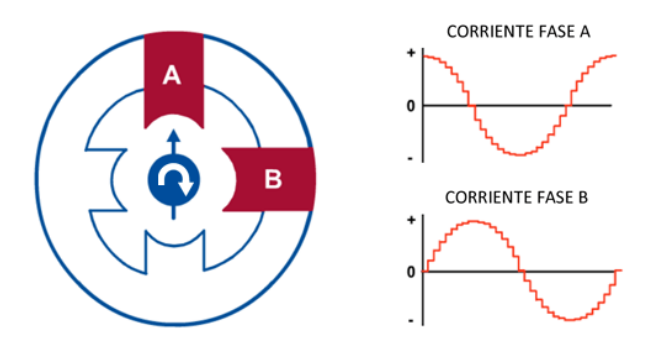

*Nota.* Señales de corriente desfasadas 90º, [gráfico], para un circuito integrado DVR *8825*, 2021, CC BY 2.0

el controlador digital no genera valores analógicos perfectos, si no valores discretizados ("a saltos"), por lo que la señal eléctrica que aplica es igualmente una función senoidal discretizada.

El resultado es un campo magnético giratorio con un paso inferior al paso nominal, que depende del número de niveles de discretos que podemos emplear en las señales de excitación de la bobina.

Cuando empleamos sin la función micro pasos (Modo full step), los controladores aplican una secuencia de 2 fases, por lo que aplican de forma permanente el 71 % de la corriente del limitador a cada bobina. Sin embargo, si aplicamos micro pasos en cualquier de sus modos de funcionamiento, el controlador llega a aplicar el 100 % de la corriente a una de las bobinas en un determinado paso.

Por ejemplo, con resolución 1/4 de paso, en el primer paso de la secuencia tendremos una bobina A al 100 % y la bobina B al 0 %, en el segundo paso la bobina A al 92 % y la bobina B al 38 %, en el tercer paso la bobina A al 71 %, y así sucesivamente.

Finalmente, la resolución con la que queremos que actué el controlador se controla aplicando la señal de tensión a los Pines M0, M1 y M2**.** Estos pines están puestos a tierra mediante resistencias de Pull-Up, por lo que si no conectamos nada estarán a Low, y sólo se debe imponer los pines en High.

*Descripción de pines del circuito integrado DVR8825* 

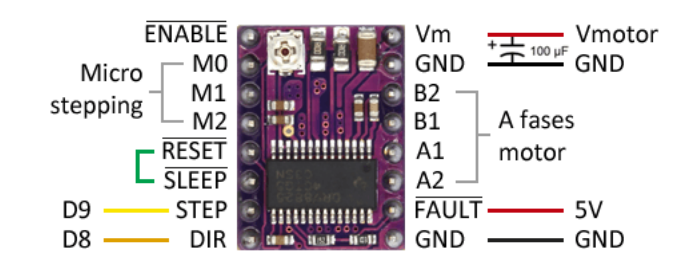

*Nota.* Adaptado de la descripción de pines del circuito integrado DVR*8825,* [imagen],

2021, CC BY 2.0

#### **Tabla 7**

*Tabla de configuración de micro pasos del driver DRV8825*

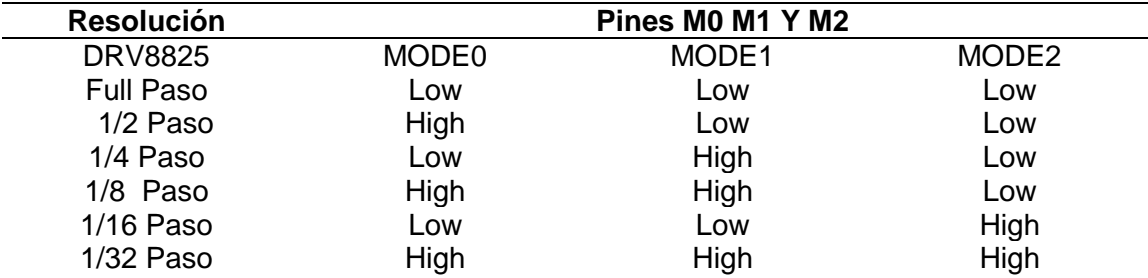

*Nota*. Adaptado de datasheet DRV 8825 de características técnicas, por Texas

instruments, 2020

### **Modulo driver L298N**

El controlador L298N es un módulo utilizado para el manejo de motores DC de hasta 2 A, constituido por dos puentes H completos que permiten controlar 2 motores DC o un motor paso a paso bipolar / unipolar.

El controlador permite manejar el sentido y velocidad de giro del motor mediante señales

TTL que se pueden manejar de las tarjetas de desarrollo como Arduino, Raspberry Pi o

DAQ de Texas Instruments. El manejo del sentido de giro se realiza mediante dos pines para cada motor, la velocidad de giro se puede regular mediante señales de PWM.

Tiene integrado un regulador de voltaje LM7805 de 5V encargado de alimentar la parte lógica del L298N, el uso de este regulador se hace a través de un Jumper y se puede usar para alimentar la etapa de control adicional.

# **Tabla 9**

*Tabla de configuración de driver LM7805*

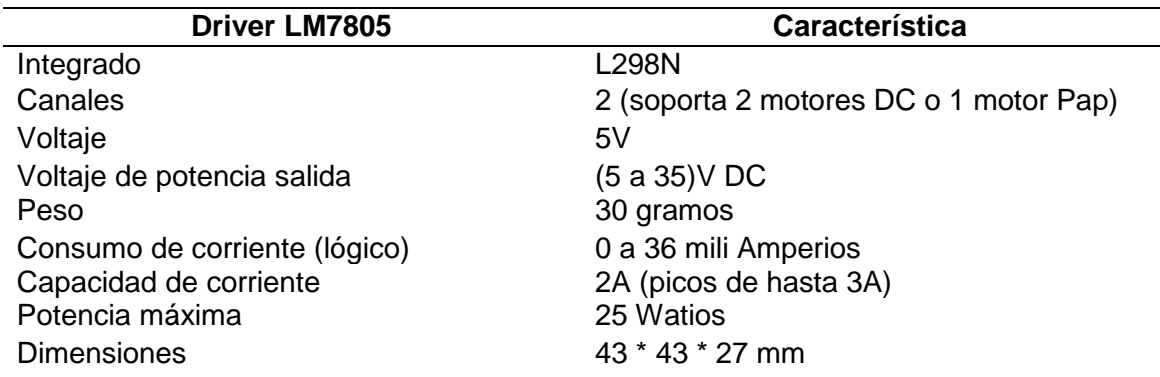

*Nota*. Adaptado de datasheet LM 7805 de características técnicas, por Texas

instruments, 2022

La operación lógica del controlador necesita un voltaje mínimo de +5 VDC, aunque la placa soporta hasta un máximo de 25 V y 2 A. En el caso de conectar el controlador a una toma de alimentación de más de 12V, se ha de quitar el jumper marcado como 12 V jumper, esto habilitará el uso de una corriente de alimentación superior a 12 V, y permitirá la conexión de entrada de 5V para la operativa lógica del controlador. En caso de usar un voltaje de hasta 12 V, hay que dejar el jumper 12 V jumper conectado, esto

permitirá la alimentación de 6-12 V y habilitará la salida de 5 V para alimentar otros dispositivos que no consuman más de 500 mA.

En ningún caso hay que alimentar el controlador con 5 V si el jumper 12 V jumper está conectado, puesto que en ese caso el controlador entraría en corto y se quemaría por su mal uso.

# **Figura 30**

*Descripción de pines del circuito integrado LM7805* 

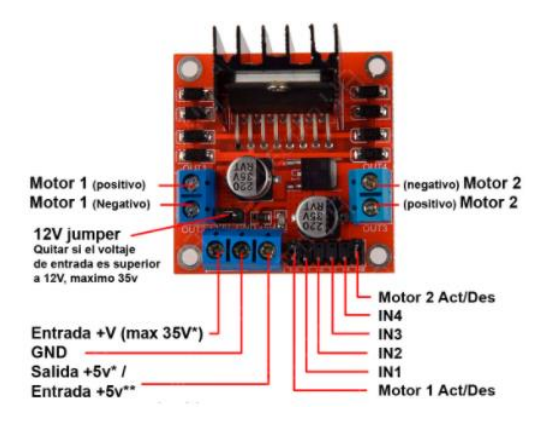

*Nota.* Adaptado de la descripción de pines del circuito integrado LM7805, [gráfico], 2021, CC BY 2.0

El controlador de motor DC, L298N nos permite manejar la velocidad y la dirección del motor de CD ДПР-32-H1-08 de una forma muy simple, gracias a los 2 puentes H-bridge. Los terminales IN1 e IN2 son utilizados para controlar el sentido de giro del motor A, y los pines IN3 e IN4 el del motor B. Funcionan de forma que, si IN1 está a HIGH e IN2 a LOW, el motor A gira en un sentido, y si está IN1 a LOW e IN2 a HIGH lo hace en el otro sentido. Y lo mismo con los pines IN3 e IN4 y el motor B.

Para controlar la velocidad de giro de los motores se tiene que quitar los jumpers y usar los pines ENA y ENB. Los conectaremos a las salidas PWM de Arduino de forma que se envía valores en el rango de 0 y 255 que controle la velocidad.

#### **Filamento PLA**

El PLA fue creado por (C Wallace, 1930) químico estadounidense más reconocido por el desarrollo del nailon y el neopreno con auspicio de la empresa química DuPont. Pero no fue hasta la década de los 80 que el PLA (ácido poli láctico), fue finalmente producido para su utilización en nuestra vida cotidiana, por la empresa estadounidense Cargill.

El filamento PLA, es un termoplástico constituido a base de materiales renovables como el almidón de maíz. A diferencia de otros materiales en la industria a base de petróleo. Debido a sus principios ecológicos este material ha comenzado a maximizarse dentro de la industria, y hemos comenzado a verlo en aplicaciones médicas, impresiones 3D y en productos alimentarios. Para conocer más de las múltiples aplicaciones de los plásticos para impresión en 3D para este proyecto fue necesario realizar mencionadas impresiones con este filamento PLA como aplicación en los acoplamientos mecánicos de los motores paso a paso y el motor de DC (ejes y bases del potenciómetro) para poder realizar el control de posición angular.

#### *El filamento PLA en la impresión 3D*

El filamento PLA ha adquirido gran aceptación dentro de la fabricación aumentada de piezas adicionales debido a su principal elaboración a base de productos renovables.es el más utilizado por las personas que dan sus inicios dentro de la industria 3D ya que es muy fácil imprimir. Este material considerado polímero semi

cristalino tiene una temperatura de fusión de 180 ºC, algo relativamente bajo si se compara con el filamento de ABS que puede ascender hasta los 260 ºC, lo que permite que al imprimir con PLA no sea necesaria la utilización de una bandeja de impresión con calefacción, y no es tampoco necesaria la cámara cerrada. El único defecto es que el PLA tiene mayor viscosidad lo que puede atascar el cabezal de impresión si no se tiene mucho cuidado.

El PLA para impresiones 3D no tiene las mismas características mecánicas comparadas con el filamento ABS; el segundo es más resistente y flexible. Aunque el PLA tiene mayor dureza en su terminado expuesto a factores externos como la temperatura, Aun así, siempre es recomendable utilizar el PLA si el proyecto tiene gran grado de complejidad mecánica, ya que trabajar con él es mucho más sencillo.

El PLA no es necesario un post procesamiento complejo, las piezas pueden ser pulidas o tratadas con acetona si fuera necesario y las bases se pueden retirarse fácilmente. Se puede tener un ligero inconveniente con la primera capa de impresión por lo que se recomienda colocar con cinta adhesiva en la bandeja de impresión, lo cual facilitará el desprendimiento de la pieza

## **Figura 31**

*Bases y ejes para el potenciómetro diseñadas en SOLIDWORK e impresas en PLA en 3D para ser acopladas a los eje de los motores* 

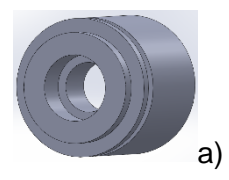

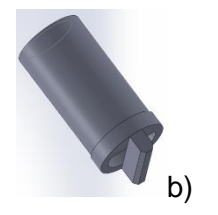

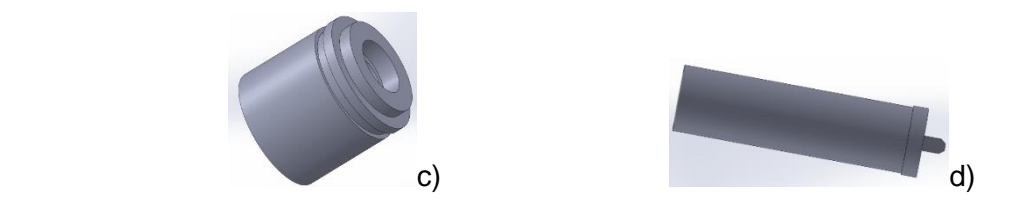

En las figuras a) y b) se puede apreciar la base y el eje del potenciometro lineal que cumple la funcion de sensor de posicion angular, diseñadas en el software SOLIDWORK e impresas en PLA las mismas que estan acopladas al eje del motor a pasos ДШ-0.04B mientras que en las figuras c) y d) se observa la base y el eje del potenciometro lineal qu va acoplada al eje del motor ДПР-32-H1-08

## **Protocolo de comunicación o bus I2C**

El I2C (Inter Integrated Circuit) por sus siglas en inglés es un protocolo de comunicación serial creado por Phillips, allá por los años 80. En sus inicios se utilizó para comunicar varios integrados al mismo tiempo. Sin embargo, con el transcurrir del tiempo la transmisión bidireccional de datos entre distintos dispositivos comenzó a usarse hasta convertirse en un estándar mundial. También es reconocido como TWI por sus siglas (Two Wired Interface) o interfaz de dos hilos. Este nombre adicional surge por motivos de licencia que impedían utilizar el nombre original.

El protocolo de comunicación I2C es implemetado en Arduino Mega es ampliamente implementado con una variedad de dispositivos de entrada y salida de señales digitales y analogas. Esto se debe principalmente a dos principios:

- La influencia del Internet de las cosas o IoT (del inglés Internet of Things).
- La implementacion de los pines. Para el uso del protocolo I2C donde se pueden conectar múltiples sensores y/o actuadores.

Es un modelo de comunicación maestro esclavo (master-Slave) para dispositivos de hardware donde el arduino Mega tiene el control unidireccional sobre uno o más dispositivos, actuadores o sensores. Esta tecnología se usa a menudo en sistemas de comunicación donde un dispositivo actúa como controlador, mientras que los otros dispositivos son los controlados, permite el control simultáneo de múltiples receptores interconectados con una distancia máxima de 200 m. El receptor maestro se puede conectar a través de un cable de 2 hilos AWG 16 con hasta 40 receptores esclavos El protocolo I2C funciona con esta arquitectura, existen dos tipos de dispositivos:

- **Maestro (Master)** son los dispositivos que inician y coordinan la comunicación del bus I2C, para nuestra aplicación se empleará el Arduino Mega.
- **Esclavos (Slave)** son los dispositivos que están a la espera de que el maestro se comunique con ellos. Como los sensores y actuadores que soportan este protocolo, aunque también, y en ocasiones es necesario, que otra tarjeta de desarrollo como arduino se comporte como un esclavo.

## **Figura 32**

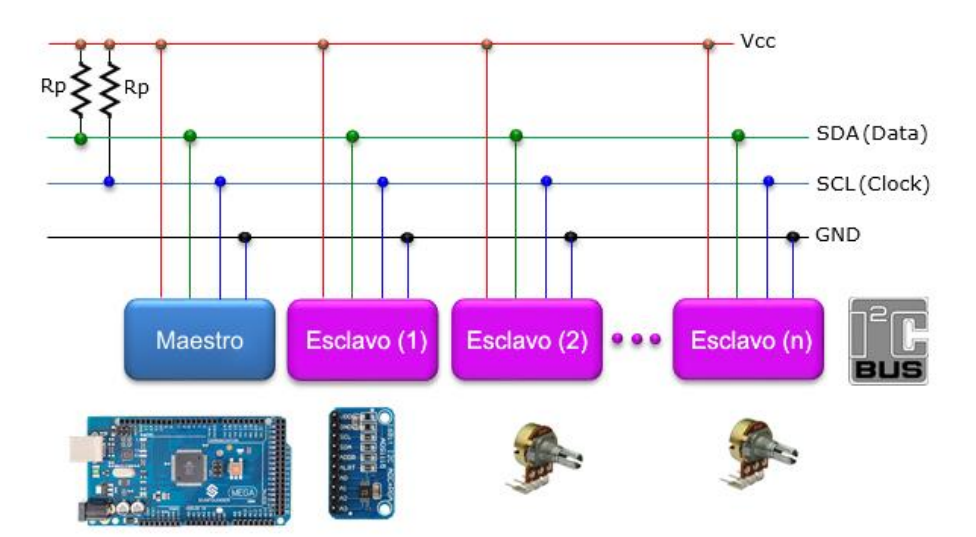

*Estructura del protocolo de comunicación I2c en arduino Mega* 

En el gráfico se puede observar un diagrama de bloques donde se muestra la comunicación I2c entre maestro y esclavos.

## *I2C en Arduino*

La tarjeta de desarrollo arduino mega tiene pines de uso exclusivo para comunicación I2C como hardware vinculado físicamente. Además, es posible emplear cualquier otro grupo de pines como bus I2C a través de software, pero en ese caso la velocidad será mucho menor. Los pines a los que está vinculado varían de un modelo a otro. La tabla 10 muestra la disposición en alguno de los principales modelos de tarjetas de desarrollo arduino.

# **Tabla 10**

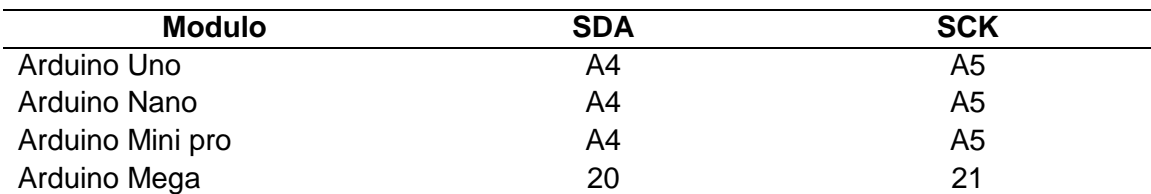

*Dirección física de bus I2C de algunas tarjetas de desarrollo arduino*

*Nota*. Adaptado de datasheet arduino Mega de características técnicas, por Texas instruments, 2022

Para usar el bus I2C en Arduino, nos ayudamos de la librería Wire.h, como se puede observar en la figura 29 en el gestor de librerías que contiene las funciones necesarias para controlar el hardware a la placa de desarrollo a ser utilizada.

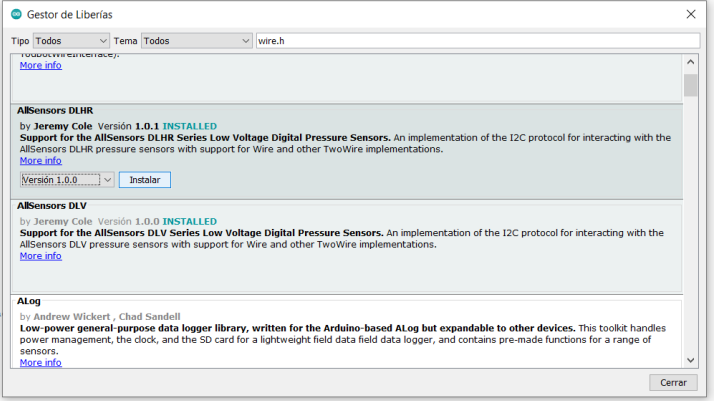

*Gestión de la librería Wire.h en arduino para el manejo del protocolo I2C*

En la figura 33 se muestra el gestor de librerías de arduino para el manejo del protocolo de comunicación I2C*.*

#### **Convertidor de voltaje DC/DC LM 2596**

El conversor de voltaje DC/DC LM2596 su principal función es entregar un voltaje de salida constante inferior o superior al voltaje de entrada con respecto a valores pico de voltaje de entrada o de carga. Está diseñado para corrientes de salida de 3A, voltaje de entrada de 4.5 V a 40 V y voltaje de salida de 1.23 V a 37 V. El voltaje de salida se selecciona mediante un potenciómetro multivuelta.

El conversor DC/DC es un circuito capaz de transformar un nivel de voltaje a otro de mayor o menor nivel. Existen dos tipos de convertidores DC/DC: lineales y conmutados (switching). El conversor de tipo lineal como el LM 2596 son muy sencillos de utilizar, pero no son eficientes. Por el contrario, los reguladores de tipo conmutado son con altos niveles de eficiencia superior al 80 %. Los convertidores conmutados convierten el voltaje por el almacenamiento periódico de energía de entrada y después libera esa energía a la salida. Los convertidores DC/DC conmutados con la característica de

convertir la energía con la máxima eficiencia poseen elementos que no presentan perdidas, es decir que no consumen energía. Los componentes son básicamente de 2 tipos: conmutadores y almacenadores. Los conmutadores son interruptores del paso de corriente, que de forma ideal no presentan pérdidas por conmutación, normalmente son transistores mosfet. Los componentes almacenadores son los inductores y capacitores que guardan la energía temporalmente para luego devolverla al circuito. Podemos clasificar a conmutadores DC/DC por su voltaje de salida en: reductores (Step Down o Buck), elevadores (Step-Up o Boost) y reductores-elevadores (Step-Up-Down o Buck-Boost).

#### **Figura 34**

*Convertidor de voltaje DC-DC LM2596*

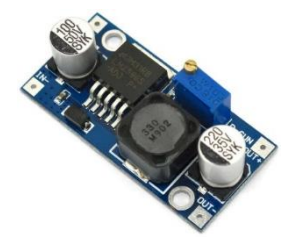

*Nota.* Adaptado de la datasheet la descripción *del convertidor de voltaje DC-DC LM2596*, [gráfico], 2022, CC BY 2.0

El convertidor DC/DC LM2596 es un regulador conmutador reductor (Step Down o Buck) con una elevada eficiencia de conversión, y magnifica regulación de línea y buen rizado. El módulo elimina el uso de elementos externos para resolver el diseño de fuentes de alimentación. Permite regular el voltaje a partir de una fuente con un voltaje mayor, por ejemplo: obtener 5V, 3.3V, 1.8V a partir de una fuente o batería de 12V. Para asegurar un buen funcionamiento del nivel de voltaje de entrada debe ser superior al nivel de voltaje de salida por lo menos en 1.5V, de no ser así, se presentaría problemas de eficiencia, cuando se use para corrientes iguales a 2A.

# *Especificaciones técnicas*

Dentro de las especificaciones más importantes que podemos destacar de este

conversor de DC/DC mostramos en tabla 11 datos obtenidos del datasheet del

componente electrónico LM2596.

# **Tabla 11**

*Características técnicas del convertidor de voltaje DC/DC LM2596*

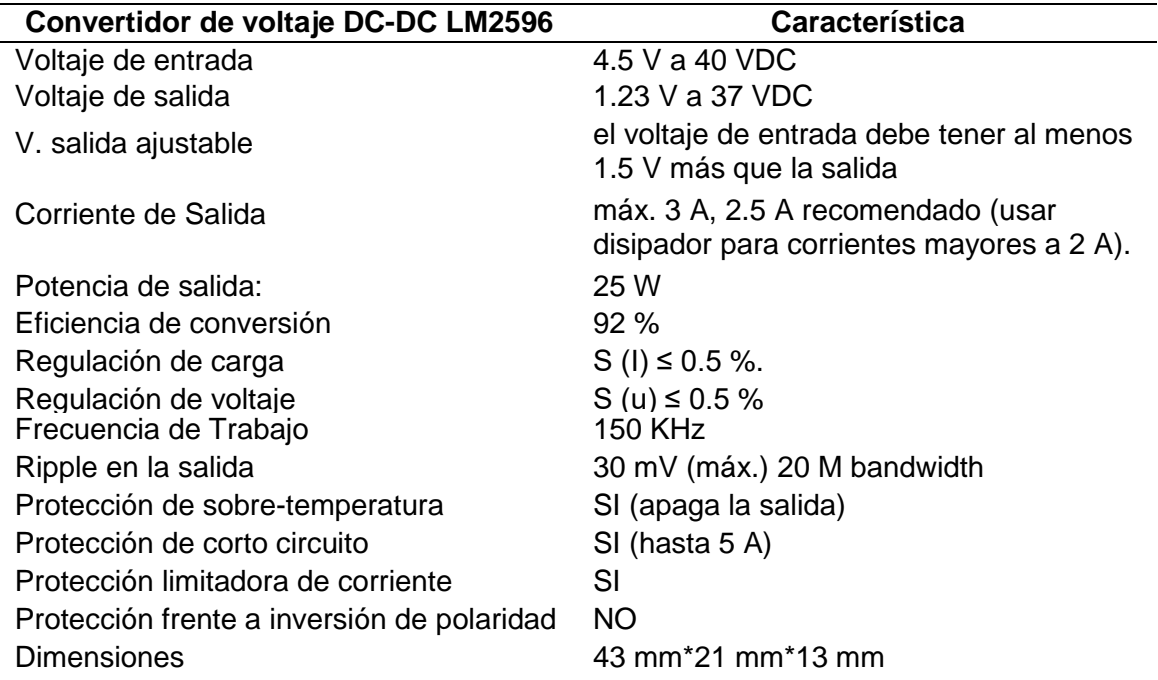

*Nota*. Adaptado de datasheet *DC/DC LM2596* de características técnicas, por Texas

instruments, 2022

#### *Estructura interna del LM2596*

Este elemento permite obtener un voltaje regulado a partir de una fuente de alimentación con un voltaje mayor, para el uso con microcontroladores, Arduino, PICs, Raspberry Pi, fuentes variables, drivers para leds, etc. Este módulo está basado en el Regulador DC/DC Step Down LM2596 que es un circuito integrado monolítico y conveniente de una fuente de conmutación tipo buck de potencia.

## **Figura 35**

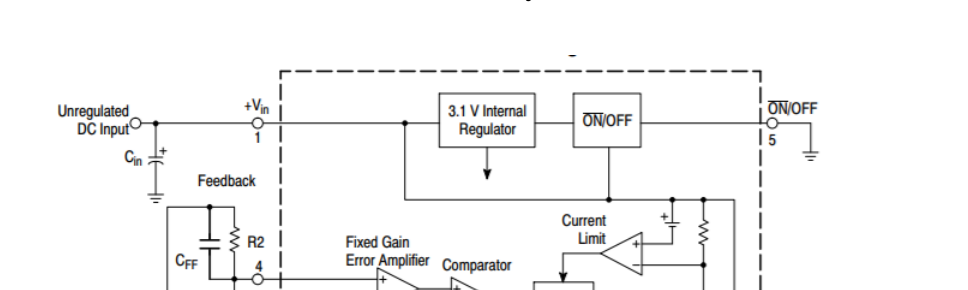

*Estructura interna del Convertidor de voltaje DC-DC LM2596*

Freq Shif

**150 kHz** 

Oscillato

**30 kHz** 

 $1.235V$ 

**Band-Gap** 

Band-Clap

*Nota.* Adaptado de la datasheet del diagrama de bloques internos del convertidor de voltaje DC-DC LM2596, [gráfico], 2022, CC BY 2.0

Latch

Reset

Outpu

GND

D<sub>1</sub>

 $3.0 A<sub>m</sub>$ 

Therma

Shutd

#### **Sistemas de tiempo real**

R<sub>1</sub>

Los sistemas de tiempo real son los que no tiene mucha importancia el usuario, sino los procesos. Por lo general, están subutilizados sus recursos con la finalidad de proporcionar atención a los procesos en el momento que lo requieran, se emplean en entornos donde son procesados un gran número de sucesos o eventos. Muchos Sistemas Operativos de tiempo real son construidos para aplicaciones muy específicas como control de tráfico aéreo, bolsas de valores, control de refinerías, etc.

Output

Algunos ejemplos de Sistemas Operativos de tiempo real son: Windows, VxWorks, Solaris, Lyns OS y Spectra. Entre las características que más las identifican tenemos las siguientes:

- Se dan en entornos en donde se deben ser aceptados y procesados una cantidad de sucesos, la mayoría externos al sistema computacional, en breve tiempo o dentro de ciertos plazos.
- Se utilizan en sistemas de control industrial, conmutación telefónica, controles de vuelo, simulaciones en tiempo real, aplicaciones militares, etc.
- Su principal objetivo es proporcionar información inmediata o mininos tiempos.
- Gestión de memoria menos exigente que tiempo compartido, usualmente procesos son residentes permanentes en memoria.
- Poco movimiento de programas entre almacenamiento secundario y memoria.
- a gestión de archivos se genera a una mayor velocidad de acceso que a utilización eficiente del recurso.

Un sistema en tiempo real (STR) es aquel sistema digital que interactúa activamente con un entorno con una dinámica conocida en relación con sus entradas, salidas y restricciones temporales, para darle un correcto funcionamiento de acuerdo con los conceptos de predictibilidad, estabilidad, controlabilidad.

Un sistema en tiempo real está vigente en nuestra actividad diaria, es decir en todo lo que nos envuelve en una aeronave, tren y automóvil, en la televisión, la lavadora o el horno de microondas, o inclusive en el teléfono celular.

La propiedad que sobresale al sistema en tiempo real es el tiempo de interacción o el tiempo de reacción de un sistema a eventos externos durante su evolución. Como una consecuencia, el tiempo de un sistema debe ser medido usando la misma escala con que se mide el tiempo del ambiente a ser controlado.

El sistema en tiempo real se los puede ubicar en varios lugares muy importantes debido a los servicios que prestan como es monitorizar, controlan y protegen, por ejemplo, el sistema de Tx y Rx. Los sistemas en tiempo real están presentes en las áreas de monitoreo; su importancia es relevante.

En contraste con la definición de un sistema de tiempo real, un sistema rápido produce su salida sin considerar las restricciones de tiempo del ambiente con que interactúa, para esa clase de sistemas no es importante el tiempo en el cual los datos llegan al sistema digital sino solamente el tiempo en que la salida es producida, en otras palabras, únicamente interesa la rapidez de dar la respuesta dentro del intervalo de tiempo cuya medición , entre más pequeña sea será mejor, sin importar el costo de generar esa respuesta.

El software a ser empleado como sistemas operativos en tiempo real es Matlab y LabVIEW.

#### **PCB (Printed Circuit Board**)

PCB es la parte de la electrónica que hace posible todas las conexiones que se desees realizar. Se considera que la placa de circuito impreso es una base física en el que instalamos una variedad de componentes electrónicos o eléctricos que se conectan entre ellos como las resistencias, los condensadores, DVR 8825, ADS1115 conectores de alimentación entradas y salidas analógicas del sensor de posición angular. Para que pueda circular la energía entre ellas, a través de pistas de conducción de cobre. Podemos realizar una placa sencilla que puede tener pistas conductoras por una cara o por ambas y otros más complejos que tienen estas pistas apiladas en varias capas.

Para sostener estas pistas y los componentes en ellas se utiliza una combinación de materiales cerámicos, resinas… con fibra de vidrio. Aunque gracias a los avances de hoy en día podemos encontrar materiales o las pistas de pintura conductora.

# **Figura 36**

 $\overline{a}$ DO RP A ‡ ⊕≪Q B B B B O **PROTEUS DESIGN SUITE 8.7** oject New Project New Flowchart C Recent Projects ts\8.2.0<br>its\8.2.pi uments\8.2 pdsprj<br>uments\8.2.0 pdsprj<br>uments\matris.8.0 pds **Proteus Design Suite Professi** in has ended. Please contr al 8.14 BETA 1 (8.14.32496 17/02/2022 al 8.13 SP1 [8.13.32171] 07/01/2022 onal 8.12 SP2 [8.12.31155] 17/06/2021 nal 8.11 SP1 [8.11.30228 03/11/2020  $\overline{\phantom{a}}$ nal 8.10 SP3 [8.10.29560] onal 8.9 SP2 [8.9.28501] 05/09/2019 Yes<br>Yes al 8.8 SP1 [8.8.27031] 07/11/2018 ) Igr

*Software Proteus para el desarrollo de la PCB Layout*

La placa PCB a ser diseñada será de tipo Shield o en otras palabras es una tarjeta expensara de conexiones para la tarjeta Arduino Mega y cualquier otro tablero compatible con Arduino. Es una shield sencilla con 16 tomas que permiten conectar datos de los sensores y con driver del motor a pasos DVR 8825 adicional también GND, VCC.

*Diseño de la placa PCB que como shield para el Arduino Mega*

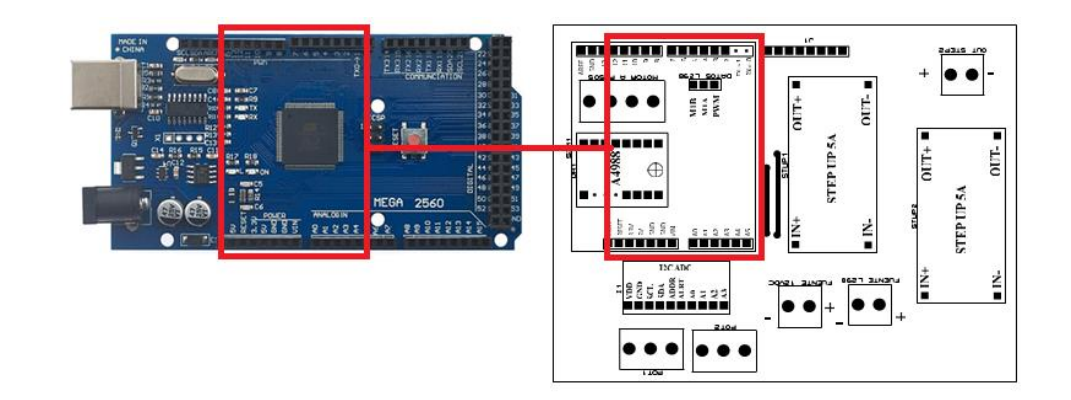

Imagen prevista de la shield PCB a ser implementada para el arduino Mega

# *Proceso de creación de la PCB*

Hemos podido aprender que están compuestas por placas de circuitos integrados, pero a continuación, enumeramos los pasos para fabricar una PCB físicamente:

- Diseño de la PCB mediante software (Proteus PCB Layout)
- Serigrafiado o trazado fotográfico.
- Impresión de capas internas.
- Inspección y verificación.
- Película de óxido y laminación.
- Perforación de taladros.
- Metalizado de los taladros.
- Tira de tira de grabado.
- Mascara de soldadura y leyenda.
- Soldadura de componentes y pruebas finales.

#### **Capítulo III**

#### **Diseño e Implementación**

En este capítulo se describe el diseño del sistema de control de posición angular del motor a pasos unipolar ДШ-0.04B y del motor de DC ДПР-32-H1-08 que serán montados en una plataforma mecánica de carácter inercial con dos ejes de libertad que ayudaran al control de posicionamiento del girohorizonte para cumplir la función del control en los ejes de Roll Y Pich , presentando las tecnologías y los dispositivos que se utilizaron para el control y monitoreo del Girohorizonte artificial, comunicación, También, se presentará cada paso de los subsistemas implementados y completamente operativos en tiempo real como es el entorno realizado en LabVIEW.

#### **Controlador PID (Controlador Proporcional, Integral Y Derivativo)**

Los primeros controladores PID. Comenzaron con el diseño y construcción de limitadores de velocidad. A continuación, los controladores PID fueron usados para la dirección automática de aeronaves. como ejemplo de un controlador PID fue implementado por (E Perry, 1911), mientras que el primer análisis teórico de un controlador PID fue publicado por el ingeniero ruso (N Minorsky, 1922).

Basado en la experiencia, se toma en cuenta que, cuando no se pasee conocimiento previo del proceso como es este caso porque se va utilizar una plataforma mecánica con engranajes ocultos los cuales no podremos realizar ningún calculo mecánico por no poseer datos, ni ningún manual que proporcionen información a detalle, el controlador PID es el controlador más usado. Ajustando sus tres variables en el algoritmo de control del PID, el controlador puede proveer una acción de control adaptada a los

requerimientos del proceso en específico. Como respuesta de un controlador puede manifestarse en términos de respuesta del control ante el error, el grado en cual el controlador sobrepasa el punto de ajuste, y el grado de oscilación del sistema. que el uso del PID para control no garantiza un control óptimo del sistema o la estabilidad del mismo.

Para algunas aplicaciones solo se requiere de uno o dos modos de los que provee este sistema de control. Un controlador PID puede ser denominado PI, PD, P o I en separación de las acciones de control respectivas. Los controladores PI son particularmente más usados, ya que la acción derivativa es muy sensible al ruido, y la ausencia del proceso integral puede evitar que se alcance al valor deseado debido a la acción de control.

### **Figura 38**

*Diagrama de bloques de un controlador PID en un lazo realimentado*.

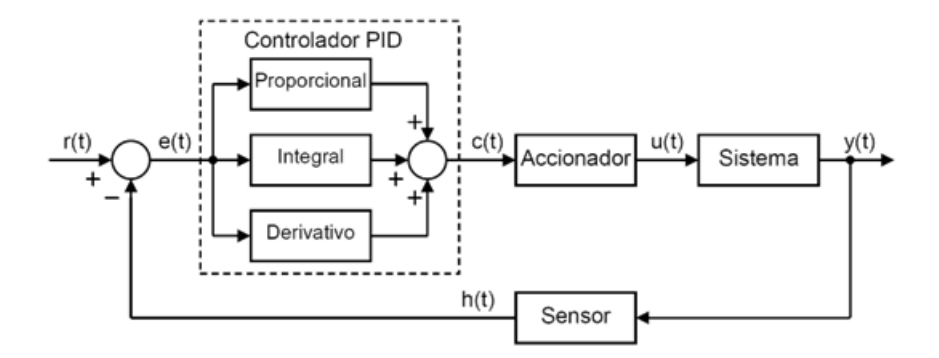

*Nota.* Adaptado de Diagrama *de* bloques de un controlador PID *en un lazo realimentado* [gráfico], 2020, CC BY 2.0

El controlador recibe una señal externa o valor que se desea alcanzar. Esta señal se denomina punto de referencia, valor deseado o setpoint, dicha señal es de la misma naturaleza y tiene el mismo rango de valores de la señal que brinda el sensor.

Para realizar y a su vez, la señal pueda ser entendida por un humano, habrá que establecer la [interfaz](https://es.wikipedia.org/wiki/Interfaz) Human Machine Interface (HMI), que serán desarrolladas en Labview, pantalla de gran información visual y fácil manejo para hacer intuitivo el control de nuestro proceso de control de posición angular de las posiciones de Roll y Pitch visualizadas en el girohorizonte artificial.

El actuador resta la señal del punto actual a la señal del set point, consiguiendo la señal de error, que determina en cada instante la diferencia que hay entre el set point y el valor medido. La señal de error es utilizada por cada uno de los 3 componentes del controlador PID. Las 3 señales sumadas, componen la señal de salida que el controlador va a utilizar para controlar al actuador. La señal resultante de la suma de estas tres se llama variable manipulada y no se emplea directamente al actuador, sino que debe ser transformada para ser compatible con el actuador.

Los tres elementos de un controlador PID son: parte Proporcional, acción Integral y acción Derivativa. La influencia que cada una de estas partes tiene en la suma final viene dado por la constante proporcional, el tiempo integral y el tiempo derivativo, respectivamente. Se pretenderá lograr que el bucle de control corrija de una manera eficaz y en el menor tiempo posible los efectos de las perturbaciones del exterior.

#### **Modelo de los sistemas**

Cuando es necesario conocer el comportamiento de una planta o sistema en determinadas condiciones o con entradas, se puede recurrir a la experimentación sobre dicha planta o a la observación de sus salidas. Sin embargo, en algunos casos la experimentación puede resultar compleja o incluso difícil de llevar a cabo, lo que hace obligatorio trabajar con algún tipo de representación que se aproxime a lo real, a la que

se conocerá como modelo. Básicamente, un modelo es un instrumento que permite predecir el comportamiento de la planta sin la necesidad de experimentar sobre él.

### *Proceso de identificación de datos a obtener*

En forma general, el proceso de identificación comprende los siguientes pasos:

- **Obtención de datos de E / S**. Para este proceso se debe excitar la planta mediante la aplicación de una señal excitación de entrada y registrar el comportamiento de sus entradas y salidas en un intervalo de tiempo.
- **Procesamiento de los datos obtenidos**. Los datos obtenidos vienen por lo general seguido de ruidos que será necesario filtrar antes de iniciar la identificación de la planta. En este proceso, por lo que, facilita y mejora el proceso a ser identificado.
- **Elección de la estructura del modelo**. el modelo que se desea obtener es un modelo con parámetros, el primer paso es determinar la estructura adecuada para dicha planta. Este proceso se facilita en gran medida si se tiene un cierto conocimiento sobre las leyes eléctricas y físicas que rigen esta planta.
- **Obtención de los parámetros del modelo**. A continuación, se procede a la estimación de los parámetros de la estructura que mejor ajustan la respuesta del modelo a los datos de E/S obtenidos durante la prueba.
- **Validación del modelo**. Por último, es determinar si el modelo a obtenerse satisface la precisión requerida para el modelado y la validación se lo realizar mediante el toolbox SystemIdentificatión.

# *Métodos de obtención de modelos*

Para obtener el modelo de nuestro sistema a controlar se empleará dos métodos principales que se utilizan para obtener el modelo de una planta.

- **Modelado teórico.** Se trata de un método matemático / analítico, en el que se aplica a leyes básicas de la física, electromecánica, electrónica y análisis matemático, para describir el comportamiento del proceso del control de posición angular de un motor DC ДПР-32-H1-08.
- **Identificación del sistema.** Se trata de un método experimental que permite obtener el modelo de un sistema a partir de datos reales de E/S de la planta, que fueron obtenidos del motor a pasos ДШ-0.04B.

El modelado teórico tiene un campo de aplicación particular a procesos muy sencillos de modelar, o a aplicaciones en que no se requiera gran precisión en el modelo a obtener. En muchos casos, la estructura del modelo obtenido a partir del conocimiento físico de la planta posee un grupo de parámetros desconocidos y que sólo se pueden concluir realizando experimentos en la planta. De ahí la necesidad de apostar a las funciones de identificación de sistemas. Los modelos obtenidos mediante técnicas de identificación tienen, las siguientes desventajas:

- La validación suele ser limitada (sólo son aplicables a un determinado punto de trabajo, o un determinado tipo de entrada).
- En la mayoría de casos es imposible dar explicación física al modelo obtenido, puesto que los datos identificados no tienen relación directa con ninguna magnitud física. Estos datos se utilizan para dar una descripción aceptable del comportamiento del sistema o planta.

En la realidad, lo ideal es requerir a una combinación de ambos métodos de modelado para obtener el modelo definitivo. El uso de datos reales para identificar los parámetros del modelo provee a éste de una gran precisión, pero el proceso de identificación se ve tanto más facilitado cuanto mayor sea el conocimiento sobre las leyes físicas que gobiernan el proceso.

#### **Modelado teórico del motor DC ДПР-32-H1-08**

Los elementos más importantes al momento de realizar el modelado teórico del motor DC son representados en la figura 39 para mediante un proceso matemático y empleando la transformada de la place trabajaremos en dominio del tiempo.

### **Figura 39**

*Diagrama del modelo electromecánico del motor DC ДПР-32-H1-08*

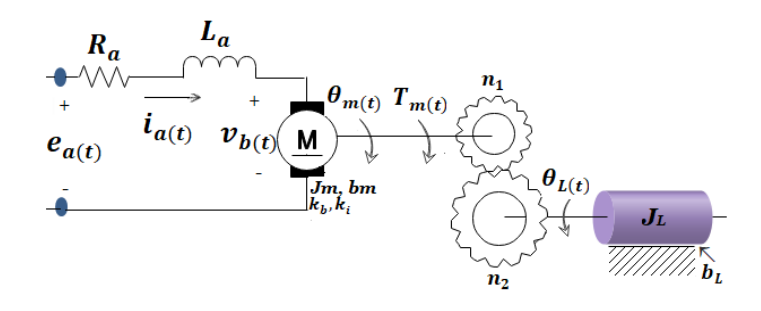

#### **Donde:**

- **ea(t) =** voltaje de armadura
- **ia (t) =** corriente de la armadura
- **Vb(t) =** voltaje contra electromotriz
- **Kb =** constante de fuerza contraelectromotriz
- **Ki =** constante del par del motor
- **Tm(t) =** par del motor
- **Jm =** momento de inercia del motor
- **JL =** momento de inercia de la carga
- **m(t) =** posición del eje del motor
- **L(t) =** posición del eje de la carga
- **bm =** coeficiente de friccion viscosa del motor
- **bL =** coeficiente de friccion viscosa de la carga
- **Ra =** resistencia de la armadura del motor

**La =** inductancia de la armadura del motor

Y considerando que :

n1  $\frac{m_1}{n_2}$  = n ; por cuestion de calculo se despreciar el valor de n o aproximarlo a 1  $J_{eq} = J_m + n^2$ Ecuación 7

$$
\mathbf{b}_{eq} = b_m + n^2 * b_L
$$
   
 Ecuación 8

la dinamica de este sistema es la siguiente

$$
T_{m(t)} = J_{eq} * \frac{d^{2} \theta m(t)}{dt^{2}} + b_{eq} * \frac{d \theta m(t)}{dt}
$$
 *Equation 9*

$$
\mathbf{e}_{\mathbf{a}(t)} = R_a * i_{a(t)} + L_a * \frac{d_{ia(t)}}{dt} + v_{b(t)}
$$
   
 Ecuador 10

$$
\mathbf{v}_{\mathbf{b(t)}} = K_{\mathbf{b}} * \frac{d\theta m(t)}{dt} = K_{\mathbf{b}} * w_{m(t)}
$$
   
 Ecuador 11

$$
T_{m(t)} = K_i * i_{a(t)}
$$
 *Ecuación 12*

$$
\theta_{L(t)=n} * \theta_{m(t)} \qquad \qquad \text{Ecuación 13}
$$

Al aplicar la transformada de Laplace a este sistema de ecuaciones obtenemos:

$$
T_{m(S)} = (J_{eq}S + b_{eq})s * \theta_{m(S)}
$$
  
\n
$$
E_{a(S)} = (L_a S + R_a) * I_{a(S)} + V_{b(S)}
$$
  
\n
$$
V_{b(S)} = K_b S * \theta_{m(S)} = K_b * W_{m(S)}
$$
  
\n
$$
T_{m(S)} = K_i * I_{a(S)}
$$
  
\n
$$
Ecuación 16
$$
  
\n
$$
T_{m(S)} = K_i * I_{a(S)}
$$
  
\n
$$
Ecuación 17
$$

$$
\Theta_{L(S)} = n * \theta_{m(S)} \tag{Equation 18}
$$

La función de transferencia directa del motor  $\mathrm{G}_{\mathrm{m(S)}},$  donde:

$$
\bm{G}_{\bm{m}(\bm{S})} = \frac{\theta_{\bm{m}(\bm{S})}}{E_{a(\bm{S})}}
$$

la obtenemos mediante el siguiente procedimiento. Sustituimos la ecuación (14) en (17) y luego despejamos I $_{\rm a(S)}$ :

$$
\mathbf{I}_{a(S)} = \left(\frac{1}{K_i}\right) * (J_{eq}S + b_{eq})S^* \theta_{m(S)}
$$
 *Equation 19*

Luego, se sustituye este resultado y la ecuación (16) en la ecuación (15):

$$
\mathbf{E}_{\mathbf{a}(\mathbf{S})} = (\mathbf{L}_{\mathbf{a}}\mathbf{S} + \mathbf{R}_{\mathbf{a}}) * (\frac{1}{\mathbf{K}i}) * (\mathbf{J}_{\text{eq}}\mathbf{S} + \mathbf{b}_{\text{eq}})\mathbf{S} * \theta_{m(S)} + K_b \mathbf{S} * \theta_{m(S)}
$$
   
 Ecuación 20

Es decir:

$$
\mathbf{E}_{\mathbf{a}(\mathbf{S})} = \left(\frac{1}{\mathbf{K}}\right) * \left(\left(\mathbf{L}_{\mathbf{a}}\mathbf{S} + \mathbf{R}_{\mathbf{a}}\right) * \left(\mathbf{J}_{\mathbf{e}\mathbf{q}}\mathbf{S} + \mathbf{b}_{\mathbf{e}\mathbf{q}}\right) + K_i K_b\right) S * \theta_{m(S)}
$$
   
 Ecuador 21

De donde se obtiene,  $\ G_{\rm{m(S)}}$ , la función de transferencia directa del motor:

$$
\frac{\theta_{m(S)}}{\mathbf{E}_{\mathbf{a}(S)}} = \frac{K_i}{s((L_a S + R_a)(J_{eq} S + b_{eq}) + K_i K_b)}
$$
   
 Ecuador 22

Utilizando las ecuaciones (18) y (22), se puede representar el sistema de la Figura 34 mediante el siguiente diagrama de bloques:

# **Figura 40**

*Diagrama de la Función de transferencia del motor DC ДПР-32-H1-08*

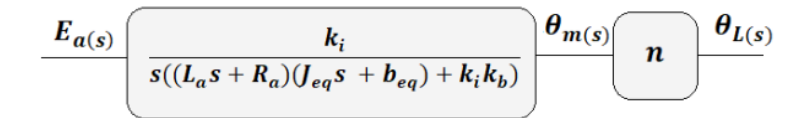

Mediante procesos matemáticos se pudo obtener el comportamiento que rige nuestra planta donde se pudo ya obtener nuestra función de transferencia del motor de DC ДПР-32-H1-08.

## **Modelado según identificación del sistema del motor a pasos ДШ-0.04B**

Para un correcto modelado de un motor a pasos es necesario seguir el proceso que se detalla a continuación.

### *Obtención de datos de Entrada / Salida de motor a pasos ДШ-0.04B*

Para un correcto modelamiento del control de posicionamiento angular del motor a pasos ДШ-0.04B se necesita, por lo menos implementar un circuito electrónico básico con los siguientes dispositivos.

- Un sensor de tipo potenciómetro, que determine el estado de la posición del sistema (sensor de posición angular).
- Un controlador, que genere la señal que gobierna al actuador (tarjeta de desarrollo Arduino Mega).
- Un actuador, que modifique al sistema de manera controlada (Motor a pasos ДШ-0.04B).

El sensor de posición angular de tipo potenciómetro lineal proporciona una señal analógica al ADC para alcanzar una mayor resolución al digitalizar la señal, la cual representa la posición actual en el que se encuentra nuestra planta. La señal se representa en valores de voltaje que es el valor que ingresa al controlador

*Diagrama implementado para adquirir datos de entrada y salida* 

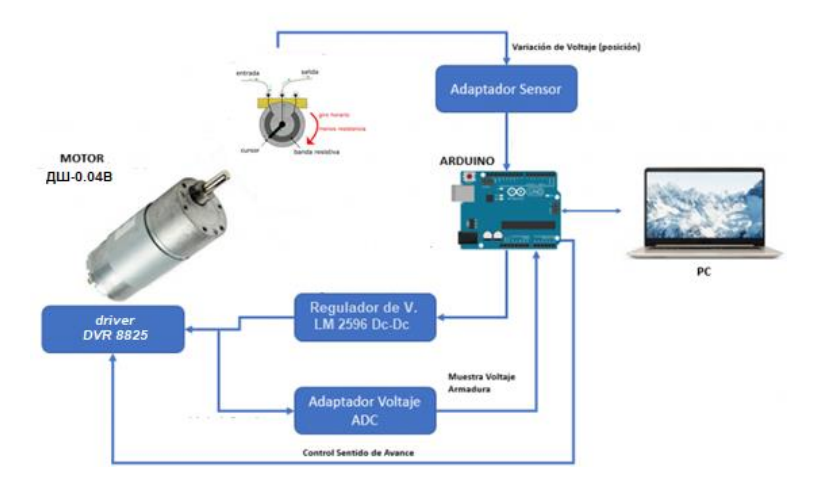

Mediante el circuito que se aprecia en la figura 41, se logró obtener datos de E/S en un archivo de Excel que contiene 148 datos de entrada y 148 datos de salida los cuales mediante el software de MATLAB y su Toolbox systemIdentification se podrá obtener el modelo matemático o función de transferencia de nuestra planta el cual describe el comportamiento del motor a pasos mediante datos obtenidos experimentalmente.

# **Figura 42**

*Pantalla de Matlab donde se describe del archivo Mpap.xlsx que contiene datos de entrada y salida del motor a pasos ДШ-0.04B*

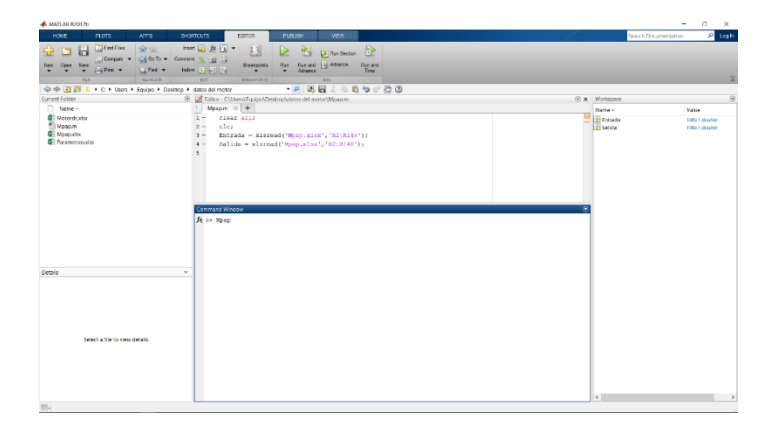

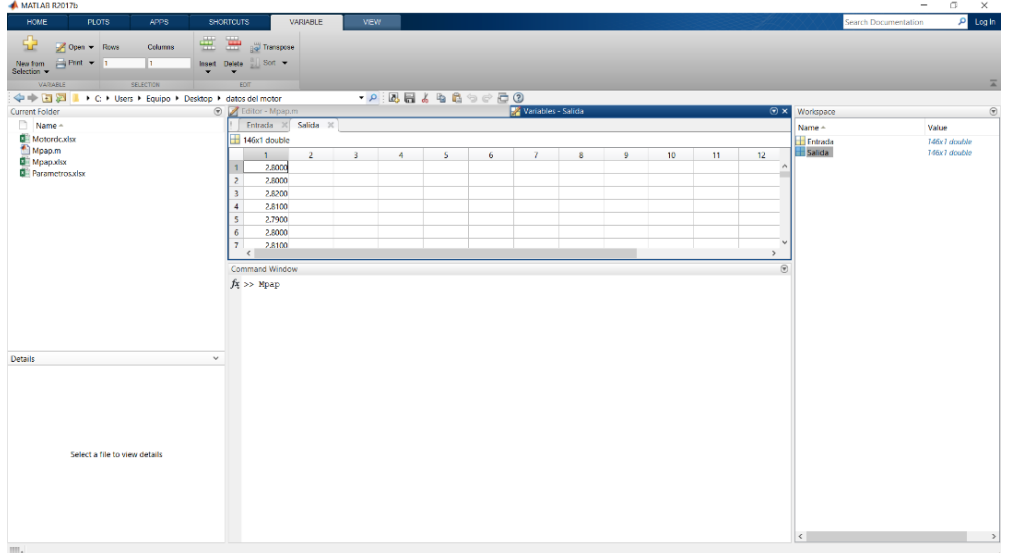

Pantalla de Matlab donde contiene datos de salida del motor a pasos ДШ-0.04B

## *Introducción al Toolbox de SystemIdentificatión*

Matlab dispone de una variedad de funciones aplicables al campo de la identificación de sistemas, agrupadas en el Toolbox SystemIdentification, que forman una herramienta de gran utilidad para la identificación y modelado de sistemas. Estas funciones incluyen una variedad de algoritmos para el ajuste de los parámetros en todo tipo de modelos. Así mismo, permiten analizar las propiedades de los modelos obtenidos, e incluso realizar un pre procesamiento de los datos utilizados para la identificación, Las versiones del Toolbox de Identificación a partir de la 4.0 permiten trabajar en dos modos diferentes:

 **Modo comando**. En este modo, se ingresa directamente datos desde la ventana de comandos de Matlab, realizando llamadas a la variedad de funciones que componen el Toolbox de Identificación y que se describen en figura 44.

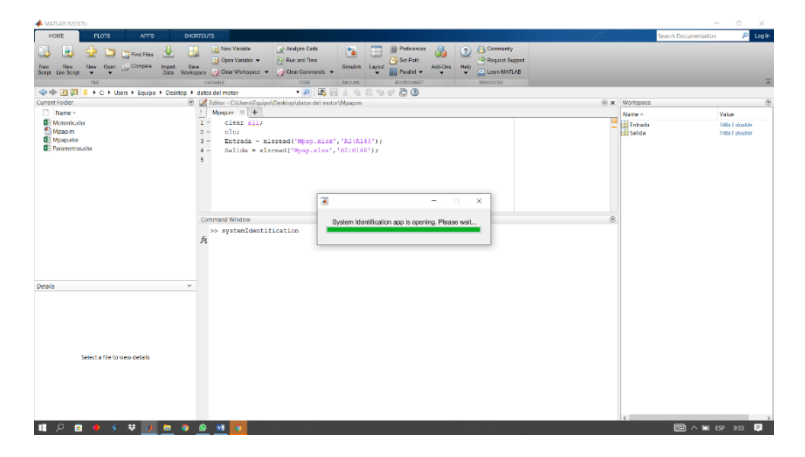

*Diagrama del modo comando para systemIdentification*

 **Mediante Interfaz de Usuario**. El toolbox de Identificación proporciona un interfaz gráfico que facilita el trabajo con las funciones anteriores, realizando llamadas a las mismas de forma fácil al usuario. En esta sección se realiza una descripción de las principales funciones del Toolbox de Identificación para trabajar en modo comando, así como una breve introducción al Interfaz de Usuario.

# **Figura 45**

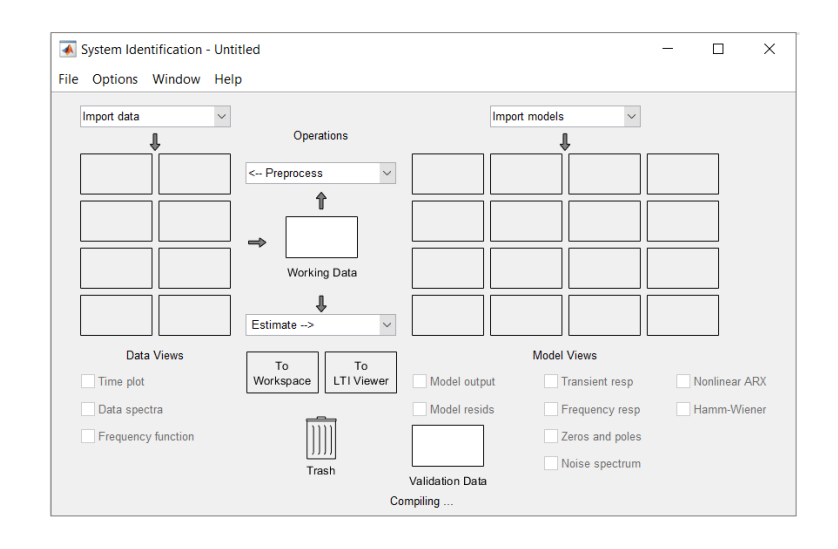

*Diagrama Mediante interfaz de Usuario* 

#### *Modelamiento del Motor a pasos ДШ-0.04B Mediante Toolbox SystemIdentificatión*

La identificación de sistemas es el arte y la ciencia de construir modelos matemáticos de sistemas dinámicos a partir de datos de E/S obtenidos Puede verse como la interfaz entre el mundo real de las aplicaciones y el mundo matemático de la teoría de control y las abstracciones de modelos. Que mediante el uso de las funciones de MATLAB y el Toolbox SystemIdentificatión que es una [app](https://la.mathworks.com/help/ident/ug/working-with-the-system-identification-tool-gui.html) para crear modelos matemáticos de sistemas dinámicos a partir de datos obtenidos. Nos sirve para crear modelos de sistemas dinámicos que son difíciles de modelar fácilmente a partir de principios básicos. Vamos a usar datos de E/S en el dominio del tiempo para identificar funciones de transferencia de tiempo continuo. Esta toolbox facilita algoritmos para la estimación de parámetros embebidos.

El toolbox brinda una identificación de gran verosimilitud, con mínimos errores de predicción e identificación de sistemas. Para poder identificar la dinámica de una planta o sistema no lineal. La toolbox realiza la identificación de sistemas para estimar los parámetros de un modelo definido. Puede utilizar el modelo identificado para la predicción de la respuesta del sistema y el modelado de planta en Simulink como veremos más adelante.

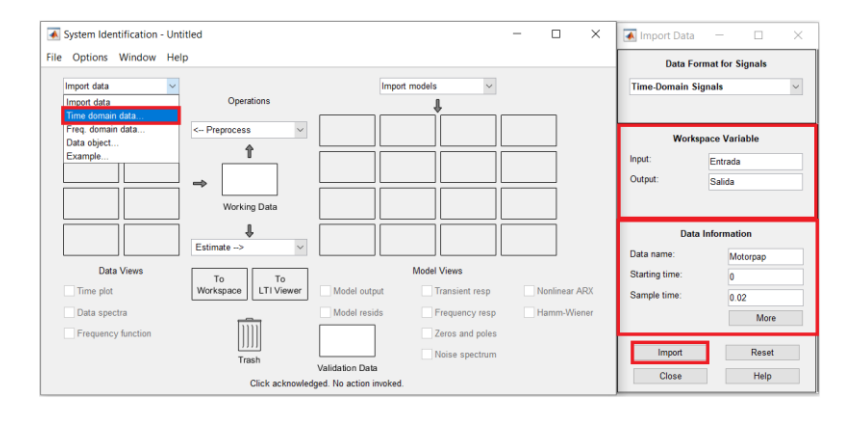

*Diagrama Mediante interfaz de Usuario de systemIdentification*

En la gráfica se puede apreciar que se selecciona time doman data (datos en el dominio del tiempo) y se despliega un submenú de import data (datos a importar) donde se selecciona workspace variable (variable del espacio de trabajo) y se ubica la entrada y salida, finalmente se configura data information (información de datos ) name dato (nombre de datos ) colocamos Motor pap starting Time (tiempo de inicio ) en 0 y simple time ( tiempo de muestreo) en 0.02 milisegundos y pulsamos import (importar)

## **Figura 47**

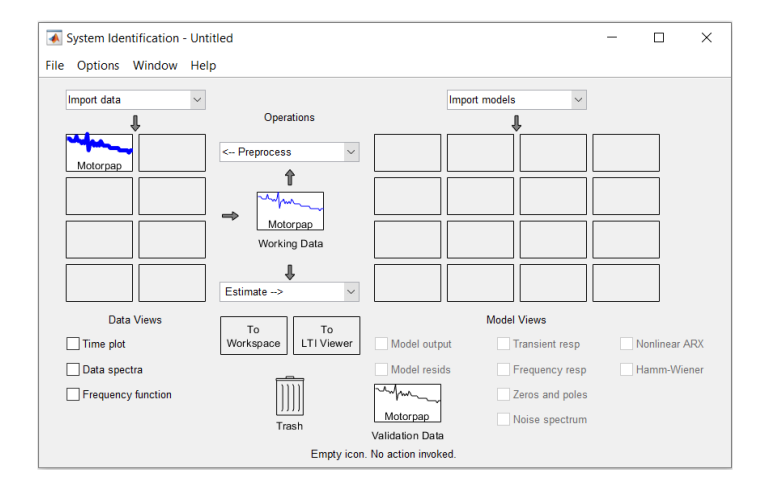

*Descripción de los datos importados de entrada / salida* 

En la gráfica se puede observar que se importó los datos en forma gráfica con el nombre anteriormente descrito Motorpap.

# **Figura 48**

*Descripción gráfica de los datos de entrada / salida en el dominio del tiempo* 

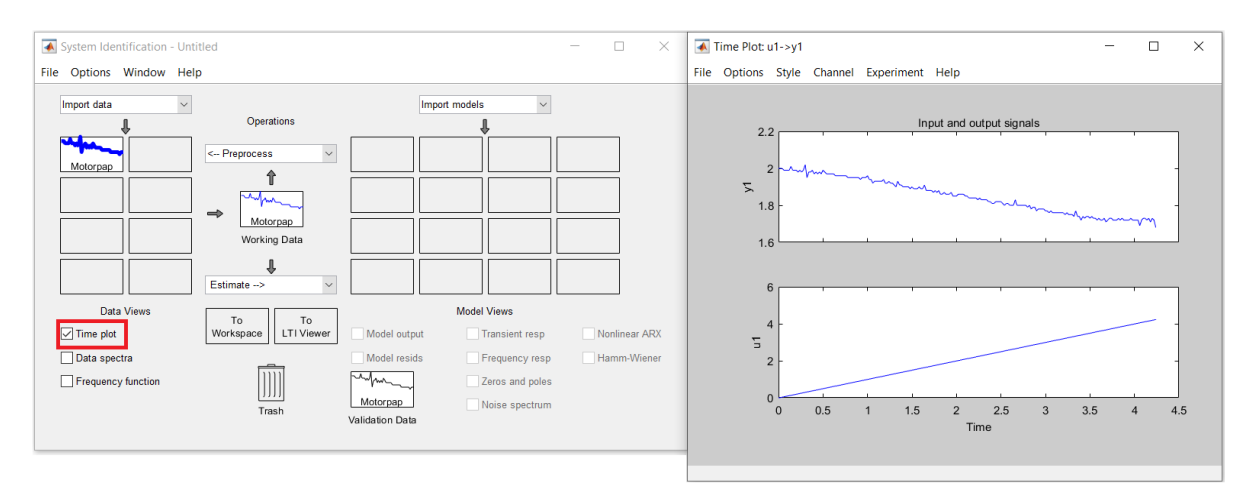

En la figura se puede observar las gráficas de entrada y salida en el dominio del tiempo de la entrada u1 y la salida y1

# **Figura 49**

System Identification - Untitled  $\Box$  $\times$ Transfer Functions  $\Box$  $\overline{a}$  $\times$ File Options Window Help Model name: tf1  $\ell$ Import data  $\backsim$ Import models  $\checkmark$ Number of poles: 2 Operations Number of zeros: 1  $\overline{\phantom{0}}$ <-- Preprocess Motorpap  $\bullet$  Continuous-time  $\circ$  Discrete-time (Ts = 0.02)  $\Box$  Feedthrough  $\hat{\mathbf{r}}$ 标 I/O Delay  $\Rightarrow$ Motorpap Estimation Options Working Data  $\pmb{\Downarrow}$ Estimate --> hate Data Views Model Views Close Help Estimate State Space Model:<br>Process Models...  $\sqrt{ }$  Time plot Model output Transient resp Nonlinear ARX Data spectra Model resids Frequency resp Hamm-Wiene Polynomial Models. Nonlinear Models.  $T$ Frequency function Zeros and poles Spectral Models. Motorpap Noise spectrum Correlation Models Refine Existing Models alidation Data piling Quick Start

*Descripción del modelado de la función de transferencia* 

En la figura 49 se puede observar que la función de transferencia se va a generar con

dos polos y un cero.

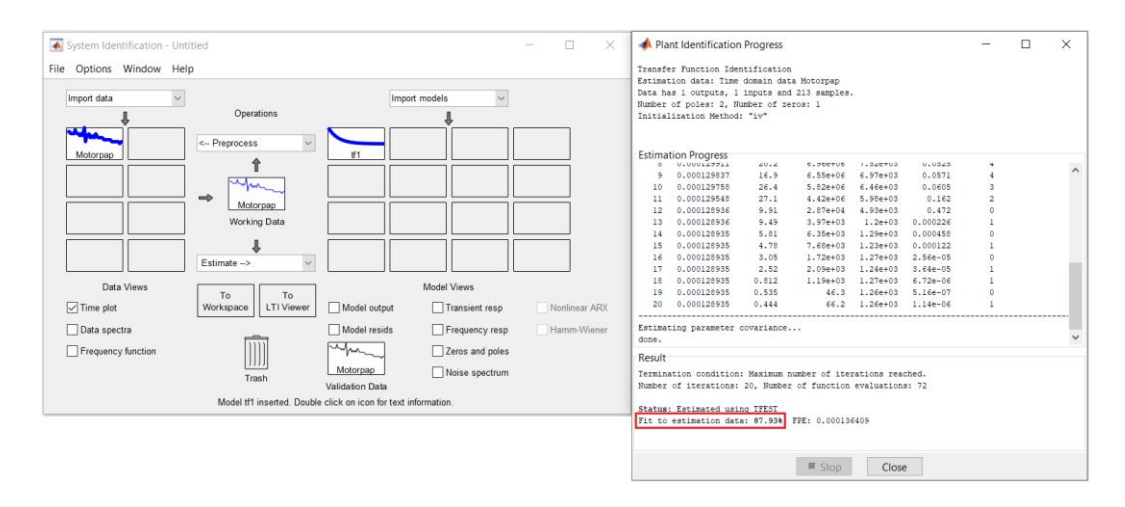

## *Descripción del modelado posee el 87.93% de exactitud*

En la figura 50 se puede observar que la función de transferencia tiene una exactitud de 87.93 % el cual es un valor aceptable para la presente aplicación.

# **Figura 51**

*Función de transferencia obtenida en systemIdentification*

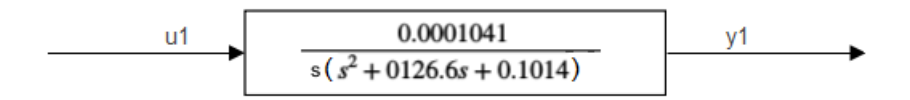

En el gráfico se puede observar la función de transferencia del motor a pasos ДШ-0.04B obtenida con los valores de entrada u1 y la salida y1 en dominio del tiempo.

## **Introducción al Entorno Simulink**

Otro toolbox de MATLAB fundamental dentro del desarrollo del tema, pues de esta forma se podrá verificar de una forma gráficamente el comportamiento de las variables físicas que se va a realizar el estudio, que para este caso será la velocidad y la posición angular en función del tiempo. Para la simulación se empleó Simulink, que es un toolbox para modelar, simular y analizar sistemas dinámicos. Soporta sistemas

lineales y no lineales, modelados en función del tiempo, o un híbrido de los dos. Para modelar en Simulink nos proporciona una interfaz gráfica al usuario (GUI) para construir los modelos mediante diagramas de bloques, Simulink incluye una amplia biblioteca de bloques, fuentes, componentes lineales y no lineales y conectores. Se Puede también personalizar y crear bloques propios. Los modelos son jerarquizados, es decir, puede construir modelos utilizando de una forma descendente y ascendente. Esto le proporciona una comprensión de cómo se organiza un modelo y cómo interactúan sus partes. Después de definir un modelo, puede simularlo utilizando cualquiera de los métodos de integración que tiene a su disposición o bien desde el menú de Simulink o introduciendo órdenes desde la ventana de órdenes de Matlab. El menú es apropiado para un trabajo intuitivo. Utilizando bloques Scopes y otros bloques para visualizar, los resultados de la simulación. Además, puede variar los parámetros y ver de forma inmediata lo que sucede. Los resultados de la simulación se pueden transferir al espacio de trabajo de Matlab para su posterior visualización. Las herramientas de análisis de modelo que incluyen linealización y determinación de estados estacionarios pueden ser accedidas desde la línea de orden de Matlab, así como las muchas utilidades que Matlab y sus toolbox.

#### *Block parámetros PID controller*

Este bloque implementa algoritmos de control PID de tiempo continuo y discreto e incluye características avanzadas como el auto tune, restablecimiento externo y seguimiento de señal. Puede ajustar las ganancias de PID automáticamente mediante el botón 'Tune' (requiere Simulink Control Design).
*Descripción del bloque Block parameters PID controller en el entorno Simulik* 

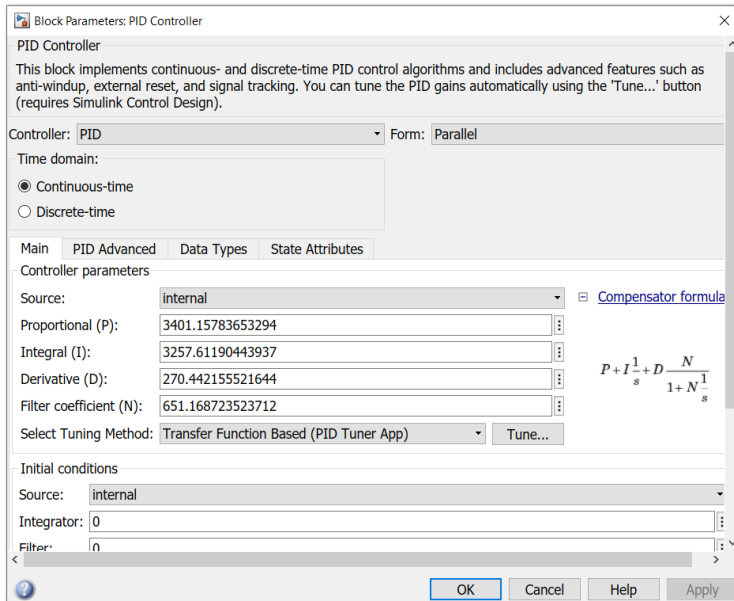

### *PID Tuner*

La opción PID Tuner realiza el ajuste en una forma automática, las ganancias del controlador PID para una planta SISO para equilibrar su rendimiento y robustez. Puede especificar el tipo de controlador, como PI, PID o controladores PID de dos grados de libertad. Los gráficos para el análisis le permiten evaluar el rendimiento del controlador en el dominio del tiempo. También se puede reajustar de forma interactiva el rendimiento del controlador para ajustar el ancho de banda, o para favorecer el seguimiento del punto de ajuste.

Puede usar PID Tuner con una planta representada como una función de transferencia (TF) o un modelo de espacio de estado (SS), puede usar PID Tuner para ajustar un controlador PID o un bloque de controlador PID en un modelo de Simulink.

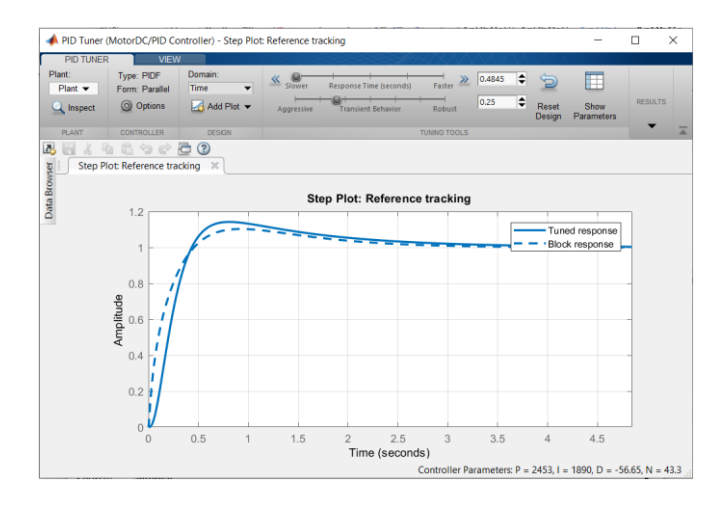

*Descripción del bloque PID Tuner en el entorno Simulik* 

### **Figura 54**

*Función de transferencia del motor DC en el entorno Simulink* 

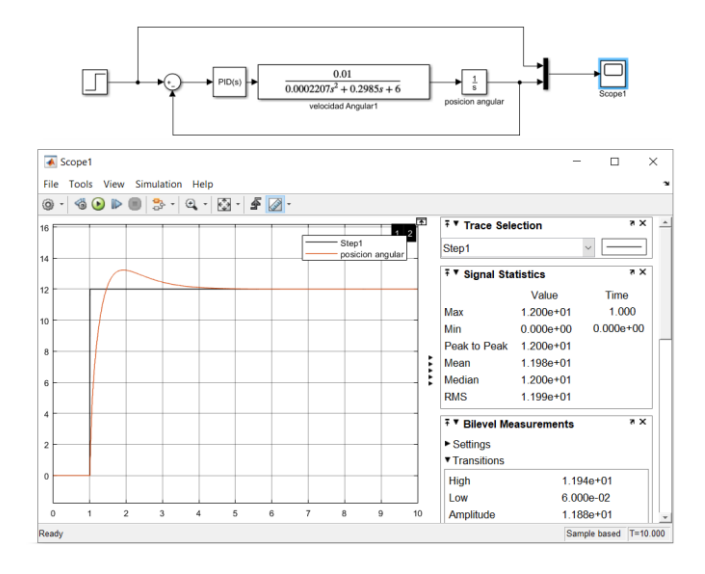

En la parte superior de la figura se puede observar la implantación de la función de transferencia del motor DC junto con el controlador PID y en la parte inferior se puede ver el resultado del controlador en las dos señales de set point, control valué.

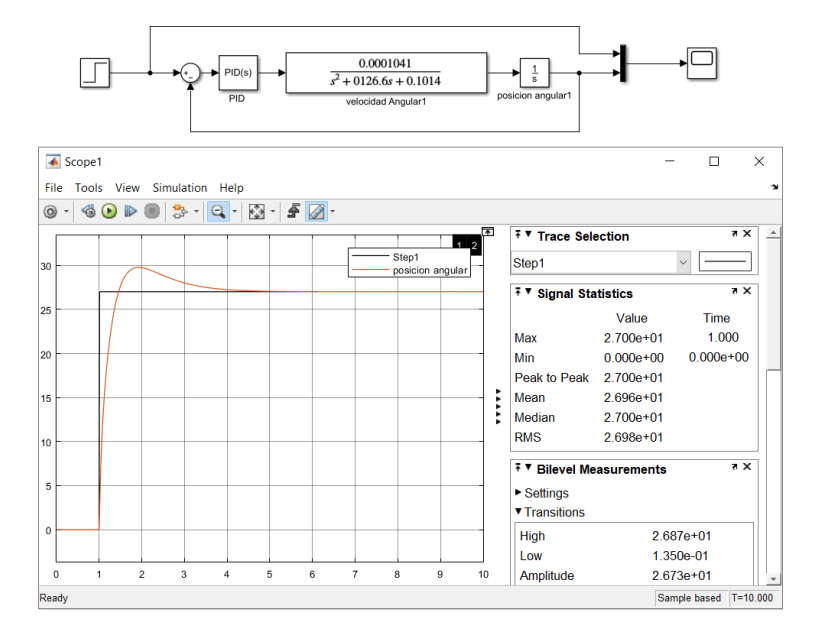

*Función de transferencia del motor a pasos en el entorno Simulink* 

### **Introducción a Labview**

Es un software de desarrollo para diseñar HMI, con un lenguaje de programación visual gráfico pensado para sistemas hardware que son compatibles con arduino, control y diseño, simulado o real y embebido. es un acrónimo de (Laboratory Virtual Instrument Engineering Workbench). Este programa fue creado por (National Instruments,1976) para funcionar equipos con sistemas operativos MAC, salió al mercado por los años [1986,](https://es.wikipedia.org/wiki/1986) teniendo versiones disponibles para sistemas operativos Windows, UNIX, MAC y Linux.

Los programas con LabVIEW se denominan Instrumentos Virtuales, su origen fundamental era el control de instrumentos, aunque en la actualidad se ha expandido no solo al control de electrónica sino también a programación embebida, comunicaciones, matemáticas, etc. Un lema tradicional de LabVIEW es *"* La potencia está en el Software*"*, que con la aparición de los sistemas más potente. Entre sus metas está

reducir el tiempo de implementar aplicaciones de todo tipo (no solo en ámbitos de Pruebas, Control y Diseño) y el permitir la unión de la informática a profesionales de cualquier otro campo. LabVIEW consigue combinarse con todo tipo de software y hardware, del propio fabricante como DAQ o tarjetas de adquisición de datos, tarjetas de desarrollo como arduino o Raspberry pi, instrumentos y otro Hardware de otros fabricantes.

#### *Diseño de un HMI (Interfaz Humano-Máquina)*

Es la interfaz entre un proceso y el técnico operativo de un proceso, o cualquier sistema donde sea necesaria la operación por parte de un humano. Se lo puede considerar un panel de instrumentos para un operario que puede manipular para controlar un proceso. Es una herramienta fundamental que utilizan los operarios y los supervisores para coordinar y controlar procesos a ser controlados. El HMI traduce variables de un proceso complejo en información útil y entendible.

La función principal de los HMI es mostrar información en tiempo real, proporcionar gráficos que aporten significado y contexto sobre el estado de los motores y demás parámetros del proceso como es el control de posición angular. Es decir, suministran información operativa al proceso y permiten controlar y optimizar. Si se podría definir en otras palabras el sistema HMI es: operar y observar.

Ahora, el éxito de este tipo pantalla depende de diferentes factores, por ejemplo: precio, confiabilidad y ciclo de vida. También depende de la capacidad de manipulación con un entorno amigable, es decir, mientras más sencillo de operar sea, mucho mejor. El objetivo ideal será que la HMI se explique por sí misma sin necesidad de capacitar al técnico que va a emplearse.

### *Panel frontal en LabVIEW*

El panel frontal es la interface del usuario con el VI. Normalmente se diseña el panel frontal primero, después se diseña el diagrama de bloques para colocar las funciones que debe realizar el VI con las entradas y salidas del panel frontal. El panel frontal está constituido con controles e indicadores, los cuales son las entradas y salidas. Los controles pueden ser botones de mando, pulsadores, interruptores, diales para ingresar los datos de pitch y roll u otros dispositivos de entrada. Los indicadores son gráficos donde se podrá observar las señales de Set Point y valor del proceso, disponemos de dos controles que simulan los dispositivos de entrada Para ingresar los datos de Pitch y Roll. Los indicadores simulan los dispositivos de salida del instrumento y visualizan los datos que el diagrama de bloques adquiere o genera.

### **Figura 56**

#### *Descripción del panel frontal del HMI*

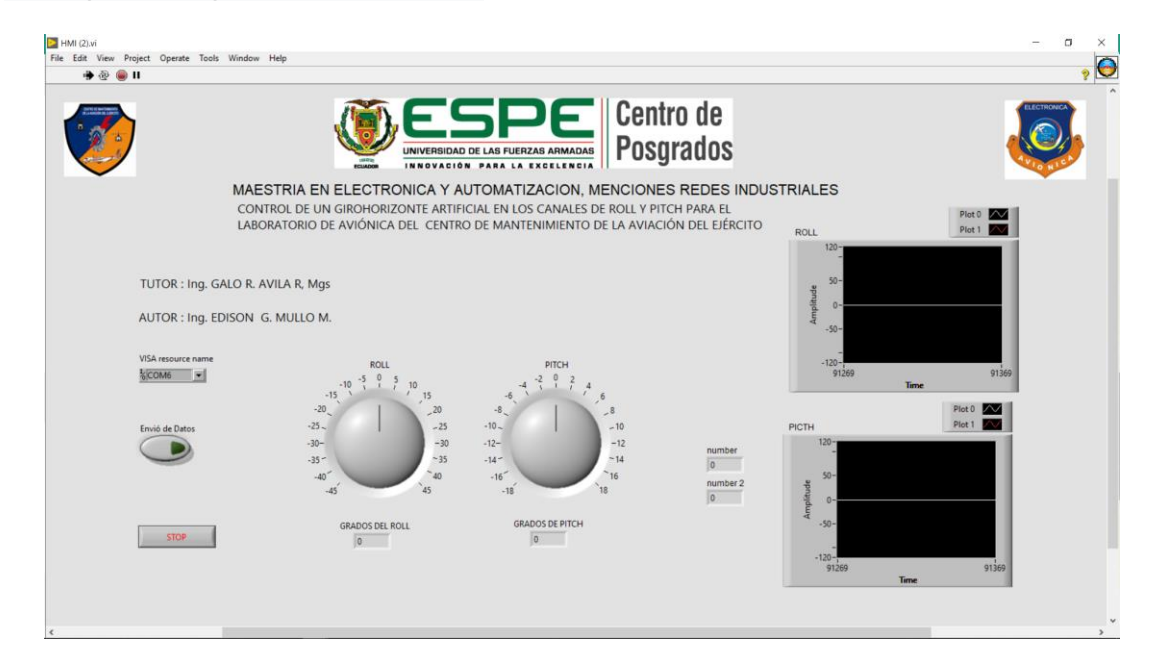

#### *Diagrama de bloques LabVIEW*

Un diagrama de bloques, como concepto básico para esta herramienta, mantiene una relación directa entre del diagrama de bloques con el panel frontal. También en el diagrama de bloques, se puede encontrar objetos en la paleta de funciones y colocarlos en el diagrama de bloques. Además, exploremos cómo construir un diagrama de bloques para ilustrar los conceptos importantes de crear código gráfico en el software NI LabVIEW. El diagrama de bloques posee el código fuente en entorno gráfico del programa de LabVIEW. El diagrama de bloques sirve para separar el código fuente gráfico de la interfaz de usuario de una forma sencilla. Los objetos del panel frontal aparecen como terminales en el diagrama de bloques. Las terminales del diagrama de bloques reflejan los cambios realizados en sus correspondientes objetos del panel frontal y viceversa.

La comunicación esta implementada en una forma serial, muy sencilla de implementar en LabView utilizando la estructura "Sequence Structure", que consta de uno o más sus diagramas, o frames que se ejecutan de forma secuencial. Como se puede observar en la figura 57 usada en la transmisión/recepción serial.

114

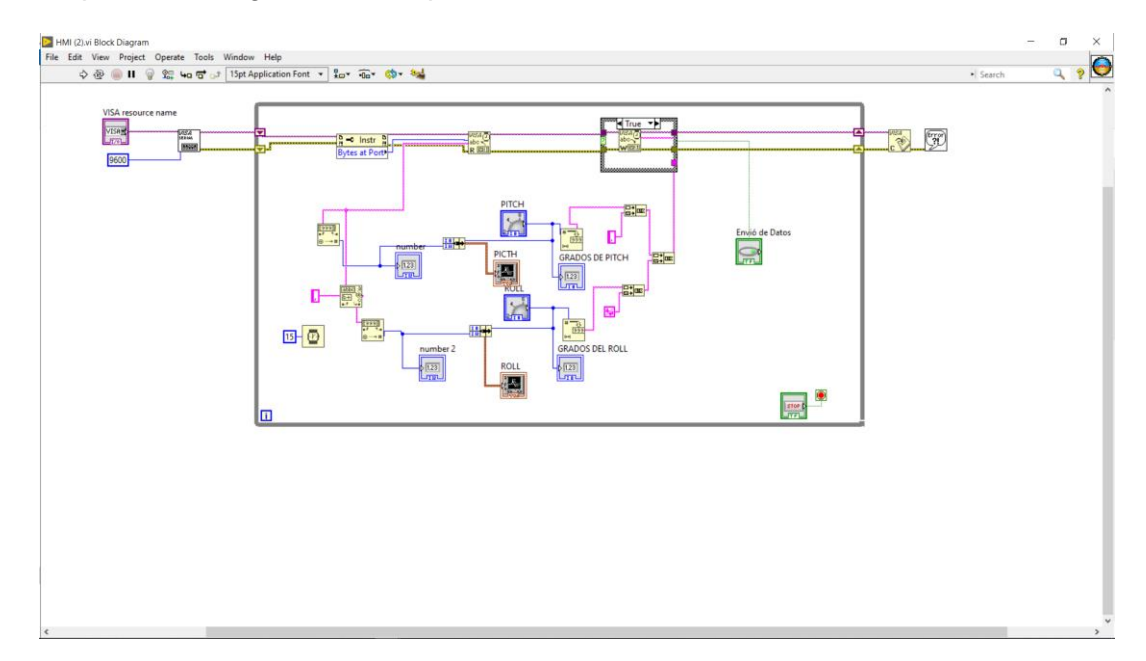

*Descripción del diagrama de bloques del HMI* 

### **Software arduino IDE**

Basada en la filosofía del software libre, Arduino es una plataforma de electrónica "open-source" o de código abierto cuyos principios son contar con software y hardware fáciles de usar. Básicamente lo que permite esta herramienta es la generación de infinidad de tipos de microordenadores de una sola placa, que luego pueden tener una amplia variedad de usos según nuestra necesidad se implementara el control de posición angular PID de los motores ДШ-0.04B y ДПР-32-H1-08. Es decir, una forma sencilla de realizar proyectos interactivos para cualquier persona.

### *Implementación del PID de los motores ДШ-0.04B y ДПР-32-H1-08*

Para implementar un controlador PID en un código o un programa de Arduino, se deben conocer cinco parámetros: constantes proporcionales, integrales y derivadas, valor de entrada y valor de llegada. El cálculo del PID debe estar dentro de una función de bucle datos que ya poseemos y detallados anteriormente.

*Descripción del PID en arduino* 

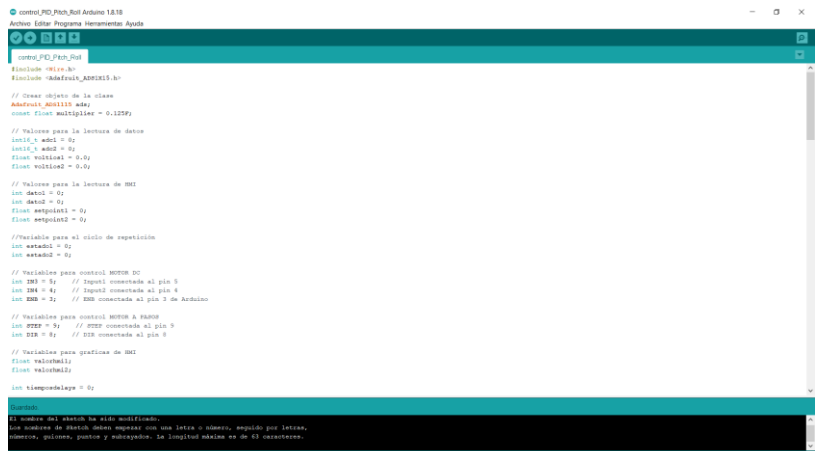

### **Capítulo IV**

### **Resultados del Sistema**

El sistema de control de un girohorizonte artificial en los canales de Roll y Pitch para el laboratorio de aviónica del Centro de Mantenimiento de la Aviación del Ejército, engloba un amplio conjunto de funciones que permiten la mitigación de anomalías en los ensayos que se podrá realizar al momento de calibrar o verificar el estado del Girohorizonte. En el presente capítulo se expondrá la evaluación del sistema implementado en el laboratorio de aviónica del Centro de Mantenimiento. En base a las características de precisión y repetitividad del sistema de control de Roll y Pitch, se establece los parámetros de puesta en marcha y parada del sistema de control PID de control de posición angular, aspectos de error de medición y paralelaje, eficiencia del proyecto y evaluación económica. Y además, se podrá generar un certificado de operabilidad provisional (Anexo 1) valido a nivel de la Aviación del Ejército

### **Tabla 12**

*Valores medidos en Pitch y Roll en sistema de control de posición angular*

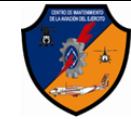

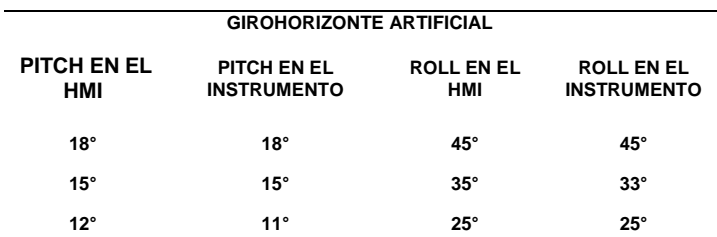

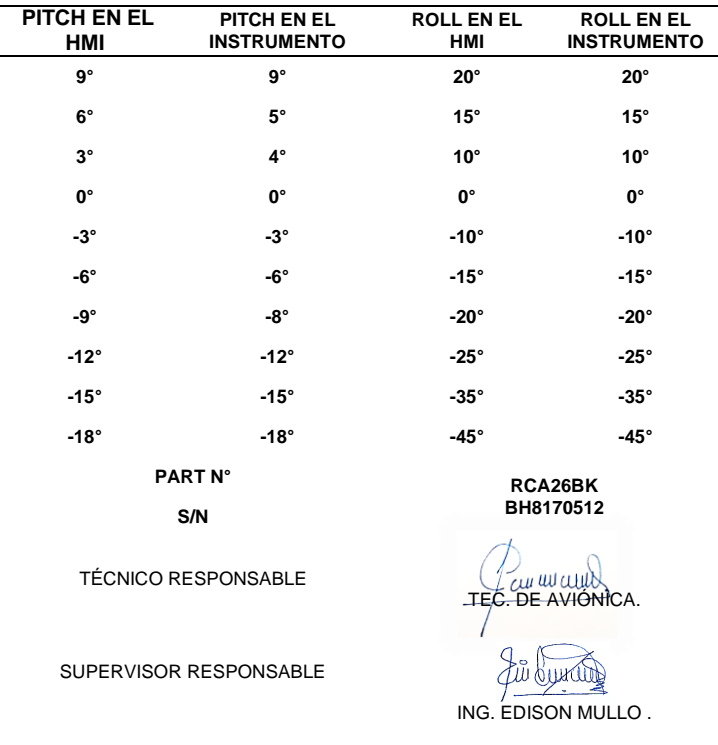

### *Error de medición*

Para poder evaluar el error de medición del control de posición de Roll y Pitch es necesario definir al error como la resta entre el valor que se medió y el "valor verdadero". Los errores de medición que más afectan a cualquier aparato de medición como es el caso de Girohorizonte y pueden causarse por distintos orígenes. Las que se pueden de algún modo proveer, calcular, eliminar mediante calibraciones y compensaciones, se denominan deterministas o sistemáticos y se relacionan con la exactitud de nuestras mediciones. Y los que no se pueden proveer, dependen de causas indocumentadas, o procesos estocásticos en forma aleatoria y están relacionados con la precisión del prototipo de banco de prueba.

En este capítulo se comentan los principales errores de medición existentes y sus causas. Como análisis de los resultados, atendiendo a su naturaleza, los errores

cometidos en una medición, los errores admiten una clasificación en dos grandes vertientes: errores aleatorios y errores sistemáticos:

### *Error aleatorio*

Este tipo de error se presenta cuando no se conocen los principios que causan por su complejidad o por la limitada influencia en los resultados. Para conocer este tipo de error primero se debe procesar una muestra de medidas. Y se calcula su media y la desviación típica. Con estos datos se puede obtener la distribución normal característica, N [μ, s], y se la puede evaluar en un nivel de confianza dado. Las medidas entran dentro de los límites y los márgenes determinados para un nivel de confianza que suele establecerse entre el 95 % y el 98 %.

### **Figura 59**

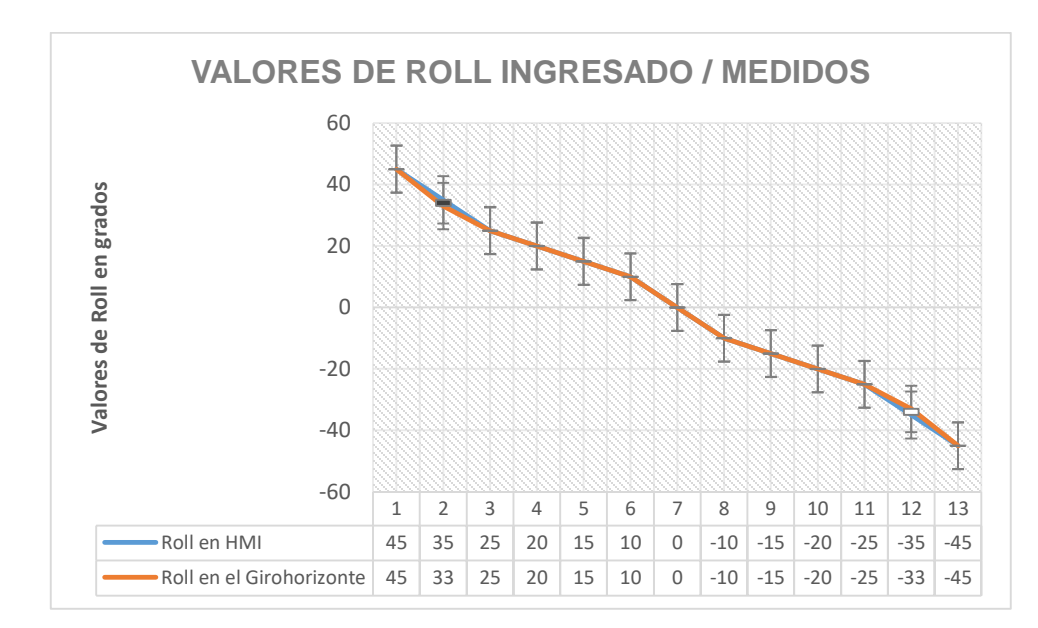

*Descripción de datos obtenidos de Roll para pruebas* 

### $\bar{X}$  = valor medio

$$
\bar{X} = \frac{1}{N} \sum_{i=1}^{N} X_i
$$

Ecuación 23

$$
\bar{X} = \frac{1}{5} \sum_{i=1}^{5} 33 + 33 + 35 + 33 + 35 = 33.8 \quad ; \text{ para } -35^{\circ}
$$

 $\delta_a$  =Desviacion aleatoria

$$
\delta_a = \sqrt{\frac{1}{N-1} \sum_{i=1}^{N} (\bar{X} - X_i)^2}
$$
   
 Ecuador 24

$$
\delta_a = \sqrt{\frac{1}{5-1} \sum_{i=1}^{5} (33.8 - 35)^2} = 1.224
$$

### **Figura 60**

*Descripción de datos obtenidos de Pitch para pruebas* 

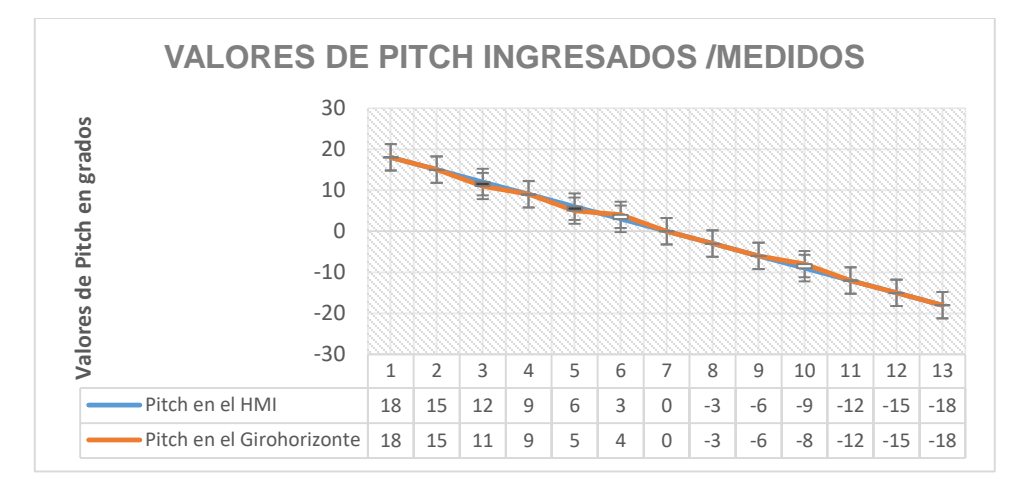

### $\bar{X}$  = valor medio

 $\bar{X}=\frac{1}{5}$  $\frac{1}{5}\sum_{i=1}^{5}8+8+8+7+9+8$ ; para -9°

### $\delta_a$  =Desviacion aleatoria

$$
\delta_a = \sqrt{\frac{1}{5-1} \sum_{i=1}^{5} (8-9)^2} = 0.5
$$

Durante el proceso de medición se detecta un error aleatorio, es necesario repetir la medida varias veces, ya que, desde un punto estadístico, a mayor número de mediciones, menos será el error en la evaluación final. Por supuesto, en cada medición tiene que prevalecer que las condiciones sean siempre las mismas. Supongamos que la medición se va a repiter n veces, como hay error aleatorio en cada medición que se tendrá un valor ligeramente diferente.

### *Error sistemático*

Se puede producir durante el diseño de un proyecto de investigación por errores en la selección de información o recogida de datos denominado sesgo. No se puede cuantificar y no se podrá desaparecer, aunque se considere a toda la población. Permanece como una cte. en valor absoluto al medir, grandes magnitudes en las mismas condiciones*.* Para determinar el error sistemático se deben realizar una serie de medidas sobre una medida  $X_0$ , y se debe calcular la media aritmética y después hallar la diferencia entre la media y la magnitud  $X_0$ .

### **Figura 61**

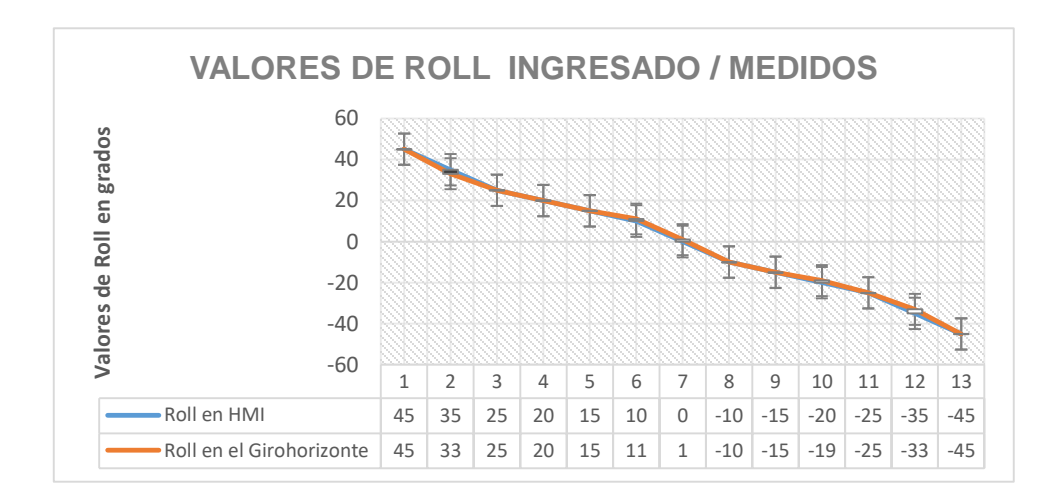

*Descripción de datos obtenidos de Roll para pruebas* 

Error sistemático =  $|$  media -  $X_0$  | Ecuación 24

$$
\bar{X} = \frac{1}{5} \sum_{i=1}^{5} 0 + 1 + 0 + 0 + 0 + 0 = 0.2
$$
 ; para 0°

Error sistemático =  $| 0.2 - 0 | = 0.2$ 

### **Figura 62**

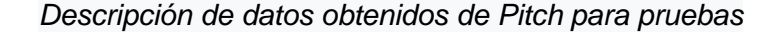

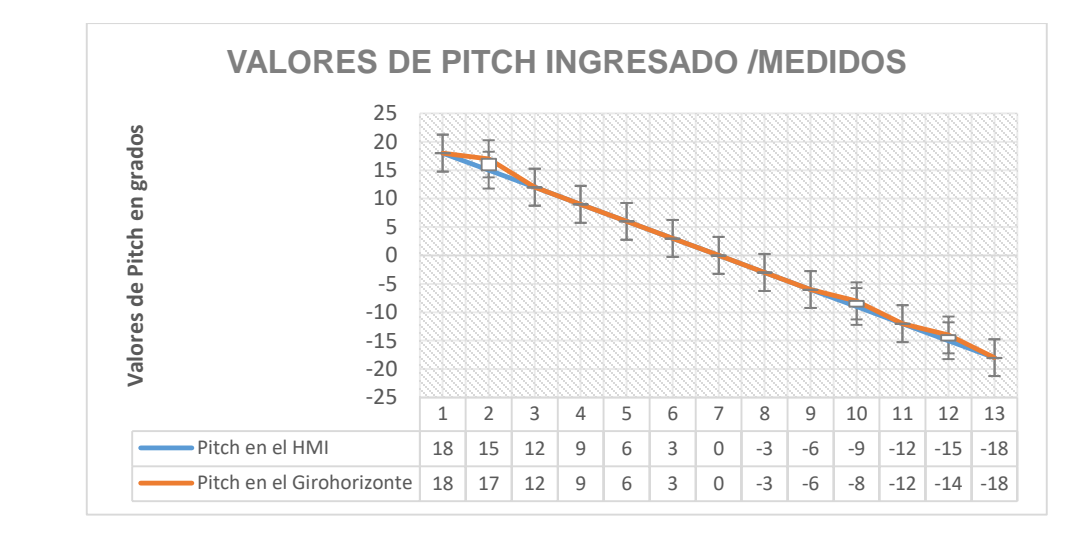

 $\bar{X}=\frac{1}{5}$  $\frac{1}{5}\sum_{i=1}^{5}5+6+5+5+5+5=5.2$  ; para 6°

Error sistemático =  $| 5.2 - 6 | = 0.8$ 

### **Causas de Errores de Medición**

Aunque es difícil conocer las causas de un error es recomendable conocer todas las causas más importantes y tener una idea clara que permita evaluar los errores más comunes. Entre las principales causas que producen errores se pueden clasificar en:

Error por el operador.

Error por los factores ambientales.

### *Errores debidos al operador*

El operador interviene directamente en los resultados de la medición por la imperfección de sus sentidos, o a su vez con la habilidad que posee para efectuar las mediciones. Las tendencias para evitar estos motivos de errores son el empleo de instrumentos de medición en los que elimina al operador.

- **Error de un mal posicionamiento.** Este error ocurre cuando no se lo ubica adecuadamente la pieza o alineada con el instrumento de medida o cuando con pequeños instrumentos portátiles se miden piezas grandes en relación del tamaño. Como otro ejemplo se puede describir cuando se coloca un instrumento de medición en un cierto ángulo respecto al ángulo real que se desea medir.
- **Error de lectura y paralaje.** Este error ocurre cuando los instrumentos de medición no tienen la opción de lectura digital y se obtiene la medida mediante la comparación de escalas en diferentes planos. Esta actividad puede introducir a lecturas con errores de apreciación, interpolación, coincidencia, etc. Por otra parte, si la visión del operador no está situada totalmente perpendicular al plano de escala aparecen errores de paralaje como se indica en la figura 63.

*Descripción gráfica de error de lectura y paralelaje* 

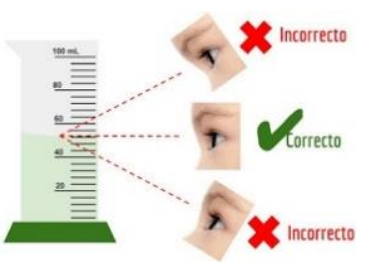

*Nota.* Adaptado de clasificación de los errores 2020, [gráfico], CC BY 2.0

 **Errores que no admiten tratamiento matemático**. Error por fatiga o cansancio.

### *Errores debidos a los factores ambientales*

Dentro de los errores más perceptible y estudiados es el efecto térmico o de temperatura en los metales dado que su influencia es muy importante.

### *Error por variación de temperatura*

Los materiales metálicos se dilatan cuando aumenta la temperatura y se contraen al enfriarse. Este hecho se describe en la siguiente definición.

Variación de longitud = Coeficiente de dilatación específico x longitud de la pieza x variación temperatura

( ΔL = α.L.ΔT ........................)

Este parámetro no se tomará en cuenta en virtud que, por las características de sus dimensiones de menor tamaño y materiales previamente de alta gama previamente tratados, propios de su diseño de ingeniera por ser de tecnología rusa son de gran precisión y diseño, se le menospreciará o se tomará como un valor 0.

*Otros agentes exteriores* Influyen en menor manera, como la Humedad, presión atmosférica, polvo o factores como la suciedad. También de principio mecánico, como las vibraciones.

### **Errores debidos a las tolerancias geométricas de la propia pieza**

La superficie geométrica en el ámbito real de una pieza implica en la medición de una cota deben presentar unas variaciones aceptables de una medida.

 **Errores de deformación**. Una estructura puede estar expuesta a fuerzas en un momento de su medición por los límites elástico asumiendo cierta deformación que desaparece cuando cesa la fuerza.

### **Figura 64**

*Descripción gráfica de error de deformación en los ejes X, Y, Z* 

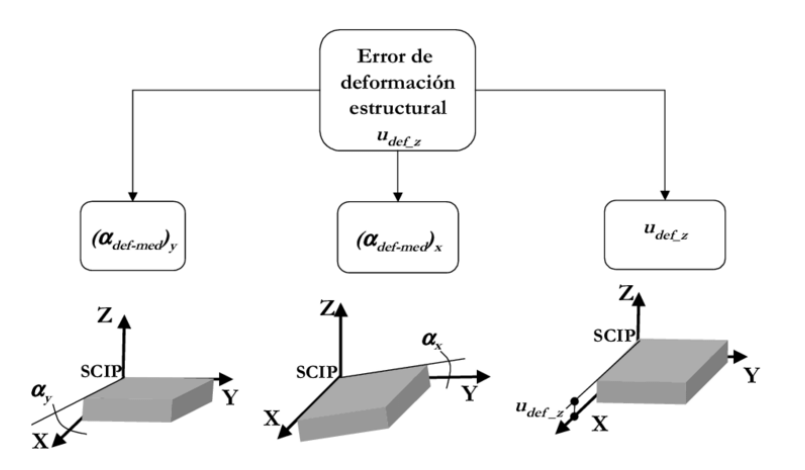

*Nota.* Adaptado de error de deformación, 2020, [gráfico], CC BY 2.0

 **Errores de forma**. Al medir una figura geométrica esférica, cilíndrica, cuya representación aparentemente semi circular en su sección presente cierta forma oval.

 **Errores de estabilización o envejecimiento**. Esta deformación se presenta en el cambio de parte interior de la estructura de un material, es decir, su refrigeración rápida, estable a temperatura ambiental. Estos cambios son muy poco conocidos, pero igualmente tienen un impacto importante.

### **Figura 65**

*Descripción gráfica del error por envejecimiento por mecánica electrónica y software* 

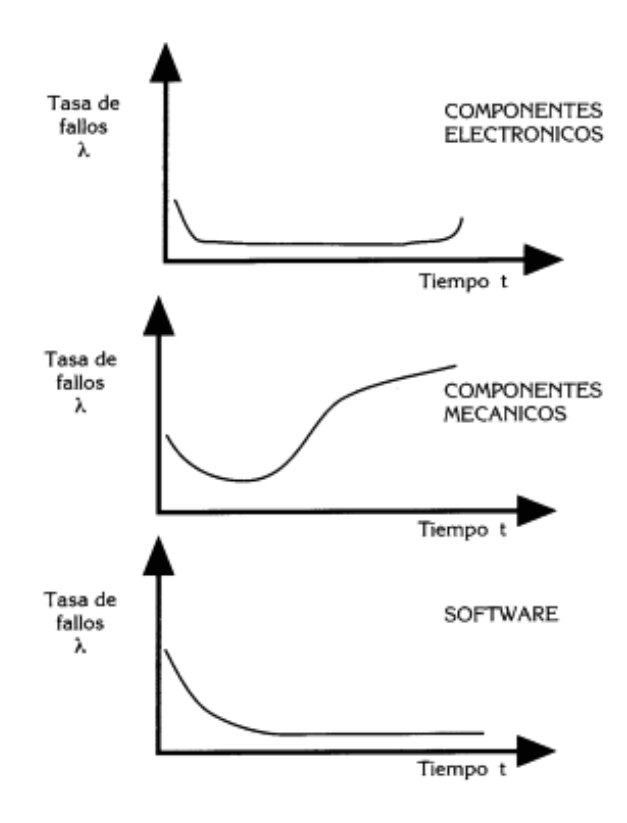

*Nota.* Adaptado de error por envejecimiento, 2020, [gráfica], CC BY 2.0

En la gráfica 65 se toma en cuenta los componentes electrónicos, componentes mecánicos, software que conforman el proyecto de control de posicionamiento del Girohorizonte y muestra el deterioro detallado de cada sistema en forma individual para ser tomado en cuenta para su confiabilidad según su uso.

*Descripción gráfica de la parte mecánica del proyecto*

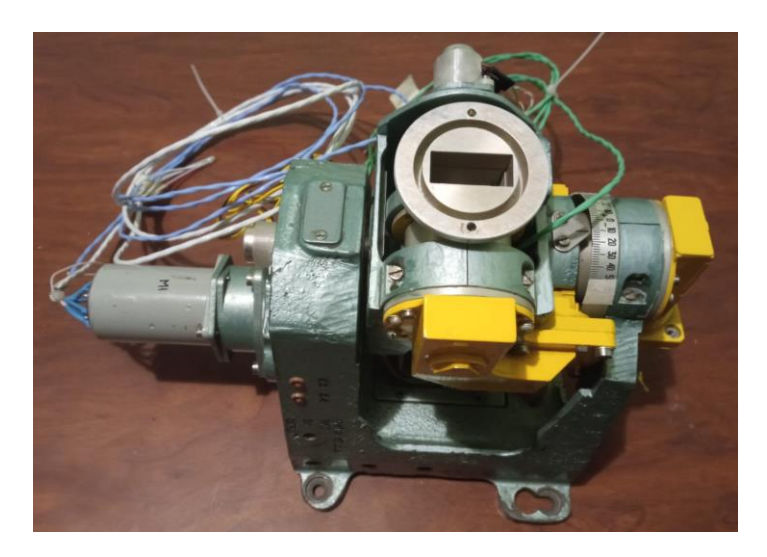

# **Figura 67**

*Descripción gráfica de la parte electrónica del proyecto*

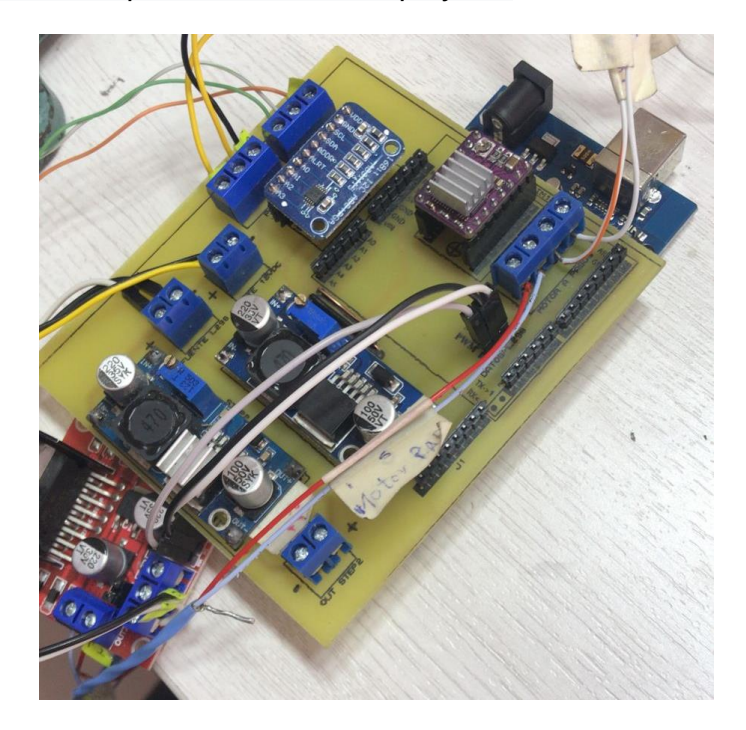

*Descripción gráfica de la parte mecánica del software* 

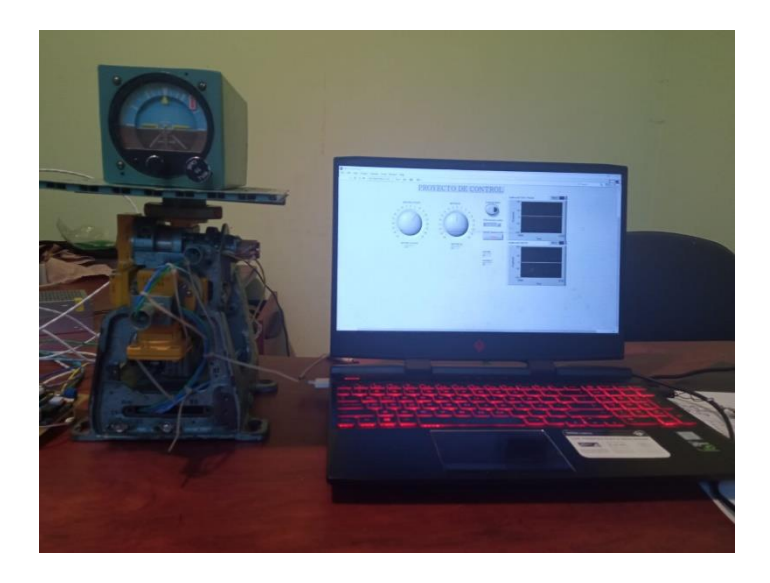

### **Capítulo V**

### **Conclusiones y recomendaciones**

### *Conclusiones*

- La implementación del control de un girohorizonte artificial en los canales de Roll y Pitch para el laboratorio de Aviónica del Centro de Mantenimiento de la Aviación del Ejército, permitió maximizar el proceso de comprobación de funcionamiento y calibración del girohorizonte basado en el error aleatorio y error sistemático que es inferior a 1 y su confiabilidad es superior al 95 %, la experimentación se efectuó en un Girohorizonte en perfectas condiciones de funcionabilidad.
- Se determinó los modelos matemáticos que describe el comportamiento físico de una manera numérica y mediante systemIdentification de software Labview para el control de posición angular, en los canales de Pitch y Roll del girohorizonte, el sistema de control, está basado en el control de posición angular, utilizando un motor de DC y un motor a pasos como actuadores.
- Se realizó pruebas experimentales de comprobación y calibración del girohorizonte, el cual será montado en una aeronave para su funcionamiento, de la fase experimental de operación se procedió a implementar una (Checklist) que permitirá una correcta operación como un sistema de calibración o de entrenamiento, en la operación de mencionado instrumento de navegación.
- El sistema implementado, permite al usuario una herramienta de entrenamiento amigable y libre de riesgo de daño de la infraestructura por su fácil manejo, empleo nos permite repetir una infinidad de veces el proceso sin un mayor costo.
- Como validar el proyecto se realizó pruebas de funcionamiento realizadas por técnicos especialista en aviación en el área de aviónica dando una aceptable usabilidad del 95 % gracias a su entorno amigable de su HMI, donde su principal fortaleza fue la forma interactiva y fácil para realizar la comprobación del girohorizonte.
- Se puede continuar desarrollando o mejorar las actividades de calibración con respecto a los elementos de control final instalando o reinstalando mejores sensores de posición angular como por ejemplo Encoders digitales o analógicos con mejores características de posición angular ya que son dispositivos electrónicos a nivel industrial, gracias a su código del programa de nivel abierto y se puede escalar otras actividades.
- El sistema de control del girohorizonte en los canales de Roll y Pitch tiene una autonomía de funcionalidad de por lo menos 90 minutos continuos, de acuerdo a sus bondades de electrónica mediante los cálculos de regulación de corriente y sus disipadores de potencia, con un ahorro en el costo de operación del 95 % por su reducido tamaño y portabilidad.

### *Recomendaciones*

- Para un funcionamiento del sistema del HMI, se debe contar con un computador que posea una tarjeta de video (NVIDIA GEFORCE GTX de gama alta o superior), para que de esta manera la experiencia del usuario sea agradable.
- Considerar que para futuros proyectos a desarrollar o a ser implementados se tome en cuenta el asesoramiento de la dirección de investigación de la Aviación de Ejercito (DIDAE) para aplicaciones a fin que existe una interacción de un grupo selecto de técnicos especializados.

 Al desarrollarse como un prototipo de banco de prueba, su instalación debe ser protegida, para evitar que ingrese polvo u objetos extraños a las partes móviles de la estructura utilizada, ya que puede provocar una transmisión de datos erróneos o perturbaciones que disminuya el tiempo de durabilidad.

### **Bibliografía**

- Amézquita J. Modelado y control de giroscopio. *Atizapán de Zaragoza, Estado de México. Junio de 2105.*
- Bockisch C., Haslwanter T. Three-dimensional eye position during static roll and pitch in Humans. *Received 12 July 2000; received in revised form 27 February 2001.*
- Cabezas P. La medicina aeronáutica desde sus orígenes hasta la era Astronáutica. *Madrid, 14 de junio de 1977***.**
- Cordero G., Dzul A., Santibáñez V., & Ollervides E. Sintonización de un controlador PID-PID en cascada aplicado a un giroscopio de 2 g.d.l. *Memorias del XVI Congreso Latinoamericano de Control Automático, CLCA 2014 octubre 14-17, 2014. Cancún, Quintana Roo, México.*
- Fernández P. Diseño y validación de sistemas de control para aeronaves basado en las herramientas software flightgear y matlab©. aplicación al diseño de pilotos automáticos *Valencia, 5 de septiembre de 2016.*
- Freitas J., Da Silva L Piloto Automático de una Aeronave. *Universidad técnica de Lisboa instituto superior técnico Setembro de 2005.*
- Garza E. Sobre el caso de Euler del movimiento de un cuerpo rígido
- Gutiérrez J., Herrera C. Design of an Attitude Control System Using Control Moment Gyroscopes. *Scientia et Technica Año XVIII, Vol. 18, No. 4, diciembre de 2013. Universidad Tecnológica de Pereira. ISSN 0122-1701.*
- *Mora J.* Enfoque polinomial en control aplicación al control de un giroscopio *CINVESTAV del IPN Unidad Guadalajara, diciembre de 2001.*
- *Miranda J., Diseño* de un prototipo electrónico utilizando sensores acelerómetro y giroscopio para optimizar el control de velocidad y estabilidad dinámica de un vehículo. *Lima, mayo del 2019*
- Murillo M. ,Limachea A., Giovaninib L. & Rojas P. Control longitudinal para vuelo autónomo de aviones basado en el algoritmo proporcional-integral-derivativo (PID).
- Nise, N. S. (2006). Sistemas de Control para Ingeniería *(Tercera). México: Grupo Patria Cultural S.A.*
- Ogata, K. (2010). Ingeniería de Control Moderna *(Quinta edición). Madrid: Pearson Educación S.A.*
- Pozo, D. Diseño y construcción de una plataforma didáctica para medir ángulos de inclinación usando sensores inerciales como acelerómetros y giroscopio. *Quito, febrero 2010*
- Rodríguez J., Cortez F., & Arias J. Modelado Y Control del Giroscopio ECP-750. *Pistas Educativas No. 128 (SENIE 2017), febrero 2018, México, Tecnológico Nacional de México en Celaya.*
- Rubio F., Ortega M., & Gordillo F. Control de Posición Inercial de Plataforma de Dos Grados de Libertad. *ISSN: 1697-7912. Vol. 7, Núm. 4, Octubre 2010, pp. 65- 73*

# **ANEXOS**